VIDEO TOASTER SPECIAL!

WIC-

November 1994 **U.S.A. \$3.95** Canada \$4.95 **UK £2.95** 

**Start Your DVE's Please!** 

The "Raptor"-p.15

**VIDEO** ENGINE. Par Excellence!

15 Toaster **Power Tips** 

**> 3D Render Bender!**<br>The Raptor Unveiled

## **Plus!**

- . The A-Z Amiga FAX Solution
- Head-2-Head: Emplant vs. A-Max IV
- Hi-Res Monitors-p.8
- Hey! Get a Life for Your Art-p.34

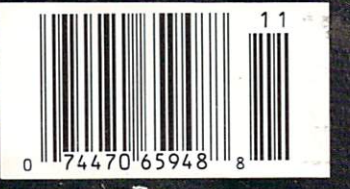

of the line

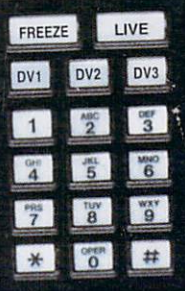

uniden

# THE WRITE WAY HAS TWO DIRECTIONS.

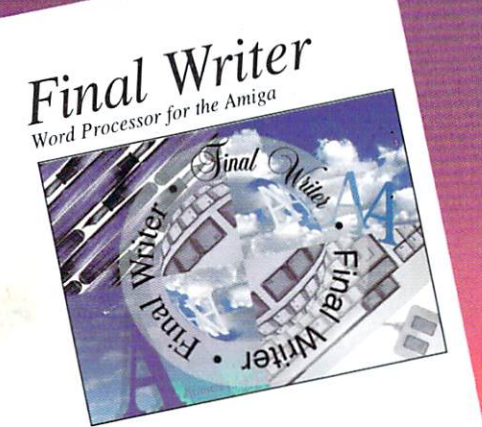

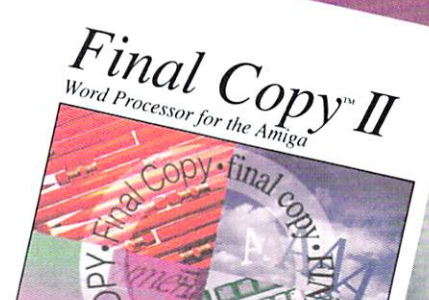

LOW PRICE

**120 OUTLINE FONTS** 

ROTATING<br>GRAPHICS

100 EPS<br>IMAGES

# inal Writer Release 2

released for the ArrBga. The ArrBga. "The ArrBga.", Amiga values of the ArrBga. "The ArrBga.", Amiga values of 94. And writer is the top Amigaland processes and processes and processes and processes and processes and processes or to rival even the Mac and PC heavyw hts." Amiga (England), January 1994. Final all of Final Copy II's major features plus m It includes: Table of Contents, Table of fens, Bibliography, Endnotes, Bibliography, Bibliography, Bibliography, Bibliography, Bibliography, Bibliography, Bibliography, Bibliography, Bibliography, Bibliography, Bibliography, Bibliography, Bibliography, Bibliograp Actions; multiple master pages; EPS he results that the control of the second control of the control of the control of the control of the control of and a user configured button strip for '" at the program is the program of the program of the program of the program of the program of the program of lns complete "Undo" capabilities "Undo" capabilities "Undo" capabilities "Undo" capabilities "Undo" capabilities d. Italic, and Underline tie es for tools, user buttons, and optio style sheets; a new tool strip that features drop down menus for fonts, styles, and font size; and additional flexibility in customization of the user<br>interface. Final Writer requires 2 megabytes of RAM, interface. Fi requir a hard drive, and ench 2.0 or

SoftWood, Inc. r.U. DOX 3UI16 Phoenix. Arizona <sup>85076</sup> (800) 247-8314

#### IScript is a registered trademark of Adobe Systems Incorporated.

# **Final Copy 11** Release 2

30 OUTLINE

WORKBENCH 1.3

eaders1 Choice Awajjj^93". Amazing lest Software Product in the Software Product of the Software Product in the Software Product of the Software P Amiga Plus (Gagapiy), "Product of the Year 1993 The Year 1993 The Year 1993 The Year 1993 The Year 1993 The Year 1993 The Year 1993 The Year 1993 The Year 1993 The Year 1993 The Year 1993 The Year 1993 The Year 1993 The Ye Amiga MaM^^Germany). What more can we sa( sor on the Amiga today. It features a 110,000 ■^most popular and most used word ord speller; 1.4 million word thesaurus; auto hyphenation; search and replace; tab stops adjustable margins; word and sentence paragraph sorting; on-screen math; A style sheets; drawing tools; import **lics** master pages; Compugraphic, NimbusQ outline font support; an st prin possible on any Workbench supported graphic er or Poster Script® device and the poster of the poster of the poster or poster or poster or poster or poster well well with the Workbench was a state of the is a minimum of 1 megabyte of RAM and 2 fld<br>drives. A new low price now makes this top-ra<br>word processor an even better bargain than e

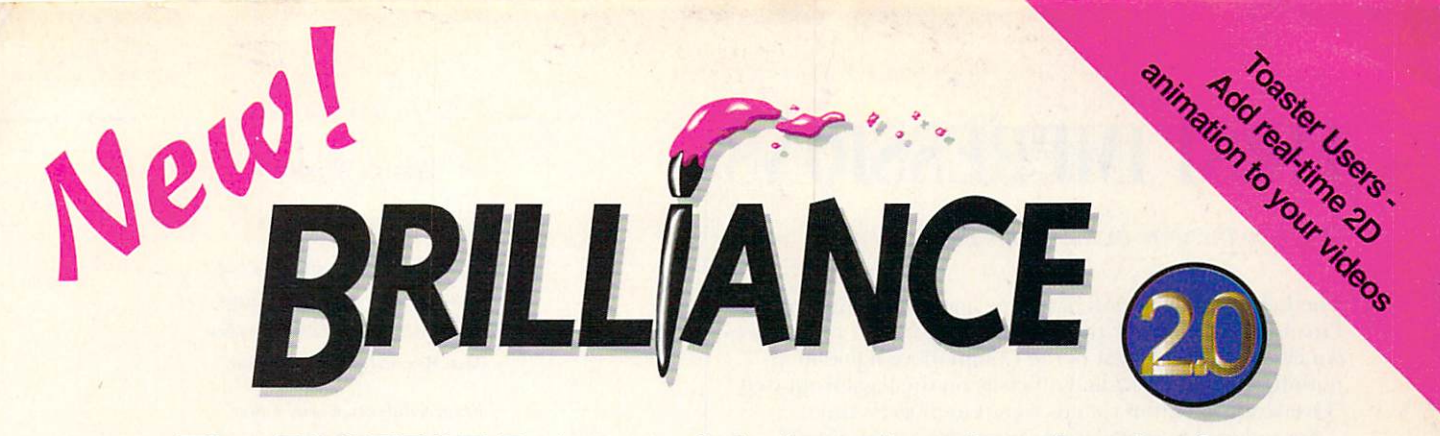

# The FASTEST Paint and Animation for the Amiga

Brilliance 2.0 is the Amiga's most powerful paint program and a sophisticated 2D animation system combined into one breakthrough tool. The award-winning creators of DeluxePaint ST, Deluxe PhotoLab and DCTV Paint dedicated over three years to one goal... redefining the stateof-the-art. The result is simply the best graphics tool ever created for any computer. If you're still using DeluxePaint IV, get your hands on Brilliance 2.0. It's fast... real fast, and it's got higher resolution, better anim tools, dozens of swap screens<sup>\*</sup>, true 24-bit editing, powerful brush manipulation, and multiple Undo/Redo levels (just for starters). Upgrade today to the ultimate paint and animation system.

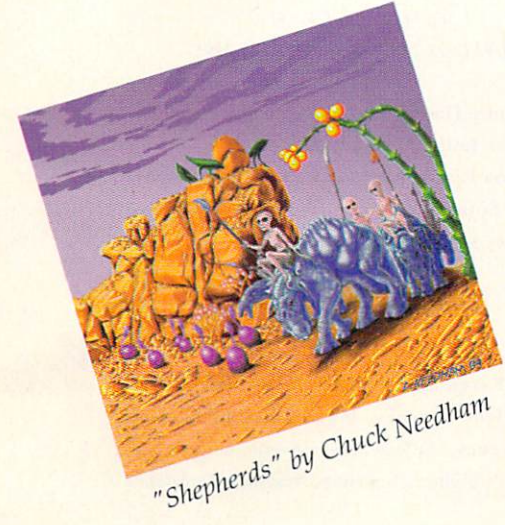

#### **LIMITED TIME OFFER** LIMITED TO A 1999 COMPANY OF THE COMPANY OF THE COMPANY OF THE COMPANY OF THE COMPANY OF THE COMPANY OF THE COMPANY OF THE COMPANY OF THE COMPANY OF THE COMPANY OF THE COMPANY OF THE COMPANY OF THE COMPANY OF THE COMPANY O

Upgrade Any Paint Program to **Brilliance 2.0** Brilliance 2.0 and 2.0 and 2.0 and 2.0 and 2.0 and 2.0 and 2.0 and 2.0 and 2.0 and 2.0 and 2.0 and 2.0 and 2.0

# New low price \$99.95

- "If you can afford only one paint program for the Amiga, this is the one to buy" - AmigaWorld
- If you're looking for the best AGA paint program on the Amiga, look no further" - Amazing Computing
- "The number one paint and animation package for the Amiga" Amiga User International

"Lagoon" by Jim Sachs

- ▶ "Nothing out there can match it" Amiga Computing
- $\triangleright$  "The best art package available for the Amiga" C U Amiga
- ▶ "the Amiga's premiere paint package" Amiga Shopper "Excellent!" -Amiga Format
- 

Upgrade only

\$49.95

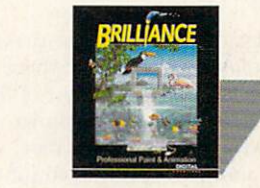

Call Today 800-645-1164 ------------

Credit Card and COD orders, call today - have your old paint program's manual handy. Overnight delivery available.

Works in PAL, international friends call +1 (916) 344-4825. 'Limited only by available RAM. Digital Creations is a trademark of Play Inc. Deluxe Paint is a trademark of Electronic Arts. Shipping and handling extra.

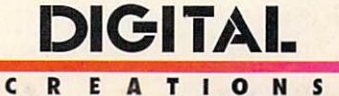

# FIRST IMPRESSION CONTINUES INTO A REPORT OF THE CONTINUES OF THE CONTINUES OF THE CONTINUES OF THE CONTINUES OF

Down to the wire in the Commodore Derby ...

The Labor Day weekend has come and gone, which means I'm at my deadline for this column. And while I feel we are this close to <sup>a</sup> settlement of the Commodore liquidation, nothing has been decidied officially on the legal front (see "Overscan," p. 4, for a status report as of press time).

So, reduced to speculation, let me try a "best guess" stab at a likely outcome. If proven wrong by the time you get this issue, I'll gladly wear a facial layer of poultry products—at least we'll have *some* resolution.

Since during the past week I received "absolutely confirmed" reports that no less than four different groups had "officially" won the Commodore bidding sweepstakes (Philips/Amstrad, GEI, Samsung, and Commodore UK), il seems a propitious time for a little guessing and gambling. Having accidentally found myself at the racetrack a few hundred times over the last two decades, let's make the play in horse-racing terms: 50 Win on Commodore UK, 20 Place on CEI, and the rest of the field nowhere.

As reported in "Overscan." David Pleasance's "uncondi tional" bid for the company may be enough to tip the scales in favor of the UK group. Since both he and Alex Amor at CEI intend to resume immediate production of existing Amiga lines (as opposed to other bidders, who do not), this could wind up a good choice all around.

The negatives—as far as US and Canadian Amiga users are concerned—could be that since Pleasance's first goal is revitalizing the UK market, North American interests would receive only second priority. While that is definitely a legitimate fear, there are two factors that could mitigate the fallout here should Commodore UK win the prize.

First, there is no reason on earth why die UK group can't enter into distribution agreements with North Amer ican companies such as CEI, Creative Computers-or anyone else. In speaking with Pleasance, I found no objection on his part to exploring such possibilities.

Second, the timing of the liquidation resolution could play favorably to North American interests. It is no secret that Pleasance would like to see the resumption of mass production and distribution of CD32/A1200 systems in time for the '94 Holiday season, because those are the machines in demand in the more entertainment-oriented UK market. Such a rapid ramping-up of production on a mass scale will be difficult to pull off in the short run, however, and Pleasance has intimated that it may be easier and more feasible to first push ahead with the A4000 instead. And since ihe primary demand for A4000s is in North America, distribution in the States and Canada would receive high priority. Right on!

While all of this scenario-making may be an exercise in speculation on my part, there is every indication that a successful bid on the part of the UK group would serve the interests of the entire Amiga community. And if I've picked the wrong horse in this race, so be it—there's no reason why another successful contestant can't get us all to the winner's circle, too, if they follow the right path to the wire.

Aaniel Sullivan

Daniel Sullivan Editor-in-Chief

#### AmigaWorld

Dale Strang, Publisher

Daniel Sullivan, Editor-in-Chief Barbara Gefvert, Senior Editor Tim Walsh, Senior Editor/Reviews **Ann Record, Assistant Editor** Ann Record, Ann Record, Ann Record, Ann Record, Ann Record, Ann Record, Ann Record, Ann Record, Ann Record, Ann

Peter Olafson, Games Editor Denny Atkin, Paulo de Andrade, Joel Hagen, Contributing Editors

Howard G. Happ, Art Director Laura Johnson, Assistant Art Director Ann Dillon, Designer Kim Edholm, Designer Alana Korda, Manufacturing Manager

Michael McGoldrick, Advertising Director Heather Guinard, Sales Representative Advertising: 1-800-441-4403; 1-603-924-0100 FAX: 1-603-924-4066

Giorgio Saluti, Associate Publisher, West Coast Sales <sup>600</sup> Towmend St., Suite <sup>170</sup> East San Francisco, CA, <sup>94103</sup> 1-415-522-2403; FAX: 1-415-522-2409

Wendie Haines Marro, Marketing Director Lisa Jaillet, Desktop Publishing Manager Johanna Rivard, Circulation Promotion Manager Debbie Bourgault, Circulation Fulfillment Manager Subscription Services: 1-800-827-0877 or 1-815-734-1109

#### TechMedia Publishing

Dale Strang, President Karen Peterson, Business Manager Darlene Sweeney, Administrative Assistant Nancy Mallette, Senior Credit Analyst Kemco Publishers Services, Newsstand Circulation

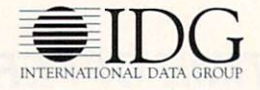

AmigaWorld (ISSN 0883-2390) is an independent journal not connected with Commodore Business Machines, Inc. AmigaWorld is published monthly by TechMedia Publishing, Inc., an IDG Company, 80 Elm St., Peterborough, NH 03458. US subscription rate is \$29.97, one year; \$57.97, two years: \$83.97, three years: Canada, \$41.97 (includes GST), and Mexico \$38.97. Foreign Surface \$49.97. Foreign Airmail \$84.97. US funds drawn on US bank. Prepayment is required on all foreign subscriptions. All foreign rates are one-year only. Second-class postage paid at Peterborough, NH, and at additional mailing offices. Phone: 603-924-0100. On-line on BIX: Amiga.World (in Amiga.exchange); CompuServe: 76376,2137; Portal: Go Amiga-World. Entire contents copyright 1994 by TechMedia Publishing, Inc. No part of this publication may be printed or otherwise reproduced without written permission from the publisher. Postmaster: Send address changes to AmigaWorld, Subscription Services, PO Box 595, Mt. Morris, IL 61054-7901. Nationally distributed by Kable News Co. AmigaWorld makes every effort to ensure the accuracy of articles, listings, and diagrams published in the magazine. Amiga-World assumes no responsibility for damages due to errors or omissions. PRINTED IN THE USA. Posted under Canadian International Publication agreement # 0257478.

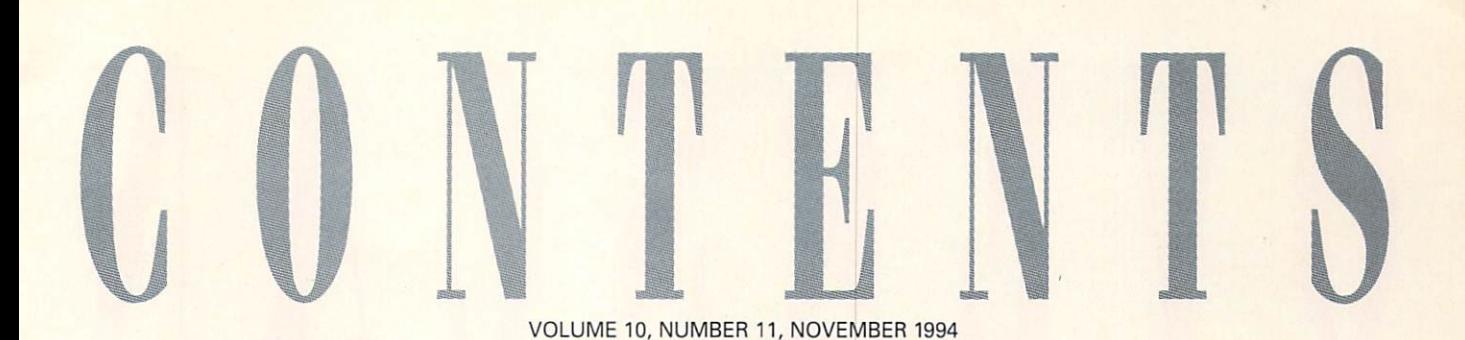

**VIDEO TOASTER SPECIAL** 

#### ToasterMan's Tips for Mastering the Video Toaster  $By$  Sheldon Leemon...........................10

Whether you're a novice or more sea-When you receive your control to the control to the control to the control to the control to the control to the control to the control to the control to the control to the control to the control to the control to the contr soned user, this tasty assortment of 15 top Toaster tips is geared to increase your Video Toaster proficiency and pay dividends on your next video project.

#### ON THE FAST TRACK

 $By$  Sheldon Leemon.  $\ldots \ldots \ldots \ldots \ldots \ldots 15$ Serious 3-D animators won't want to miss this hands-on demo of DeskStation Technology's Raptor—one seriously mean. not-very-lean machine for boosting Light-Wave rendering operations right through the roof.

#### **ARTICLES**

#### THE JOY OF FAX: AMIGA STYLE

By Dale Larson <sup>19</sup> Everything yon need to know to turn your Amiga into a full-service fax setup that's better, cheaper, and more convenient than most dedicated fax machines.

#### HEAD2HEAD: A-MAX IV VS. **EMPLANT**

By Denny Atkin 2i> bimv-by-blow comparison of how the two leading Macintosh emulators for the Amiga stack up on features, performance, convenience, and price.

#### **COLUMNS**

#### **DENNY ON DOS**

By Denny Alliin This month the Wizard of DOS reveals some smooth and simple file-transfer tips using the CrossDOS conversion utility.

#### Prime-Time PD

By Tim Walsh Freely distributable antivirus programs head the prescription list in this install ment of Dr. Tim's monthly scan of Amiga PD/shareware.

Rev up your engines, Video Toaster and Light-Wave fans, because we've got a slew of power tips under the hood this month to help you better harness the potential of the Amiga's favorite video/animation system.

#### **ACCENT ON GRAPHICS**

 $By$  Joel Hagen..............................34 While Joel usually gives advice on creating computer artwork, this month he switches to tips on *exhibiting* it in ways that can help you break out of your studio and into the gallery.

#### **DEPARTMENTS**

#### FIRST IMPRESSIONS

By Daniel Sullivan ............................2 Where will the new owners of Commodore likely being taking us when the runway's finally cleared for takeoff?

OVERSCAN...............................4 News and new products covering the entire Amiga community.

#### **AW PRODUCT** INFORMATION ................. 60 To contact the vendors of products

mentioned in this issue of Amiga World, consult our all-in-one "Manufacturers') Distributors' Addresses" list.

The Last Word <sup>64</sup> Input from the readers on the continuing Commodore saga and other topics.

#### **REVIEWS**

If you want to be a structure of the second company and the second company of the second company of the second tion monitor like the now almost-unavail able Commodore 1942, check out three high-quality alternatives from leading Amiga distributors: CEI's A-1962, CD Solutions' CD-140I, and Creative Com puters'AD-1970.

Power XL Drive (DKB) Versatile, economical high-density Boppydrive upgrade for older Amiga systems.

#### GameSmith Development **SYSTEM**

(BitHead Technologies). . . . . . . . . . . . . . . 44 Professional-quality game-development tools for C or assembly programmers.

#### VIDEO ESCORT 2.5

(where a second control of a state of a state of a state of a state of a state of a state of a state of a state of a state of a state of a state of a state of a state of a state of a state of a state of a state of a state o Customized Space 4 Professional (on under the state of the state of the state of the state of the state of the state of package for the business end of your video operation.

#### **GAMES**

#### By Peter Olafson

KING'S OUEST VI  $(Sierra)$  ........... 54 Heir Today, Gone Tomorrow, the latest in the KQ aimated-adventure series, also mark's Sierra' return to the Amiga.

CES Report <sup>54</sup> New Amiga games debut at this past summer's CES show.

PSYGNOSIS POTPOURRI .......... 56

Eight new releases from the game giant, including Bram Stoker's Dracula, Last Action Hero, Cliffhanger, Innocent Until Caught, Puggsy, Wiz 'n' Liz, Glodule, and Brian the Lion. Plus previews of the upcoming Nova Storm, Benefactor, and Armour-Geddon,

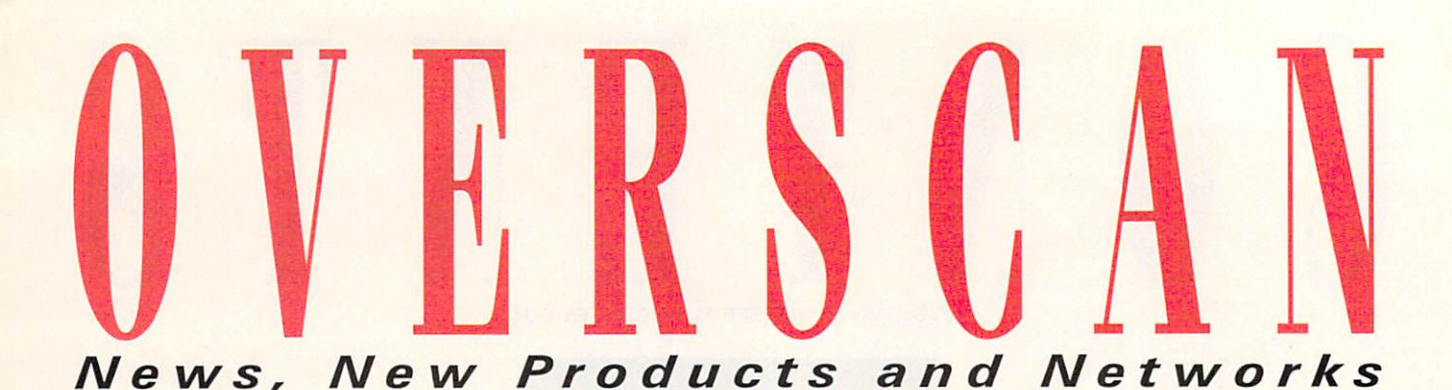

#### **AMIGA IN THE SPOTLIGHT AT ECTS**

LONDON—The '94 autumn Euro pean Computer Trade Show was full of speculation concerning the Amiga's abil ity to continue in the marketplace. The fact that the UK management team has placed a bid to buy the company was the talk of the Commodore cognoscenti in the press room. Commodore UK is keen on keeping the platform alive, despite the difficulties of such an undertaking. In addition, several UK software houses and distributors have pledged support for the Amiga—everyone wants it to con tinue. The most pressing concern of Amiga developers is that Amiga pro duction resume quickly. Most worried that no Amigas would he available for the vital run up to Christmas—the busiest sales period of the year.

Despite the recent turn of events, Ami ga product development still looked healthy at ECTS. Renegade Software, developers of Sensible Soccer, showed Sen sible World of Soccer, a sequel, as well as a great shoot-'em-up, Ruff'n' Tumble, which has already received positive reviews in British magazines. Also on dis play was Flight of the Amazon Queen, a graphics adventure set in the 1940s.

21st Century Entertainment is releasing versions of Pinball Illusions for CD32 and A500/1200. in response to the incredible success of Pinball Dreams and Pinball Fantasies. Another title, this one for CD32 only, Marvin's Marvellous Adventure is a 90-level platform game.

Microvalue/Flair Software showcased its versatility by offering various new titles from a wide range of categories. Some of the highlights included, Whizz, <sup>a</sup> plat form game that features an isometric viewpoint (from above and the side), and Deadly Racer, a rally game in which you must drive a car over varying landscapes under different weather conditions.

Team <sup>17</sup> showed off Super Stardust, a sort of "Asteroids meets the 1990s" with great graphics and attention-grabbing gameplay, as well as Alien Breed— Tower Assault for A500/1200 and CD32. In the works for a later release are Kingpin Bowling, a ten-pin bowling simulator, and All-Terrain Racing, a 3-D motorsport game.

Gaming hardware wasn't exactly in short order, either. One high note: the new control pad for CD32 from Power-Play Europe. It is designed especially for adult-sized hands.

Support for current product is still increasing, although there's <sup>a</sup> noticable shift toward PC and console product de velopment as more users are expanding their systems. The CD32, in particular, the CD32, in particular, the CD32, in particular, the CD32, in particular, the CD32, in particular, the CD32, in particular, the CD32, in particular, the CD32, in particular, the CD32, in particular, the CD32, in particula is receiving a lot of attention in the developer community. Despite the recent fallout at Commodore, it's clear that there's still a great deal of support for the platform in the UK, and if this fall's ECTS is any indication, a great deal of interest remains as well.

—Stuart Menges

#### **NEW COMMODORE HOTLINE NUMBER**

AW regrets that it can no longer contin ue the present 1-800 Commodore update line. We have received more than 100,000 calls since the hotline was introduced. The expense has run into the tens of thousands expense that a run into the tens of the tens of the tens of the tens of the tens of the tens of the tens of the of dollars and our switchboard has been crippled for other use. We were disap pointed that quite a few people called the hotline several times a day, every day for weeks on end simply because the call was free. It wasn't meant for that purpose.

We will, however, continue to provide update messages at 603/924-2195. This is separate, direct-dial line. Our switchboard and the 1-800 number will not provide ac cess to the new update line.  $-DS$ 

#### **COMMODORE UPDATE**

As this issue of AW was going to press, no official announcement on the fate of Commodore International had been issued by the Bahamian Supreme Court. sued by the Bahamian Supreme Court. The Bahamian Supreme Court is the Bahamian Supreme Court. By the Bahamian Supreme While all parties connected with the liq uidation proceedings had hoped for a resolution by the Labor Day weekend, no fi nal settlement was reached by that date. nal settlement was reached by the settlement was reached by the settlement was reached by the settlement was re

Frontrunners in the bidding process, CEI of Florida and the former management team at Commodore UK, were still in volved in negotiations with the court-apvolved in the court-appearance in the court-appearance of the court-appearance court-appearance in the court-appearance pointed liquidators, Both Alex Amor of CEI pointed at a state of the state of the state of the state of CEI and Amor of CEI and Amor of CEI and Amor of CEI and and David Pleasance of Commodore UK reaffirmed their commitment to resuming production, distribution, and further de velopment of the Amiga line. Other bids, including those from Philips/Amstrad and Samsung, were also still on the table.

In a potentially pre-emptive move, Pleasance stated to AW that he had refined his group's bid to the liquidators as the attractiveness of the bid and to move the negotiations to <sup>a</sup> speedier conclusion. It was believed that bids from the other groups did contain certain conditions that had to be met regarding the purchase of the company's assets and technology.

-DS

#### **CD-ROM CONTROL**

You can add a Mitsumi LU005 or a double-speed FX001D CD-ROM drive to your Amiga <sup>600</sup> or <sup>1200</sup> with the CD1200 controller (S99.99, MicroPace). ISO9600 and Rock Ridge filesystem software and a jukebox utility for audio CDs are included. The controller is compatible with CDFUeSystem, A.SIM CD-ROM FileSystem, and multisession Photo CDs. You'll need AmigaDOS 2.04 or later; in addition, to use the internal Mitsumi CD-ROM drive, you'll need a half-height,  $5 \frac{1}{4}$ -inch chassis.

To locate the vendors of products mentioned, see the "Manufacturers'/Distributors' Addresses" list on p. 60.

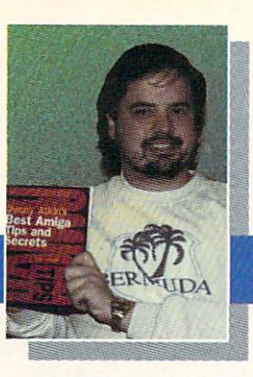

# Denny on DOS

By Denny Atkin  $#6$ —Crossing the Tracks

The Amiga uses a custom disk format that lets it store more on a disk than any other mainstream com puter. Low-density floppies, which store 720K or 800K respectively on a PC or Macintosh, hold 880K of data on the Amiga. High-density floppies, limited to 1.44MB on the PC and Mac, store 1.76MB when formatted on the Amiga. Because of these varying storage capacities, floppies created on one platform cannot automati cally be read on another.

Macintoshes, however, can read PC disks by using Apple File Exchange, and PCs can read high-density Mac disks using commercial utilities such as Mac-in-DOS. Starting with Release 2.1, the Amiga operating system was bun dled with a utility called CrossDOS that allows Amigas to read and write MS-DOS floppies. And with <sup>a</sup> little extra knowledge, you can use CrossDOS to do more than just read PC disks.

#### **SETUP**

Setting up CrossDOS is easy. First, you need to drag the PCO: icon into the Devs/DOS-Drivers drawer on your boot disk. (If your system has a hard drive, you'll find it in the Storage/DOSDrivers drawer; if you're running floppy-based system, it's in the DOSDrivers directory on the Storage disk.) CrossDOS will now be active on DFO: whenever you boot your system. If you want to set CrossDOS up to work for second drive, use the Work bench Icons/Copy function to create a duplicate of the PCO: icon. Rename it to PCI: (or

PC2: if you're setting it up for DF2:), click on it once, and select Information from the Workbench Icons menu. Click the  $UNIT=0$  tool type and change it to  $UNIT=1$  for PC1:, or  $UNIT=2$  for PC2:; then click Save.

To access the Cross Cross for Cross the first time, you can dou ble-click the PCO: icon or reboot your Amiga. Now you'll actually have two devices that refer to your internal floppy drive. When performing operations on

#### Quick Tip

The commercial version of CrossDOS, available from Consultron, gives the same capabilities to AmigaDOS 1.3 and 2.04 users. Unlike the version bundled with 2.1 and 3.0, it also supports reading and writing to nonfloppy MS-DOS devices, such as SyQuest and Bernoulli cartridges. Included free of charge is CrossPC, a slow softwareonly PC emulator that's handy for running some simple MS-DOS programs.

Amiga disks, you'll refer to the drive as DFO:, as usual. When accessing MS-DOS floppies, you'll refer to the drive as PCO:. That's all there is to it! A standard Amiga floppy drive will read and write io 720K low-density PC disks; high-density drives will also read and write 1.44MB floppies.

#### Translations and **DIFFERENCES**

In the Commodities drawer in your Tools drawer, you'll find a utility called CrossDOS. This is used to toggle some of CrossDOS's special features. You'll see a list of available CrossDOS devices on the left; click the device whose settings you want to change. There are two tog gle gadgets: Text Filtering and Text Translation. The Amiga and PC use slightly different formats for storing ascii text. While the Amiga ends each paragraph with line feed, the PC uses carriage-return/line-feed combination. With Text Filtering selected, CrossDOS will add carriage-return characters in appropriate places when you save ascii files to the floppy, and strip them when you load them into the Amiga.

Text Translation is more sophisticated, actually converting the differences between various character sets. The versions of Cross-DOS included with Amiga-DOS 2.1 and 3.0 will translate text files that use late text files that use International and Danish character sets; the version included with AmigaDOS 3.1 also translates Macintosh text files. Make sure you have the text options selected only when you're working with text files. If you have them turned on when transferring data files or executables, the files will be ruined.

Along with the text-file settings, there are some other things to keep in mind when working with Cross-DOS disks. First and fore most, the MS-DOS disk format limits filenames to eight characters, a period, and a three-character extension, so any of your files with longer filenames will have

their names truncated. Also, remember that the storage on PC disks is a bit less, so you can't copy a full Amiga floppy to a CrossDOS disk and expect it all to fit.

#### Not Just MS-DOS

CrossDOS is also useful for transferring files to and from Macintosh and Atari ST computers. Macs include program called Apple File Exchange that permits the transfer of files to and from MS-DOS disks; more recent Macs include Macintosh PC Exchange, which works much like CrossDOS, letting PC floppies appear on the Finder screen. You can use MS-DOS disks as an intermediate format for transfer ring files between the Amiga and a Mac. Just remember that the filenames will be truncated to the 8.3 format. (You can work around this by using Insignia's Access-PC on the Mac side and Rainer Koppler's freeware APCNames utility on the Amiga.)

You can also use Cross-DOS io read and write files from Atari ST disks, as they use essentially the same 720K format as MS-DOS. There are some minor dif ferences that can cause problems reading disks formatted on another com puter when using early versions of the ST's operat ing system, so if possible you should format the file-transfer disks on the ST.

Denny Atkin is author of the booh Denny Atkin's Best Amiga Tips and Secrets. Send suggestions to him via e-mail at DennyAmiga@aol.com, or write to him c/o AmigaWorld.

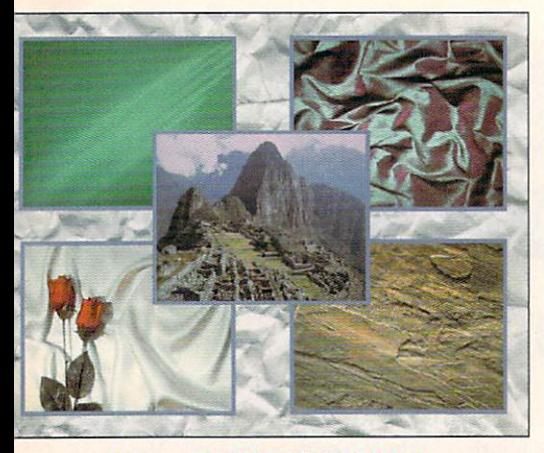

Nexxus Pro CD-ROM (S49.99) from VideoWorld offers hundreds of images, fonts, sounds, plus various PD utilities.

#### **CD-ROM CLIPS** Contract Communication Communication Communication Communication Communication Communication

Ifvariety is what you're looking for, you can't go wrong with the latest CD-ROMs from Syndesis and Better Concepts.

Syndesis 3D-ROM, Vol. II (S99.95. Syndesis) offers more than <sup>200</sup> 3-D models and includes demonstrated and includes demonstrated and includes demonstrated and includes and caligari trueSpace, Visual Software's Visual Resources of the Control Software's Visual Resources (1999) and the Control Software's Visual Resources (1999) and the Control Software's Visual Resources (1999) and the Control Software ality, Criterion's RenderWare, and Yost Group's [PAS plug-ins for 3D Studio. The 3D-ROM series features Syndesis' translation tool, Interchange, which ex changes data between 3-D file formats

What a concept: All of your desktoppublishing and word-processing needs on a single CD-ROM. That's just what Better Concepts claims with its Clip Art & Fonts disc. It contains more than <sup>1500</sup> IFF images, <sup>2500</sup> black-and-white EPS and more than 6000 PCX images. EPS and more than 6000 PCX in a state of the state of the state of the state of the state of the state of the state of the state of the state of the state of the state of the state of the state of the state of the state of as well as 100 Adobe and PageStream fonts. What about something for the musically inclined, you ask? Better Con cepts has got that covered, too, with its Music MOD and Sound Effects CD-ROM (S29.95). It comprises more than <sup>2800</sup> music MODs and <sup>6300</sup> sound samples. The disc even includes several MOD and sound-sample players.

Are memory-intensive graphics applica tions eating up your RAM? Forget about expensive RAM chips, let GigaMem 3.12 (INOVAtronics) "refresh" your Amiga's memory. The virtual-memory software—it uses a free portion of your hard drive as ram and transport transport transport transport transport transport transport to your control of your product operations and adds a maximum of 1.5 gigabytes (500 megs more than previous ver sions!). With an improved task-caching al gorithm, it claims to be even faster than before, too. GigaMem 3.12 requires an ac celerator with MMU and Workbench 2.04 or later. You can upgrade for \$15.

#### O V E R S C A N

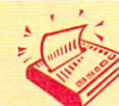

## Update Scan

**Applied Magic of Vista, California, now** handles distribution and development of the former Digital Micronics' product line, including Broadcaster 32, a nonlinear editing system. Contact Applied Magic at <sup>1240</sup> Activity Dr., Suite D, Vista, CA 92083; 619/599-2626 (phone).

Nova Design, original developers of ImageFX, is now the exclusive distributor of the image-processing program, which was formerly handled by Great Valley Products. In addition, Rusty Mills' Video Guide to ImageFX (S49.95) is no longer available from GVP, but can be ordered di rectly from Nova Design.

Pixel 3D Professional 2 (\$299.95, Axiom Software) now supports AGA, Post-Script fonts, and ARexx. In addition, you can now load and save <sup>17</sup> different 3-D formats including LightWave, 3-D Studio, Wavefront, Imagine, and DFX AutoCAD. You can upgrade for S99.99.

Start your engines. With HyperCache Professional 2.0 (\$59.95, Silicon Prairie Software), it'll be hard to keep up with your Amiga now that the software promises to increase your disk speed by as much as 3000 percent! It offers workstation-style I/O caching to any Amiga storage device. The new version sports an improved interface, which displays preferences and statistics, Owners of 1.0 can upgrade for \$19.95. can upgrade for S19.95.

Besides many enchancements to its functions, Sample Wrench 2.2 (\$299, dissidents), the 16-bit sound sample editor, promises to be faster than ever (and uses less memory, too). For example, the Dig ital Equalization function is reported to run about three times faster than previ ous versions, and Waveform drawing speed has been increased 5000 percent. speed has been increased <sup>5000</sup> percent. Some new conveniences include default save/load paths, auto play, edit smooth ing, and ARexx compatibility. Sample Wrench now supports 8- and 16-bit mono or stereo WAVE format files as well as various audio file formats, including AIFF, 8SVX, and Sound Design er Type 1. It requires 1MB of RAM, and AmigaDOS 1.3 or later (AmigaDOS 2.0 or later is recommended). Registered owners can upgrade for S20.

DSS8+ 3.0 (Great Valley Products) sound-sampling software now features direct-to-disk recording and playback capa bility. Other improvements include: support for DBLNTSC and DBLPAL formats, and improved Tracker functions,

#### **MIX LIKE A PRO** Mix Like Pro

Professional quality mixing is now as easy as Pro-Mix (S399.99). Phantom De velopment offers a software controlled audio mixing board combining the capabilities of five stereo input channels with the ver satility of an ARexx interface.

Each input channel is provided with con trols for volume, bass, treble, mute and stereo/mono, while the Master output adds controls such as global stereo/mono, stereo controls such as global stereo/mono, stereo/mono, stereo/mono, stereo/mono, stereo/mono, stereo/mono, stereo/m reversal and tone defeat. On-screen oscil loscopes are provided with integrated stereo sampler hardware, and any single channel or group of channels can be sam pled concurrently with compatible soft ware. Additional software features include multispeed, multichannel cross fader/switcher, 8SVX sample playback, MOD file playback, and user-definable pre set mixer configurations.

Pro-Mix requires 512K RAM and Kick-Start 2.04 or later, and attaches to the par-Start 2.04 or later, and attaches to the particles to the particles to the particles to the particles to the particles of the particles of the particles of the particles of the particles of the particles of the particles o allel port. A1000s require a special adapter.

#### **VISUAL DATABASE**

GraphicRecall (\$50, Focus GbR) puts an end to frustrating searches through piles of video tapes and long scans of your hard disk to find that perfect graphic or sound file for your latest video project. It creates <sup>a</sup> "visual" data base using minatures of your images. With GraphicRecall and a viewing utility (like View or VT), you can display a graphic from your library of images of various formats, including, IFF. Frame-

store, Giff, Targa, January (Giff, Targa, January 1998, Targa, January 1998, Targa, January 1998, Targa, January 1999, Targa, January 1999, Targa, January 1999, Targa, January 1999, Targa, January 1999, Targa, January 1999 and PCX. You can also store 9 years to store 8 years 1 years 1 years 20 years 1 years 1 years 20 years 1 years 20 years 1 years 20 years 1 years 20 years 1 years 20 years 1 years 20 years 1 years 20 years 20 years 20 years and most MOD sound files. With the program, you can copy and paste im ages, as well as print them or export them to various paint or image process ing programs. Combined with Noahji's VLab digitizer, GraphicRecall can also catalog video clips, which play back as "mini-movies" when selected in the

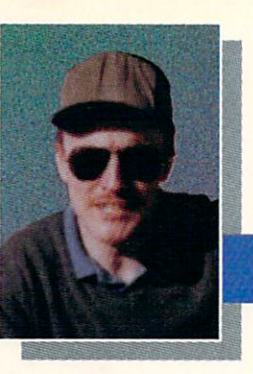

# Prime-Time PD

ON-LINE SOURCES FOR FREELY DISTRIBUTABLE SOFTWARE

#### By Tim Walsh

couple of years ago, neighbor deposited recently purchased used ASOO and boxes of disks on my kitchen table. I caught something about Gurus and system crashes. Yeah, I thought, the drive was likely out of alignment, the power supply had seen better days—yon know, the usual stuff that baffles the neophyte.

Several exasperating hours later, no amount of realigning, swapping of drives, exchanging of power supplies, or diagnostic tests could reveal the problem. By chance, I happened to pop one of the A500's Work bench disks into my trusty A2000. A message appeared stating there was a virus on the disk and would I like it corrected. Another disk from the stack revealed the same message. Alas, there was never anything wrong with the A500—the disks were all infected with a virus.

#### Virus Troubles

Although their notoriety has waned with time, computer viruses are still prevalent in Amiga's litde corner of cyber space. The program idling in the background on my A2000 that revealed the troublesome

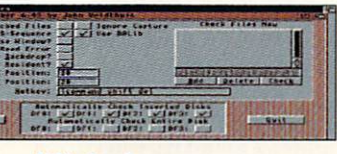

#### VC's business screen.

virus on the disks was Virus virus on the disks was virus was virus was virus was virus was virus was virus was virus was virus was virus was virus was virus was virus was virus was virus was virus was virus was virus was virus was virus was virus was Checker (VC) by John Veldthuis. This S20 share ware program was recently updated to version 6.43

VC, my favorite antivirus

program since its creation community several years ago, detects an exhaustive list of viruses, including ominous-sounding ones like Disaster Master and Future Disaster. VC's new Learn mode writes a directory that records for the cords for the cords for the cords for the cords of the cords of the cords of the cords of the cords of the cords of the cords of the cords of the cords of the cords of the cords of the cords future reference and the future of the state of the state of the state of the state of the state of the state of the state of the state of the state of the state of the state of the state of the state of the state of the s standard bootblocks it may stumble upon.

VC scans RAM for viruses and either disables them or gives them the old heave-ho. Insert <sup>a</sup> floppy disk into any active drive, and its bootblock will be thoroughly figure VC to scan every file on the disk and display window showing each file as it's scanned.

hotkey combination reveals a rather extensive interface. It's equipped with an ARexx port, so you can send ARexx commands to VC, and interface options allow you to check an individual file for a virus without having to scan the entire disk. You can also skip directories during the scanning process by pressing Control-D.

#### VirusZ II

An excellent companion to Vims Checker is VirusZ II, by Georg Hörmann. Now residing at version 1.09, this S15 shareware package thor oughly checks disks for viruses. Placing a small window on the Workbench, this program consists of a series of user-selected menus for file, sector, vector, and bootblock checking.

Selecting one of these in turn calls up control panels for analyzing and scanning files, directories, and boot-

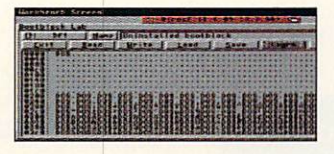

#### VirusZ checks each sector.

blocks. There's nothing particularly complicated about using it, and it works fast and effectively to rid your disks of those pesky viruses.

#### **BOOTX**

your antivirus arsenal is Peter Stuer's freeware pro gram, BootX v5.23b. Like VirusZ II and Virus Checker. BootX has been recently updated to recognize series of new, little-known viruses

BootX is an elaborate collection of files that collection of the state that the collection includes a BootX. Brain file and necessary libraries. Although BootX requires Nico François' ReqTools.library and the Explode.library for compressed files, it's still much of a plug-andplay program, as these libraries are thoughtfully included in the package. BootX can reside as an icon on the 2.0 or later Work bench, and it checks each disk as it's inserted in a drive. disk as it is in disk as it is in the state of the state of the state of the state of the state of the state of the state of the state of the state of the state of the state of the state of the state of the state of the st

BootX olfers an interactive mode, with the program opening on its own custom window. Numerous menu options and screen buttons let BootX check the bootblock of a disk, scan memory for resident viruses, and peruse disks for link and file viruses. Its control panel is a tad confusing, so you should read all the accompanying AmigaGuide documentation

carefully to prevent any of the supplied bootblocks from inadvertently overwriting the existing bootblocks on valuable disks.

Like other programs of the genre, its "brain files" can save for posterity any unusual bootblocks that it detects in the bootblock a virus or something it sus pects to be one, it operates in much the same manner as Virus Checker, displaying

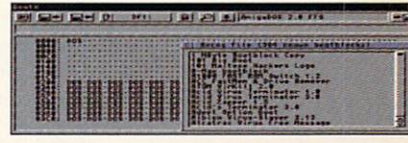

#### Analyze your disks' bootblocks with BootX.

a requester asking if you'd like to delete the virus. Click on the Yes gadget, and BooiX will replace the disk's suspicious bootblock with a new one selected from its Bootblock library.

There you have it—a brief overview of files available on the nets for ridding your system of those nasty viruses. What are you waiting for? Co get one.

#### Network Voice Numbers

**RIX**  $-1$ 800/695-4882 617/354-4137 **CompuServe** 614/457-0802 800/848-8199 Delphi 800/695-4005 GEnie 800/638-9636 Portal 408/973-9111 800/433-6444

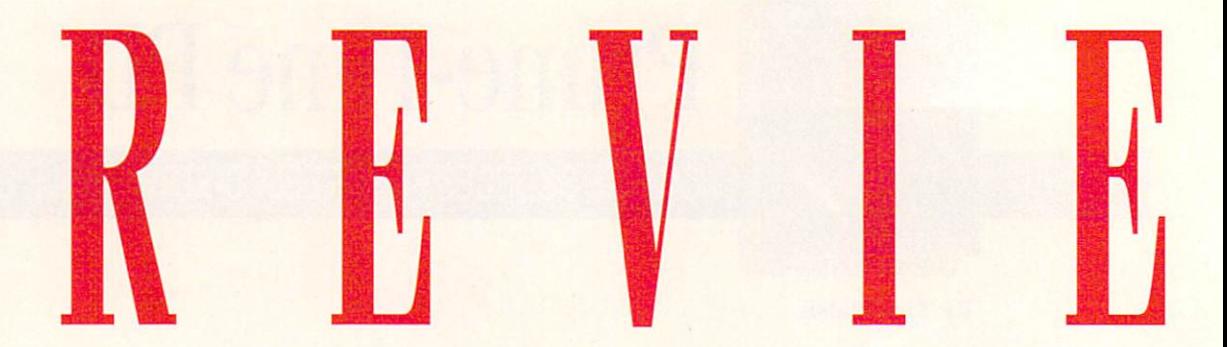

**Alternatives to** the Commodore <sup>1942</sup> monitor.

#### Three Amiga Monitors To Go, Please All 15-pin video-compatible Amigas. CD-1401, CD Solutions. S549.00

A-1962, CEI, S499.95 AD-1970, Creative Computers, S489.95

f you, like many other frustrated Amiga users, have been trying without success to get your hands on an almost impossible-to-find Commodore <sup>1942</sup> monitor, take heart. Three independent Amiga companies, Creative Equipment International, CD Solutions, and Creative Computers, are all distributing high-quality replacements. But which one should you choose?

The foremost consideration in the selection process involves more than just clarity and screen borders; it's that each of these monitors is designed for high-resolution, noninterlaced output and therefore cannot plug directly into the Amiga's standard 23-pin mon itor port. Owners of A3000-series computers have a 15-pin video port, while AGA machines come with 23-tO-15-pin port adapter. Amiga <sup>2000</sup> owners, how ever, need a flicker Fixer or other deinterlacer type of video card to use any of these monitors.

Of equal concern, none of the three supports composite-video input, as do earlier Commodore monitors such as the venerable Commodore 1084, and most Video Toaster users need at least one com posite monitor to use as combination control and preview monitor. Of lesser importance, none of these three monitors support audio.

#### A-1962

Manufactured by Hlectrohome and distributed by Creative Equipment International (CEI), the A-1962 has stylish beige case that matches your Amiga's decor and a swivel stand that adds to its functionality. It accepts horizontal scan rates from  $15$  to  $40$  KHz., yielding a maximum of  $800$  (pixels) by <sup>600</sup> (lines) noninterlaced resolution.

#### Comparison Chart

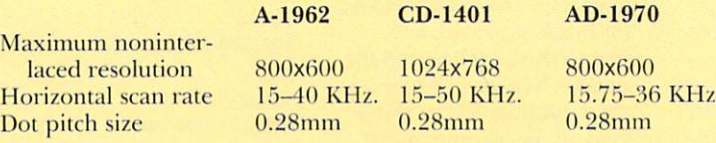

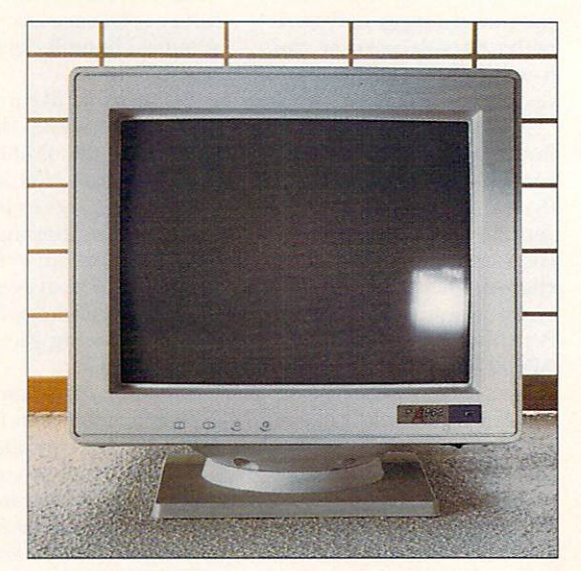

Front-pane! controls include height adjustment, horizontal-display centering, brightness, and con trast. Two included cables are hardwired into the unit: a 15-pin signal cable and a power cable for the 3-prong female power outlet on the A3000 and A4000. To plug this monitor directly into a standard AC receptacle requires an alternative power cable.

The A-1962's display is crisp and accurate, both in terms of color reproduction and resolution. While it provides support for the A4000's Super72 modes, a black border appears on the right-hand side of the screen in Double-NTSC mode. According to tech support at CEI, there is a software fix available for this condition. Subjectively, I did not find that the A-1962 was quite as bright as I would have liked, but this is only a minor quibble.

#### $-1-4$

Manufactured by CTX, CD Solutions' CD-1401 is described in its manual as a "Low-Radiation/Anti-Static/Anti-Magnetic" monitor. All very nice, but more to the point, the 1401's display is noticeably

......................................

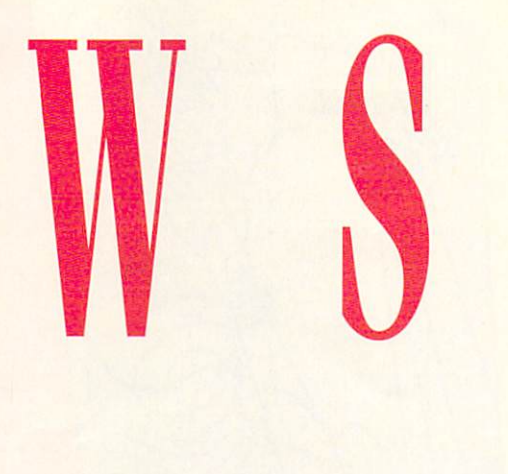

crisper and brighter than that of the A-1962. No crisper and brighter than the A-1962. No of the A-1962 Secondary and a-1962. No of the A-1962. No of the A-1962. No of the A-1962. No of the A-1962. No of the A-1962. No of the A-1962. No of the A-1962. No of the A-1962. N black borders surround the left and right edges in Double-NTSC screen modes on AGA machines.

It possesses roughly the same size, color, foot print, and elegant appearance as the A-1962. A few additional Features include its ability to autoscan for horizontal frequencies between 30 and  $50$  KHz and to produce a maximum  $1024x768$ noninterlaced display—the highest of all the three monitors.

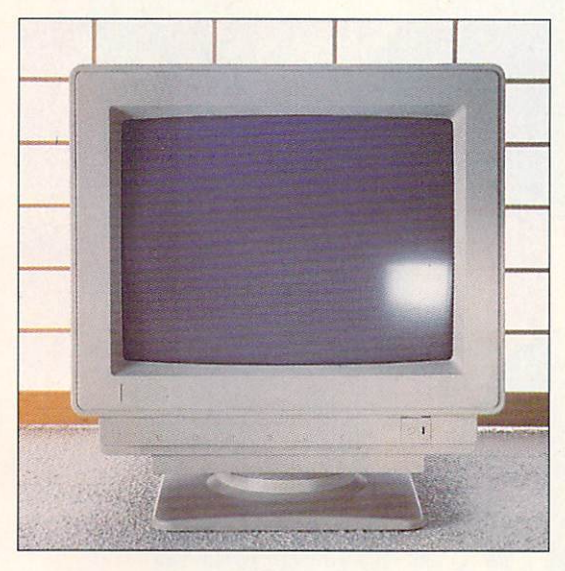

The CD-1401's front panel has six controls, including vertical centering and size. A 15-pin signal cable with small thumb screws is attached, and a standard power cable exactly like the Amiga's is included.

#### AD-1970

Also manufactured by CTX, but distributed by Creative Computers, the AD-1970 bears a marked similarity to the CD-1401. It autoscans from 15.75 to 36 KHz and produces a maximum 800x600 noninterlaced resolution, making it slightly more convenient to use in video work.

The display, bright and accurate, produces the best picture of the three when used on an A4000. That one factor might give it a slight edge over CD Solutions' higher-resolution CD-1401 for AGA machine owners.

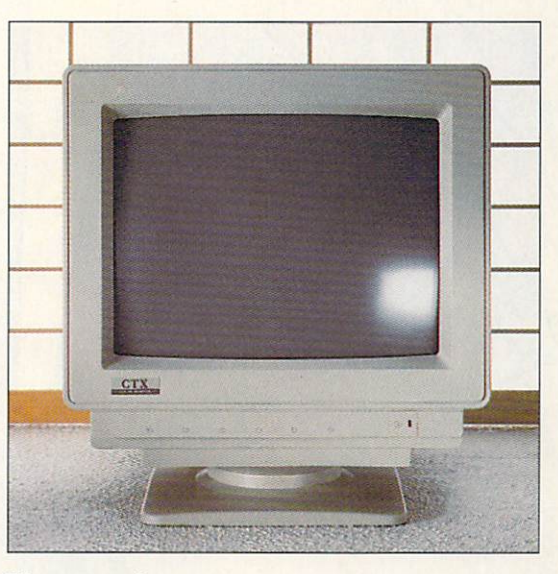

#### WHAT ELSE?

All three monitors carry a one-year warranty, run exceptionally cool, look great, and arc plug-and-play units. You really can't go wrong with any one of these monitors. If you haven't experienced the pleasure of using a high-resolution, noninterlaced monitor, any of these three will be a welcome addition to your Amiga. While AGA users might be happiest with the AD-1970. if pushed to proclaim the best for general-pur pose use, I'd give a slight nod to CD Solutions' CD-1401.

> -Michael Hanish —Michael Hanish

#### Power XL Drive DKB, \$159

All Amigas. 2.0/3.0 compatible. Accelerator compatible. Installation: Easy. Minimum system: AmigaDOS 2.0 or higher. Recommended system: Same as minimum.

#### High-density floppy drive for the Amiga.

Few American products and all the sense interesting of the sense of the sense of the sense of the sense of the sense of the sense of the sense of the sense of the sense of the sense of the sense of the sense of the sense o money to have one and excess a second-order carefully compared to watch their computer dollars. What can you buy for about \$150? A used 24-bit graphics board? Maybe a cheap 9-pin dot-matrix printer? A high-speed modem?

One extremely useful and versatile item in this price range that's easily overlooked is an external, high-density floppy-disk drive. Think about it. Dou ble-density (e.g.. low-density) disks are becoming increasingly rare as floppy-disk manufacturers phase Continued on p. 44.

To locate the vendors of the products reviewed, see the "Manufacturers'/Distributors' Addresses" list on p. 60.

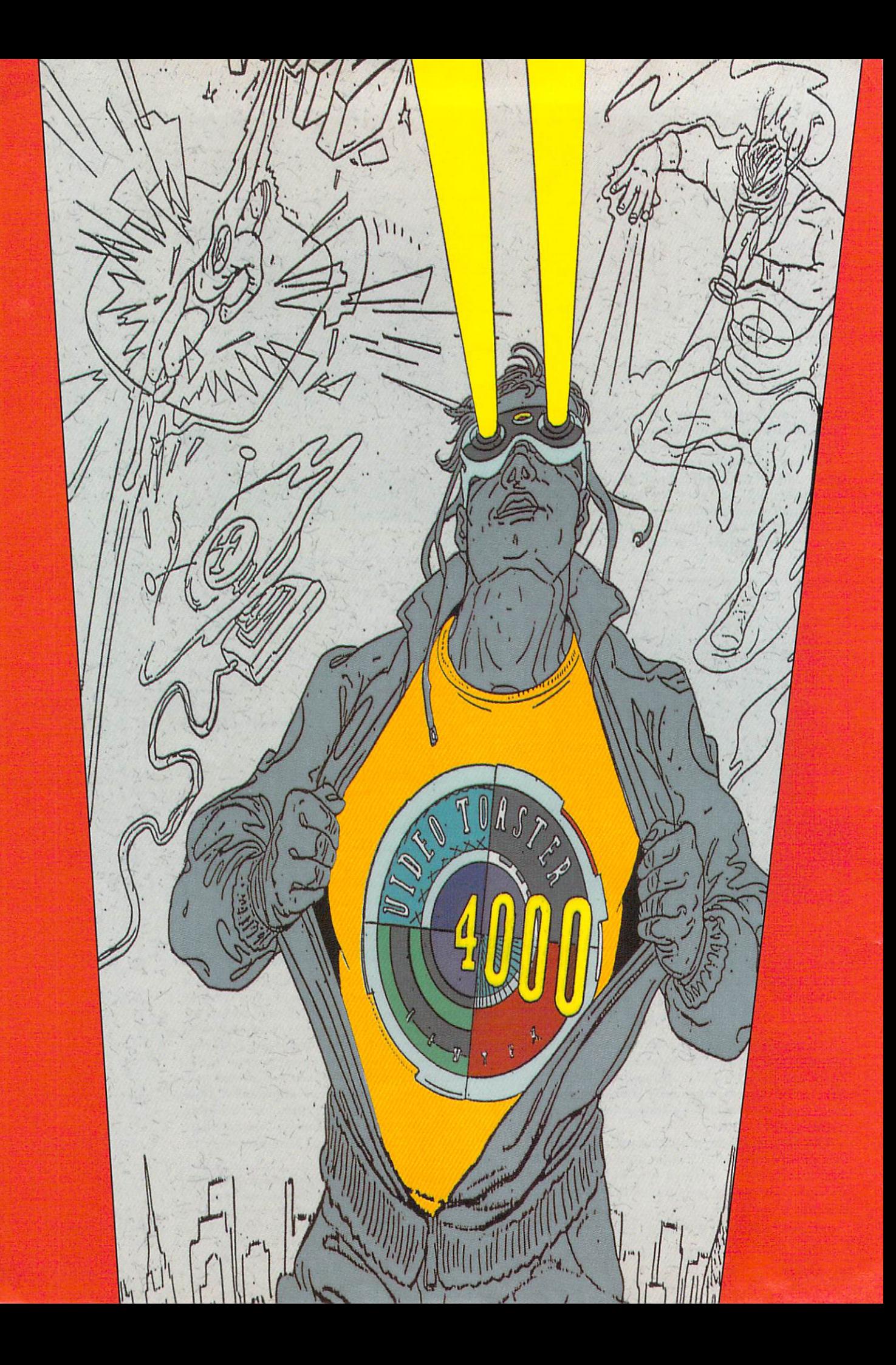

# ToasterMan's Tips FOR **MASTERING THE VIDEO TOASTER** Mastering the Video Toaster

If you'd like to trigger effects that have the impact of a speeding bullet, control a switcher more powerful than a locomotive, and create transitions that leap  $t$ all buildings in a single wipe—then follow ToasterMan Leemon's tips on mastering the Video Toaster for more effective video productions.

IT'S EASY TO learn how to use the Video Toaster, but difficult to master it. Behind its simple interface lurks a hidden storehouse of mysteries. Although most Toaster users quickly reach the point where they can perform a few basic functions, many remain at that level—unable to do everything they would like to do, and unsure of what other things they could be doing.

Mastering the Toaster takes time and some guid ance. While unlocking all of the Toaster's secrets may be beyond the scope of a single magazine article, the following collection of tips should help you move past some of the initial stumbling blocks and point you on the path to greater proficiency through experimenta tion on your own.

The first three tips point out some basic concepts with which you should be familiar about how the Toaster operates. Think of these as quickie introduc tory lessons to get you up to speed. The remaining dozen tips are shorter, more specific hints that should benefit Toaster users at all levels.

#### $\#I$  Keep your eye on the DV1 and DV2 buttons.

THE VIDEO BUFFERS are the key to how the Toaster performs its magic. Once you understand the various ways in which the Toaster relies on them, you'll be much closer to understanding how it operates.

The video buffers have two main roles. When in Freeze mode (the Switcher button marked Freeze is highlighted in yellow), DV1 and DV2 can each store a

still video image. The source of these images may be external (e.g., a still captured from motion video), internal (from the LightWave, ToasterPaint, or Character Generator—CG—programs), or complete complete and complete complete and complete complete complete and complete complete complete complete complete complete complete complete complete complete complete complete comple of a video still as a video still with title over the still with the still with the still on top of the still o of it). When in Live mode (Freeze button turned off), the two buffers are used together to convert external video from camera or VCR to digital video. This conversion is necessary in order for the Toaster to manipulate the size or position of a picture with its digital effects or to capture a still image in its Framestore.

In many instances, you yourself control the mode in which the buffers operate. You can switch to Freeze mode by loading a Framestore, or by hitting the Freeze button to capture a still frame, and then switch to Live mode by clicking Freeze off. In other cases, however, the Toaster itself takes control of the these buffers for its own purposes. This can result in unexpected (and unwanted) consequences. For example, when you per form a digital effect using two external video sources, the Toaster automatically switches into Live mode and dumps whatever still images are in DVI and DV2 at the time. The lesson here is that if you don't want to lose your Framestores, be sure to save them on disk as soon as you capture them.

The Toaster will also switch you automatically from Live to Freeze mode whenever you run the Toaster-Paint, LightWave, ChromaFX, or CG programs, because these programs use DVI and/or DV2 either for their output or to help create their user-control  $\blacktriangleright$ 

ft

screens. There are a couple of surprises you may run into here. First, if the Toaster switches to Freeze mode in order to use one of the buffers, you may later find a frame of random frozen video in the other buffer. This is simply whatever video happened to be in the digital channel when the Toaster made the switch. Another side effect you may experience is that sometimes when you press the Freeze button on the Switcher screen, or its keyboard equivalent, nothing happens. This occurs because Toaster operations that seize the video buffers lock this button to prevent you from accidentally disrupting them. For example, if you exit the GG program back to the Switcher, you'll find that the Freeze button no longer works. To unlock the button, simply select one of the effect icons (such as Smooth Fade) to signal that you are ready to return to normal Switcher operation.

#### $#2$  Learn the differences between external (analog) sources and internal (digital) sources.

THE TOASTER ALLOWS you to switch among up to seven different types of video sources. These sources are represented as Switcher buttons labeled 1, 2, 3, 4, DV1, DV2, and DV3. The four numbered sources are normal analog video sources—such as cameras, VCRs, or laserdiscs—that are generated externally, totally independent of the Toaster. The sources marked DV1, DV2, and DV3 are all digital-video sources, containing images that are created, modified, and/or displayed by the Toaster. The Toaster can perform some simple effects (such as wipes) on analog sources, but effects that change the size, position, or rotation of an image require at least one digital source. In order to perform such effects on external sources, the Toaster must switch the buffers into Live mode and use them to convert the external video into a digital format that the Toaster can manipulate. This has a number of important consequences.

First, there is a restriction on the sources that can be used with digital effects. If you are using one of the digital buffers to display a still image, you won't be able to perform digital effects on an external source, since digitization requires both buffers. That's why you can't fly in a moving video image from an external source on top of a still. On the other hand, you can fly in a still on top of moving video because the still is in the required digital format. The rule is that when you are working with one moving video source and one still, the digital effect can be used only to move, rotate, or resize the still. Some digital effects, such as Infin ity, Mosaic. Infinite Squeeze, and the "background effects," digitally alter both sources—first the outgoing Main source and then the incoming Preview source.

#### Table 1: Combining Toaster Effects

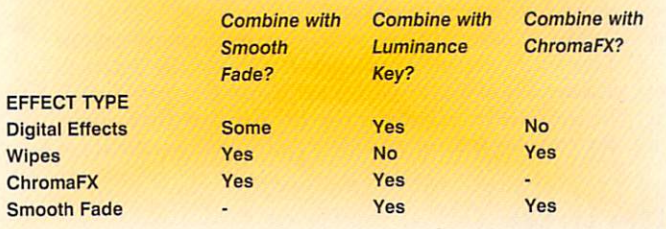

These effects cannot be used successfully with both a still and a moving video image.

Converting external video sources to internal digital format takes a small, but noticeable amount of time. As a result, everything happens a frame or two later in the digital version (where DV1 and DV2 buttons are lit along with the number button) than in the original analog source (where just the number button is lit). Normally, you would hardly notice this delay, but there are cases when it can get you into trouble. If you sud denly switch from a digital version of source 1 to the analog version, for example, you may see a jump or skip in the action. To avoid this problem, use the Smooth Fade effect to switch from the analog to the digital version of the source,

A jump can also arise spontaneously because of the Toaster's habit of allocating the video buffers as it sees fit. When you perform digital effects with two external sources, for example, the Toaster changes the allocation of the digital buffers as needed during a digital effect. (It sets Preview to digital for an effect where the digiial video is coming on screen, and Main to digital for an effect where the digital source is moving off screen.) Before performing an "off" effect, you should set the source on Main to digital mode (DV1 and DV2 buttons arc lit along with that of the input channel number). Before performing an "on" effect, you should set the source on Main to analog mode (only the input number button is lit). Otherwise, there will be a noticeable jump as you switch from delayed to nondelayed video (or vice versa). To switch the Main source from analog to dig ital (or vice versa) when you are in the middle of taping, use the Smooth Fade transition as suggested above to avoid a jump when you make the change.

You can use the digital delay as a new type of effect by doing a partial wipe from a delayed source to a nondelayed version of that same source. If you select, say, the Squares or Diamond effect using one digital and one analog version of the same source, simply move the T-Bar halfway down and you'll get a shimmering prism type of effect on the parts of the video that are moving.

#### $#3$  Get to know the different kinds of effects.

ALL VIDEO TOASTER effects are not created equal. The Toaster performs several different kinds of effects, each with slightly different characteristics. The two main types of effects are analog wipes and digital effects. In an analog wipe, one picture replaces the other a bit at a time. It's as if the Preview screen were sitting directly behind the Main screen, and part of the picture is wiped away to reveal a portion of the picture behind it. The pattern in which the top picture is removed can be as simple as <sup>a</sup> right-to-left progression, or as complex as an animation of shattering glass. Remember, though. that the pictures themselves do not move or change size in a wipe. Only the "hole" that allows you to see through one image to the other changes. By contrast, with dig ital effects, either of the pictures (but not both) can move, change size, rotate, or split apart.

In addition to these basic effect types, there are a large number of variations. Transition effects can pro ceed either along a geometric path or according to a path in which each step is based on a frame of an animation. Effects can contain overlays of a solid color

generated by the Toaster, a semi-transparent shadow generated by the Toaster, or an AGA image generated by the Amiga's graphics system.

There are also other effects that do not fit into any basic category. These include nontransition effects such as the Art Card or SMPTE Bars effect, Trails effects, Chroma effects, background effects, and so on. All of these effect types vary according to the sources with which they may be used and the other effects with which they can be combined. Although the various combinations are too numerous to list, the main thing. to remember is that Toaster features can be combined only to the extent that they do not have overlapping resource requirements. For example, digital transition effects and Chroma/FX both use the digital-video buffers, so it is not possible to combine the two.

Combining Toaster effects can really enhance your capabilities, so you should make an effort to learn what kinds of effects can be used together. Table  $1$  (p. 12) should give you a basic idea of what kinds of effects go together. Also, remember that if three different effects are compatible with one another, you can probably perform all three at once. For example, it is possible to use luminance keying with Chroma/FX, and then fade the whole image with Smooth Fade.

#### $#4$  Learn the keyboard shortcuts.

THE SWITCHER, CG, Paint, and LightWave programs all provide for keyboard shortcuts, which not only can save you time, but also even allow you to per form some operations when the on-screen controls for those functions are not visible. You may want to attach labels such as "CAM 1" or "VCR 2" above the function keys that control your video sources to make it easier to use these keys as Switcher buttons.

#### #5 Cure the blank-screen blues.

SOME EFFECTS BLANK out the control screen while in progress. If the control screen mysteriously disap pears and doesn't come back, press the spacebar to finish the effect and it will reappear.

Most effects can be performed manually by pulling the T-Bar down. You can often switch sources while the T-Bar is "parked" in an intermediate position, using the Main and Superimpose bus buttons. If the effect blanks out the control screen, you can still use the key board equivalents (F1-F7 for Main, q-u for Superim pose) to change sources. Keep in mind, however, that some effect types (such as effects with overlays) don't allow you to switch.

If an effect blanks the screen, you cannot use the mouse to select the Smooth Fade icon. It is possible to fade even these effects, though, by controlling the Switcher from a sequencer program such as Toaster Toolkit (DevWare) or T-Rexx Professional (Elastic Reality). When you use this method to fade an effect with a border (including soft edges) or an animation, however, only the border or animation fades away.

#### $\#6$  Get Help!... but only when you need it.

WHEN YOU'RE IN the Switcher, pressing the Help key on the keyboard toggles between RGB-only and Preview control screen modes. If the Switcher control panel ever mysteriously appears on top of your Preview screen, you've probably just pressed the Help key by mistake. Press the Help key again to remove the control panel.

You can, however, use the Help key when you're in the CG program to remind you of some commands for which there are no on-screen buttons. Forgot how to select all text on the CG screen at once? Press Help!/

#### $#7$  Jake down names.

ALTHOUGH THE PICTURES on the icons/provide a pretty good clue as to what each effect does, the name of the effect can provide some additional help. When you press the close-parenthesis key—)—on the numeric keypad, a little window pops up under the effects panel, showing the name of the currentlyselected effect.

#### #5 Don't forget to multitask.

THE TOASTER CAN multitask, but it isn't always obvious how to get back to the Workbench screen to run another program. From the Switcher screen, you need to press four keys consecutively: Ctrl, Ctrl, Alt, Alt. From LightWave or ToasterPaint, use the normal Left Amiga-M key combination to switch screens. From, other Toaster programs, you must first go to the Switcher screen in order to get to Workbench.

#### #9 Recapture your effect-iveness.

HAVE YOU EVER turned on your Toaster only to see an empty effects panel? You probably loaded the Get Small project by mistake. A Toaster project file includes instructions about both what effects to load and what Toaster programs to load (CG, Paint, or LightWave). The Get Small project tells the Toaster to load only the Smooth Fade effect. To get your effects hack, simply load another project, such as the Toaster 3.1 project.

Why did NewTek include a project with almost no effects in the first place? Answer: To allow you to maximize your memory. I.ightWave animations, for example, take up a tremendous amount of memory. With a full 18 megabytes of RAM, you can play an animation that is only about 6 seconds long. If your animation is larger than will fit in memory, the Switcher simply stops loading it when the memory runs out. If you find that your animation stops before the end, free up some memory by loading the Get Small project before you load your animation.

Get Small can also help you multitask with memory hogs like Art Department Professional (Elastic Reality) that require every megabyte they can get. You may want to load the Get Small project before starting such program. Finally, Get Small may help you load large amounts of data into LightWave or ToasterPaint. Remember, however, to save any projects you are working on in these programs before you load the Get Small project. When you load Get Small, it unloads all of the programs, and you lose whatever you were working on.

If you need only to get back a little memory, consider unloading individual programs instead of unloading everything with Get Small. You can unload fust the CG program, for example, by holding down the Shift key and clicking the CG button on the Switcher screen. The same goes for LightWave, but you may need to use the Quit option in ToasterPaint to unload/that program.

#### $#10$  Make those titles fly.

7/

THE CG'S BUILT-IN page types produce greatlooking pages, but they don't allow you to move your superimposed titles around. If you want to fly in a title, you need to use Superimpose on a Framestore page. First, create a Framestore page with a solid black background and render it out to DV1. Xext. click the black Superimpose button, set the clip level to about 30, and click the DV1 button on the Superimpose panel. Your title should now be superimposed on whatever video source appears on the Main channel. Try using the Kicked Puppy effect to bounce the title off. Then you can use an effect such as Fly In to bring the title back. Note, however, that only digital effects work with keyed titles.

When you key out the black background, you'll probably lose the shadow and outline along with it. You can solve this problem by changing the color of the shadow and outline to dark gray instead of black.

#### #11 Make it transparent.

YOU CAN'T MAKE your titles semitransparent just by changing the Alpha setting of the text on the color palette. That's because the shadow and outline sit behind the text. If the shadow is solid, you won't see through to the video behind the text, no matter how transparent you make the letters themselves, The solu tion is to make the shadow and outline at least as trans parent as the text itself, or one level more transparent.

#### $#12$  Program your programs.

THE VIDEO TOASTER'S ARexx interface allows you to do almost anything under software control that you could do manually. Even if you can't program lick, you can use a sequencer program like T-Rexx Professional or Toaster Toolkit to easily create elab orate sequences of Toaster actions. These programs have other talents as well. They allow you to set DV3 to any of 4096 colors, instead of just 9. They also let you edit animated wipes, or create your own, by turning animation files into effects, or effects into animation files. You can create plain wipes, wipes with solid-color overlays, or alpha-channel wipes. These programs require animation files in Amiga ANIM format, however, not Toaster LightWave format. To create your own effects, you'll need an Amiga paint program like Digital Creations' Bril liance or Electronic Arts' DeluxePaint IV.

#### $#13$  Fire at will. #13 Fire at will.

IF YOU HAVE A sequencer program, you can take advantage of the fact that the GPI uses the same con nections as a joystick firebutton. By placing "pause for GPI" commands in your script, you can use a joystick as a remote control-device for running a slideshow. Each time you press the firebutton, the script executes the next series of commands.

#### #14 Make small beautiful.

WHEN THE TOASTER shrinks a video image with a digital effect, it does not have the time to smoothly scale the image. Instead, it "throws away" pixels, which makes the small image look blocky and distorted. This isn't very noticeable when the image shrinks or expands quickly, but it creates problems when the image remains still, as it may when you use Positionable Expand or Shrink.

If you need a small image for an "over-the-shoulder" shot, consider reducing a still image in ToasterPaint and using it instead. You won't get a moving image, but the small picture will look very sharp and clean. For moving video, try a positionable wipe to create a "window" in the corner of the screen, and then shoot the second image to fit in the window. If you need clean-looking moving video with an entire screen com pressed into a small window, however, consider purchasing the Feral Effects TBC from Feral Industries. In addition to normal TBC functions, this card allows you to shrink a moving video source and to position it wherever you wish on top of another source.

#### $#15$  Avoid file follies. \*\*\*\*\*\*\*\*\*\*\*\*\*\*\*\*\*\*\*\*\*\*\*\*

THE TOASTER SAVES a lot of files in a lot of directories, but doesn't give you full access to these directories. For example, if you save a frame with the same number, but <sup>a</sup> different name, as an existing frame, the second file is stored along with the first. Since the Toaster displays only one filename for each number. however, one of them will become a "hidden" file, which takes up space but doesn't appear on the Switcher's list of available files. The only way to remedy this situation is to use the Workbench or an Amiga file-manipulation program such as Directory Opus from INOVAtronics to rename the duplicate file with another number, or to delete it altogether.

It's not very easy to use the Workbench to manipu late Toaster files, however. That's because there is no icon for important Toaster directories such as Frame store and 3D. Be sure to turn on the Show All Files fea ture of the Windows menu on the Workbench to see all of the directories in your Toaster partition.

Many Toaster file requesters leave something to be desired—for instance, they may not have buttons for all your drives. In most cases, however, you can type the directory path right into the text box of the requester. If you want to use drive JFIO: in LightWave, for example, you can type the drive name in the file requester and press Return to see a listing of the top directory of that drive.

Putting these tips into practice may not give you the inside track to Truth, Justice, and the American Way. but they should help you unleash more of the Toaster's tremendous power and potential . . . and make your next video/animation project just super! ■

Sheldon Leemon, a computer/video consultant and instructor, is the author of two books and scores of articles covering the Amiga. He also serves as Amiga Forum Manager on National Videotex Network. Write to him c/o AmigaWorid, Editorial Dept., 80 Elm St., Peterborough, NH 03458-0802.

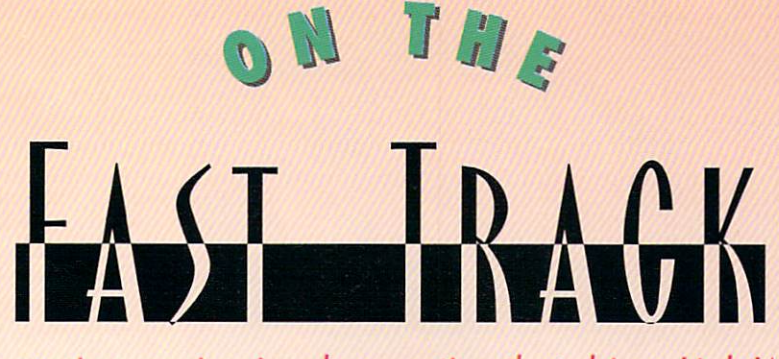

The Raptor processing engine is a locomotive that drives LightWave rendering

faster, faster,

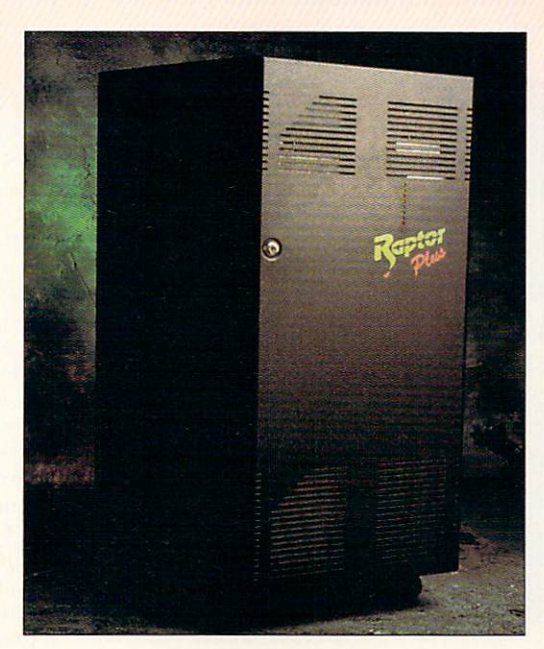

S DIGITAL IMAGES become more com plex, computers are

can take an hour to generate a complex 3-D image— software by 10–40 times (see the sidebar "Ahead of and more than a day to produce the 30 frames Schedule" for details), and the recently announced required for one second of animation. Raptor Plus promises even speedier

mere annoyance (we do become descendant of the Video Toaster

rendering may derail a project. So where can a 3-D in late 1993 but never shipped in quantity. The professional catch the Silver Bullet to Renderland? Screamer was to have had four MIPS R4400 proces- ►

Up ahead, at DeskStation. DeskStation Technology's Raptor, a dedicated ren-

challenged to keep up. Even a fast Amiga 4000 dering box, speeds the output of NewTek's LightWave

For hobbyists, such speeds are a  $\{ \} \{ \}$   $\{ \}$   $\{ \}$   $\{ \}$   $\{ \}$   $\{ \}$   $\{ \}$   $\{ \}$   $\{ \}$   $\{ \}$   $\{ \}$   $\{ \}$   $\{ \}$   $\{ \}$   $\{ \}$   $\{ \}$   $\{ \}$   $\{ \}$   $\{ \}$   $\{ \}$   $\{ \}$   $\{ \}$   $\{ \}$   $\{ \}$   $\{ \}$   $\{ \}$   $\$ 

spoiled, don't we?). But for professionals, slow Screamer, the rendering engine NewTek announced

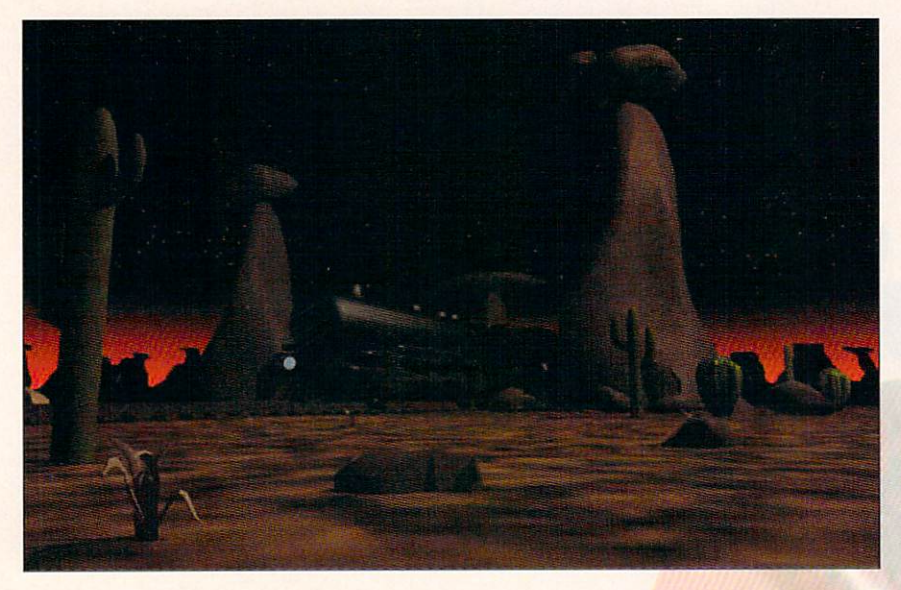

Train Scene, used in the speed trials (see "Ahead of Schedule," below), is a still from Jon Tindall's Ghost Train animation.

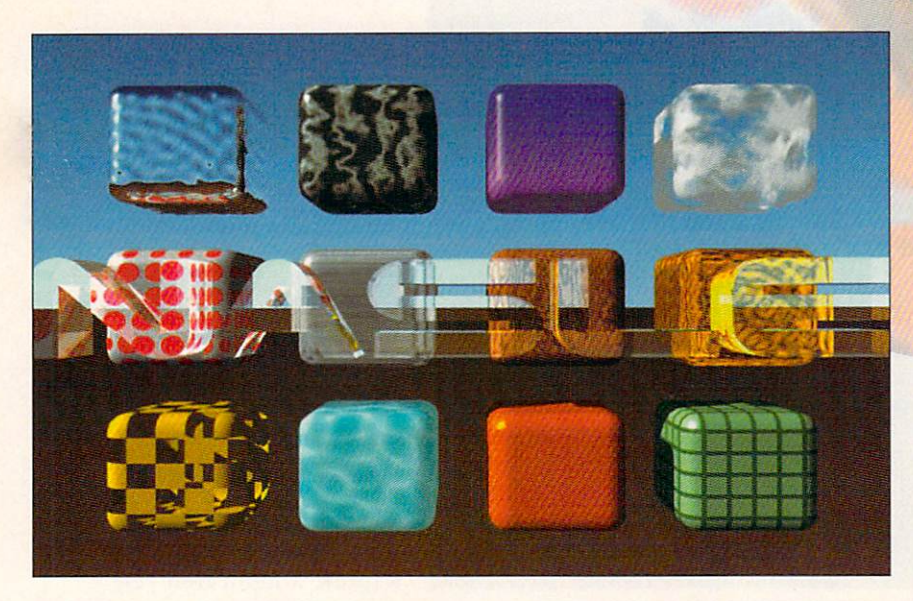

The Logo Scene test image brought a more dramatic speed increase from the Raptor.

#### sors, giving it <sup>40</sup> times the processing power of the Toaster 4000.

For a variety of reasons, NewTek decided to stop work on the Screamer, concentrating instead on the Flyer, the company's upcoming nonlinear editing system. NewTek's change of plans cleared the way for DeskStation Technology, the company actually producing the Screamer hardware, to introduce its own scaled-down version, called the own scaled-down version, called the scale the scale the scale the scale the scale the scale the scale the scale Raptor. Don't be fooled by the "scaleddown" reference, though. The Raptor is huge, weighing <sup>80</sup> pounds and standing almost three feet high. It is also expen sive, costing \$13,900 for a complete system. Unlike the original Screamer, the Raptor comes with only two R4400 processors, each with 64MB of RAM. You can, however, connect several Raptor systems together to achieve per formance equal to, or better than, that of the Screamer.

#### Up To Speed

Because the Raptor is basically a computer without a monitor or keyboard, you must connect it to your Toaster system in order to use it. This requires both hard ware and software. The hardware is an Ethernet networking card, which you must install in your Toaster machine and connect to the Raptor's built-in Ethernet card with thin-wire cable. Currently, the Raptor is compatible only with the Com modore or Oxxi Hydranet Ethernet adapters. The software is a special version of LightWave, which costs an additional \$2000. This version includes ScreamerNet control panel (see Figure 1, next page) that allows LightWave to communicate with the Raptor.

Using the Raptor from LightWave is relatively simple, but it is not auto matic. Before you can render with the Raptor, you must initialize the external processors and send them the data describing the current scene. Although  $\blacktriangleright$ 

#### **Ahead of Schedule** Ahead of Schedule and Schedule and Schedule and Schedule and Schedule and Schedule and Schedule and Schedule and

How does Raptor rendering compare to rendering on an A4000/40—and to an even faster <sup>40</sup> MHz A4000/40? To find out, I tested all three systems with both of the images pictured above.

A4000/040 Train Scene 6126 seconds Logo Scene 13,625 seconds A4000/040, <sup>40</sup> MHz <sup>3293</sup> seconds 6791 seconds <sup>6791</sup> seconds

Raptor <sup>497</sup> seconds 601 seconds -----------

Train Scene is a frame from Jon Tindall's animation, Ghost Train, which we've used in past evaluations of 68040 accelerators. (It was the "complex render" task in the WarpEngine vs. G-Force '040 review in AW, Sept. '94, p. 10.) This scene uses only ray-traced shadows and medium antialiasing.

In the Logo Scene, a large text logo appears in front of the Texture Examples scene that comes with the Video Toaster. The text is 100% transparent, with an index of refraction of 1.7, so that it appears to be made of glass. The scene uses ray-traced shadows, reflections, and refraction, as well as low antialiasing.  $\Box$ 

 $-SL$ 

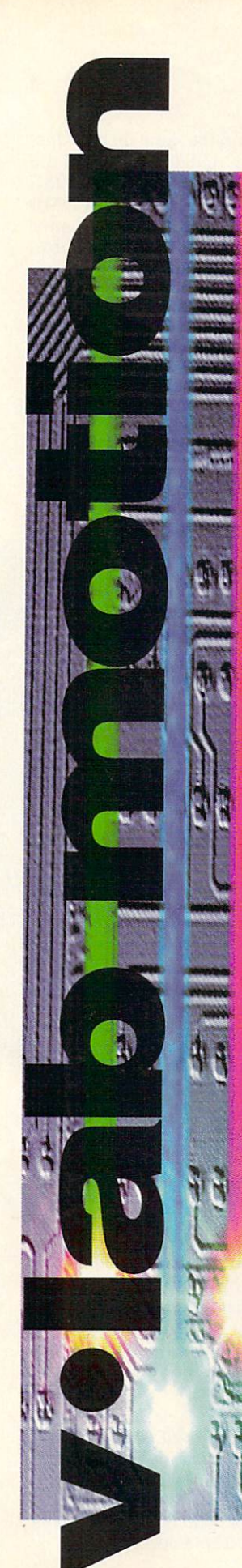

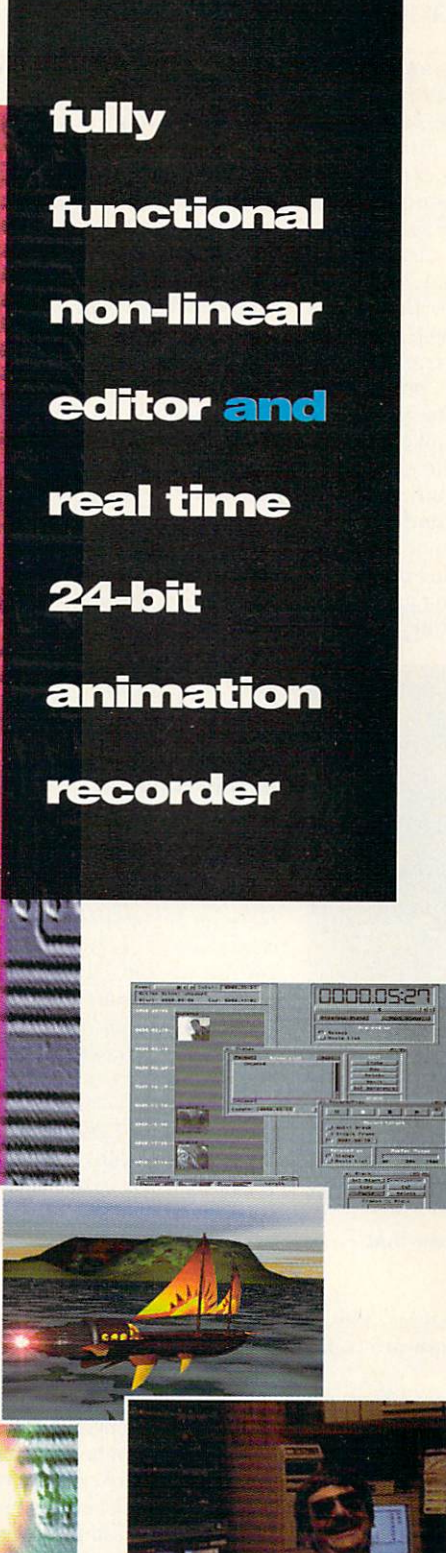

All product names are trademarks of their respective companies.

- Broadcast quality non-linear editor
- 16 bit audio with the Toccata
- Complete ARexx support
- Comprehensive digital effects
- · Digital character generator
- Chroma keying for "Blue Box" effects
- $\bullet$  Composite & Y/C input & output
- Freely adjustable data rates
- Optional transcoder for component in/output
- Powerful, easy-to-use MovieShop software features time line & hierarchical editing
- Optional Toaster<sup>®</sup> interface
- \$1750 for VLab Motion or \$2150 with the Toccata  $\mathbf{1}$  for  $\mathbf{1}$  for  $\mathbf{2}$  and  $\mathbf{2}$  with the  $\mathbf{2}$

"VLab Motion rivals professional equipment which costs \$50,000+. Before your product, would spend hours and hours of very expensive edit suite time doing single frame editing. With Vlab Motion, I can set up an entire 3D animation with digital effects and double-check my work in super-clean 30fps video thanks to MovieShop software. Now I finish in approximately 20 minutes every time I go into an editing suite saving well more than the price of the system. I look to the future of this product with great enthusiasm. I am very impressed with VLab Motion in total... This is the future of video editina."

> Robert Van Vaien ("Video Bob") CBS TV Multiple Award-Winning Animator

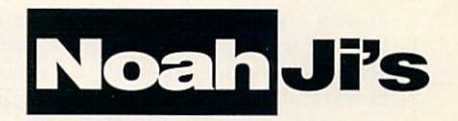

Also distributing Retina Z-lll, Retina Z-ll, VLab Y/C, and Toccata 16. 3591 Nyland Way . Lafayette, CO 80026 Voice: 303.499.1975

Ethernet generally provides fast file transfer, the prerelease version of the LightWave ScreamerNet software takes a long time to transfer the data to the Raptor. In fact, it took nearly iwo minutes to transfer data about a scene whose files occupy less than 200K. of disk space! We can only hope that the transfer speed will improve in future versions of the software.

Once the data is loaded into the Raptor, you must choose whether to have each of the two processors work on one-half of the same frame, or each on a separate frame. For a test render of a single frame, you'll want to use both processors on one frame, but for ani mations, it is generally better to have one processor working on each frame. That way, if one half of the picture takes much longer to render than the other, you won't have one processor sitting idle waiting for its mate to finish. After you've selected the render mode, you press the Render button, and away you go. At this point, all LightWave is doing is waiting for data from the Raptor. Unfortunately, however, it can't just collect the finished images in the background while you work

| 344958<br>$1.1$ uirt                     | Screamer Init                                                | ScreamerNet Control Panel<br>Ready                                                             |  |
|------------------------------------------|--------------------------------------------------------------|------------------------------------------------------------------------------------------------|--|
| $\boldsymbol{q}$<br>おおさかとき<br>$1.5$ with | Update Screamer LW                                           | Status<br>CRI<br>Type<br><b>MIPS</b><br>Ready<br>٠<br>HIPS<br>2<br>Ready<br>a<br>S<br>7<br>'n  |  |
| HOVE<br>200 <sub>0</sub>                 | Clear All Files<br>Send Scene File                           | Send All Files<br>Send Inage Files<br>Send Object Files<br>$\epsilon$                          |  |
| P.<br>Henet<br>Numar La                  | Screamer Load<br><b>Screamer Render</b><br>Screaner Shutdown | 靏<br>Independent<br>Frans Rdesnew<br><b>Last Frame Rendered:</b><br><b>Rua Hondering Time:</b> |  |
| Motton                                   |                                                              | Continue                                                                                       |  |

Figure 1: The Raptor requires a special version of LightWave that includes a ScreamerNet control panel.

on another scene, or use the A4000 to render. This is another area in which the preliminary software could stand some improvement.

On the bright side, you won't have to wait long for your scene to finish rendering. The actual degree of speed increase depends on the complexity of the scene and the number of time-intensive features (like raytracing) that are turned on. Even simple scenes render at least eight to ten times faster than normal. Scenes that use several features like transparency, ray-traced reflections, refraction, shadows, and bump maps, how ever, render anywhere from 20-35 times as fast as on a stock Amiga 4000 (see the sidebar, p. 16). For the professional 3-D artist, this translates into test renders that take minutes instead of hours, and complete animations that take a day instead of a week.

#### Alternate Tracks

To address differing needs, DeskStation is currently

releasing two new variations on the same theme. One, the Raptor Plus (\$16,900), an updated version of the original Raptor, uses a pair of the faster R4600 RISC processors (runningat <sup>183</sup> MHz) and includes 12SMB of RAM per processor. Owners of the original Raptor can upgrade to the Plus version for S5000 (this involves sending your Raptor to DeskStation for a chip swap). DeskStation also maintains that at some point, Rapior owners may be able to upgrade their systems to full dual-processor workstation status. Beta testers have reported that Raptor Plus performs twice as fast, on average, as the original Raptor.

The other new model, the Raptor II, is a complete, non-Amiga workstation, with a keyboard, mouse, triple-speed CD-ROM drive, 500MB SCSI hard drive, Ethernet adapter. 24-bit color-display card, and 17 inch color monitor. The Raptor II fits in a normal-sized tower case and comes with a full version of the Windows NT operating system (the original Raptor has only a limited version of Windows NT). The total price for this package is under SI0,000. Although the Raptor II has only a single processor, with 32 MB of RAM, it uses the 133-MHz MIPS R4600, a newer chip with 50% more processing power than the R4400 used in the original Raptor. That means it will render at about 75% of the speed of the original Raptor, as well as running the MIPS version of any Windows NT software at blinding speeds.

Admittedly, there isn't much Windows NT software available yet, but with Microsoft backing it heavily, and with its easy portability to the forthcoming 32-bit version of Windows, you can expect a flood of such software in the next couple of years. You can also expect number of custom applications designed specilically for the Raptor, including Winlmages FX and Winlmages Morph (from Black Belt Systems), Elastic Reality (from the former ASDG), Real 3D (Rcalsoft), Designer (the NT version of RIO by AT&T), Invisage (Byte by Byte), and QFX (Ron Scott).

#### First-Class Fare

Clearly, the Raptor is currently priced beyond the means of the casual user. You should, however, keep this pricing in some perspective. Professionals who are accustomed to paying \$30,000 to \$100,000 for such a powerful workstation are apt to look on the system as a bargain. For these users, the Raptor will pay for itself after only a few jobs.

More importantly, however, you should not overlook the long-term trend for technology to become less expensive. Two years ago, the first Pentium workstations were also priced at over \$10,000. Today, you can buy a comparable system for less than \$2000. So it is not unreasonable to expect that the Raptor represents the average level of power that we can expect to enjoy in the not-so-distant future.

For now, it is nice to know that although you may not require the power of the Raptor immediately, it is available should the need arise.  $\blacksquare$ 

Sheldon Leemon is a computer/video consultant and instructor in the Detroit area. He is the author of two books and countless articles covering the Amiga, and serves as Amiga Forum Manager on National Videotex Network, Write to him c/o AmigaWorld Editorial, PO Box 802, 80 Elm St., Peterborough, NH 03458-0802.

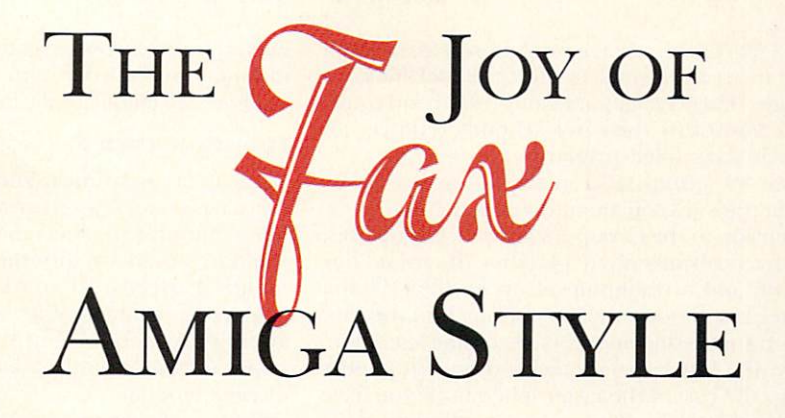

With the right equipment and the relevant "facts," you can turn your Amiga into a firstclass fax setup that's better, cheaper, and more convenient than a dedicated fax machine.

PERSONAL COMPUTERS GIVE you instant gratifi cation. So docs fax. Just as you see almost instantly the results of your keystrokes on your Amiga's screen, fac simile machines deliver pages practically at the touch of <sup>a</sup> button. The two technologies are <sup>a</sup> natural blend, and understanding computer faxing and how to do it with your Amiga could save you the expense of buying a fax machine, or give you a better-quality fax setup if your current fax equipment is anything less than the top of the line.

The appeal of faxing lies in its convenience, speed, and low cost, not in the quality of its output, which, unlike that of photocopiers, varies only from poor to barely acceptable. Most fax machines use rolls of thermal paper that you have to cut into pages with scissors. The paper feels funny, tends to curl up, and becomes quickly yellow or faded. The printing—low-resolution and jaggy--isn't much better. The best machines output to plain paper using inkjet or laser technology, and are capable of higher resolutions. If you use your Amiga and printer for faxing, however, the chances are that you already have the equipment to match the quality of these better fax machines. (For descriptions of products mentioned in this article, see the "Amiga Fax Prod ucts" sidebar. For information on contacting the developers of those products, see the "Manufacturers'/Distributors' Addresses" list on p. 60.)

#### How Faxing Works

To understand computer faxing, you have to know how faxing works in general. What happens when you send <sup>a</sup> fax between two fax machines is as follows: You enter the fax number of the remote machine into your machine and feed into it the pages you want trans mitted. The local machine dials the remote machine, the two connecting in the same way as do two modems. The local machine scans the pages slowly, creating <sup>a</sup> digitized version and sending it over the phone line. The remote machine converts the digitized version

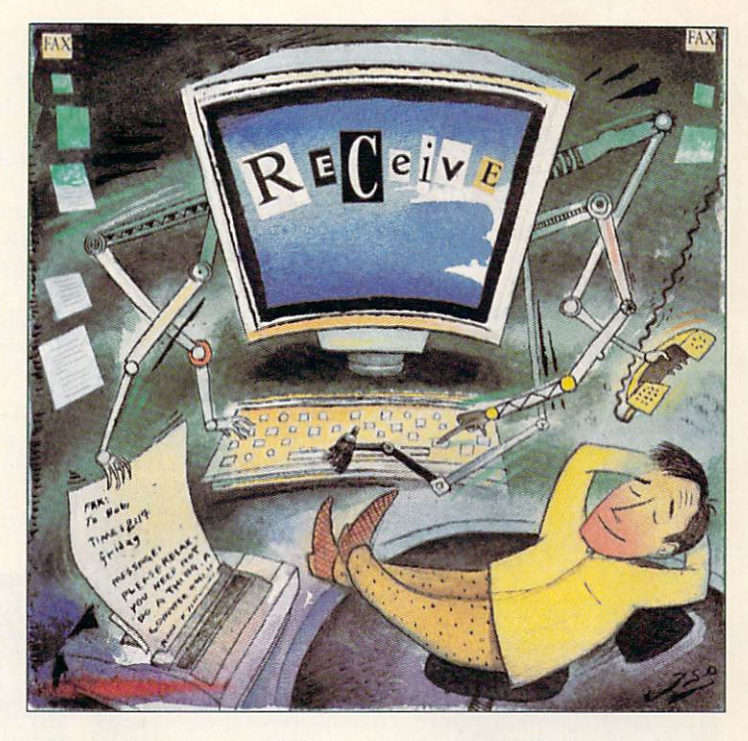

and prints out the data. When all pages are sent, both machines hang up.

Obviously, with dozens of manufacturers of fax machines, a standard was needed so that they could all communicate with one another. Almost all fax machines worldwide now incorporate what is known as the Group 3 standard. (There were earlier Group 1 and Group 2 standards, and if you really have to, you can use most Group 3 fax devices to [slowly] send or receive from one of the obsolete machines. There is Group 4 standard, but it requires digital phone lines [ISDN] and so is currently of limited use.)  $\blacktriangleright$ 

By Dale Zarson

Group 3 machines scan at a resolution of 203x98dpi (dots per inch) in normal mode or 203xI96dpi in "fine" mode. Their images are compressed and transmitted at <sup>9600</sup> bps (bits per second). Hence, an 8.5x1 1-inch page filled primarily with text typically takes about <sup>30</sup> seconds to transmit in normal mode. Fine-mode transmission about doubles the time.

An extension to the Group 3 standard, Group 3bis, provides for transmission at I4.4kbps (thousand bits per second) and a resolution of up to 406×196dpi. The higher resolution mode is not much in use, but I4.4kbps transmission mode is becoming common. Obviously, the faster speed quickly offsets in phonebill savings the cost of the faster modem. (If you have a device capable of 14.4kbps, you can still send faxes at the slower 9.6kbps speed.)

Other than when purchasing and setting up a fax device, you don't really have to worry about the details of all of these standards. Fax machines automatically negotiate the highest speed at which they can connect. You need to know only that fine mode means you'll spend more time on the phone; otherwise, the standard doesn't

Amiga Fax Products

#### GPFax 2.346 **GPSoft** \$70 (street price)

GPFax is the best-established Amiga fax software. Ii has undergone continuous revision since 1991, making it a powerful, flexible, and reliable package. The latest version works with just about any Class 1 or 2 fax modem, and can take advantage of most of their special features. If you want to use Supra's silent-answer feature or a Class

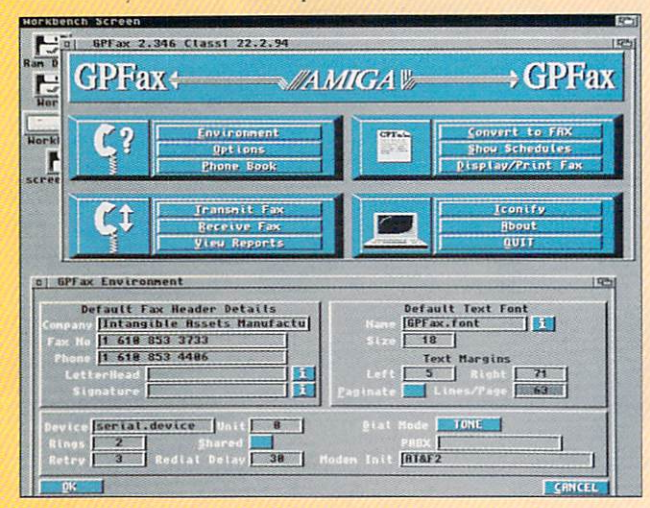

#### The GPFax user interface is simple and easy to use, with all options just a mouse-click away.

1 modem, GPFax is your only choice. It now comes as a single disk and uses Installer to install the correct options for your modem. It also has extensive ARexx support. The program provides a singlescreen, point-and-click user interface, which, while nonstandard like the old ADPro, is simple and easy to use.

My one complaint about GPFax is that it uses  $\Lambda$ 4 paper—longer than 8.5x11-as its standard size (GPSoft is, of course, an Ausmatter. If you choose to send a fax in fine mode and the machine on the other end does not support it. your machine will automatically fall back to normal mode.

#### **HOW COMPUTER FAXING WORKS**

Because fax machines send digital data over phone lines, computers can naturally get in on the act. Most new computer modems include fax capabilities (the standards used are different, even for connecting at identical speeds). If you have such a modem, you can take advantage of its built-in fax feature just by adding fax software—in the same way you use ter minal software to take advantage of the data aspect of your modem.

You can display received faxes on screen, or you can output them on your system's printer. You can also send faxes directly from an application rather than first printing them out. You can even scan a document for transmission with your fax modem.

All current fax/data modems support Group 3 faxing. Some may support only 9.6kbps, but many sup port 14.4kbps. What really distinguishes between

tralian company). Therefore, when you use GPFax to send text out put, the destination fax may alternate full and very short pages. The way around this is always to use GPFax's printer device and to print from another application in order to send a fax.

Excellent technical support is available directly from the pro grammers at GPSoft by phone, fax, e-mail, or UseNet. Some sup port is also available from Supra, at least for copies bundled with the company's modems.

#### TrapFax 1.0

#### Distributed in the US by Expert Services \$100 (street price)

Released last fall, this newcomer is sure to start a healthy rivalry with GPFax. While it doesn't have all of GPFax's polish and fine touches, it does have most of the same major features. True, Trap-Fax does not have ARexx support, nor does it support Class 1 modems; manual faxing capability also seems to be missing. Mowever, like GPFax, it does allow faxes to be scheduled for sending

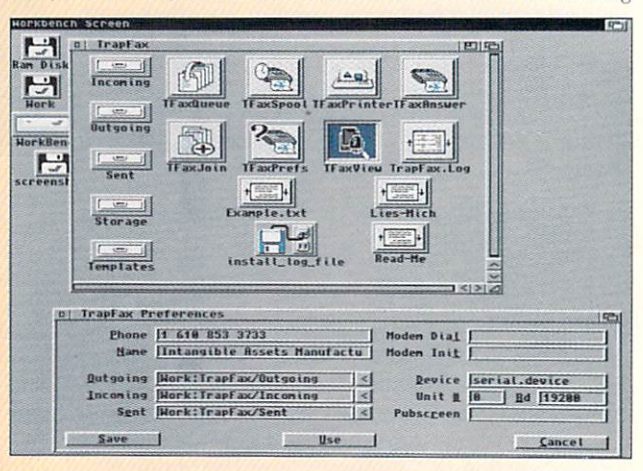

TrapFax employs a Workbench-style interface with numerous drawers and icons.

them is whether they have <sup>a</sup> Class I, Class 2, or CAS interface. (CAS, a standard incompatible with Amiga fax software, is used by Intel modems and a few others.) Just as terminal software uses the AT com mand set for data modems to dial and to set options, fax software needs an interface for fax modems. Class 1 and Class 2 are international standards for fax-specific AT commands.

Class 1 uses a small command set and forces the computer to do quite a bit of work in real time during faxing. Most fax modems that don't indicate their type use the Class 1 standard. Class 2 uses a much larger command set, so that the modem demands less of the computer. For Amigas, this is an important consider ation. Because serial overrun is a classic problem on the Amiga, anything is welcome that makes response to the serial port less critical.

While the cheapest fax machines cost more than \$200, with good ones going for much more, a good fax/data modem can be had for under S150 and is use ful for a lot more than faxing. Hence, economics strongly favors computer faxing.

#### **SENDING FAXES**

Computers excel at sending faxes. Attach a fax modem, plug it into the phone line, install your fax soft ware, and away you go. Most fax software is capable of redirecting printer output so that when you print from an application, the output can go out as a fax rather than to the printer. This saves time and paper, and produces higher-quality faxes. By skipping the scanning done by a fax machine, you eliminate smudges, smears, and other marks or errors from the process.

The exact method of sending faxes from external applications differs slightly from one fax software package to another, but the basic idea is the same. You start the fax software and indicate that you want printer output sent to the fax instead. Once you've done so, everything sent to the Preferences printer by any application (word processor or paint program. for example) goes to the fax software instead of the printer. (An exception is if you have a PostScript printer, in which case you must be sure to print in graphics mode or to the Preferences printer rather

at a later time, printer capture for faxing from other applications, log files, and flexible viewing of faxes on screen.

TrapFax's interface is based on a Workbench drawer containing several programs, each of which handles a different task, such as viewing faxes or setting up to receive incoming faxes. I found this interface more difficult to use, but I saw several clear advantages for some advanced applications. For example, handling faxes on a network of Amigas looks much easier with TrapFax than with any other Amiga software.

Expert Services provides courteous telephone, mail, and fax sup port in the US, as well as a mail address for the software's authors in Germany. (See "Reviews," Aug. '94, p. 14, for a full review of TrapFax.)

#### AmigaFax C-Born Software Shareware, \$50

This shareware package has many of the same major features as the above two commercial programs. Its documentation does not indicate that it supports Class 1 modems, so presumably it supports only Class 2. It has special support for TeX, however, making it especially wellsuited for some programmers.

Unlike GPFax and TrapFax, AmigaFax does not use the standard IFF FAXX form for its data files. Also unfortunate is the lack of a 2.0-style user interface. For those on a budget or using TeX, however, AmigaFax might be a good alternative.

#### El Cheapo Fax Freely distributable

Just as the name says: The bare minimum to send and receive faxes with your Amiga and a Class 2 fax modem. Nothing is automatic. No phone book, no scheduling, nothing. Von can use <sup>a</sup> special Prefer ences printer driver to create fax files as output from other applica tions, but you must then send that file on your own. You cannot directly view faxes, but must convert them to IFF for display.

The interface is CLI-only, but there is a shareware add-on package called ECFax Enhancer that provides a GUI (Graphical User In-

 $\frac{1}{2}$ 

terface). The English documentation for ECFax Enhancer is diflicult to read, though I'm sure the French is much better.

If your budget has you choosing between dinner and software, you might get by with Fl Cheapo Fax. Otherwise, choose the commer cial programs. Their luxuries are well worth the price.

#### PhonePak VFX GVP

\$300 (street price)

The PhonePak is a voice-mail/fax-management solution, but does not include a data modem. The hardware is compatible only with its own (included) software. Basically, PhonePak is a fancy answering machine that records incoming messages as standard Amiga IFF sound files. Its voice-mail capabilities, however, arc sophisticated, offering you a wide variety of options for handling incoming calls. PhonePak also automatically detects and receives fax-machine calls, and it can combine a fax and a voice message in a single file. In addition, it offers a number of options for managing outgoing faxes, including a provision for sending faxes directly from applications programs. (For <sup>a</sup> review of PhonePak VFX, see Feb. "93, p. 24.)

#### FaxPak

Teledisk Systems

S299.

While not an Amiga-specific solution, this is a valuable if littleknown piece of hardware. It turns your computer's printer into <sup>a</sup> plain-paper fax (receive only). It has <sup>a</sup> small, attractive case that houses fax-receiving hardware, phone in and out, parallel in and out. and serial in and out. It also functions as a printer switch (you can hook one computer to the serial in and one to the parallel in, and they both print to the printer connected to the parallel or serial out). It stores up to 40 pages of faxes received while the printer is off or offline, (i.e., out of paper).

The interface is a bit trying (you must call the box from a touchtone phone to program it), but most people just need to set it once and then forget it, so that is tolerable. If you want printouts of all your incoming faxes, the FaxPak is a great way to go.— $DL \Box$ 

than to the serial or parallel port.) The fax software either creates a file in fax format or prompts you for the number to send the fax to. Once done faxing, you turn off the printer option in the fax software so that your applications can again use the real primer.

Unfortunately, the Amiga's current standard oper ating-system printer support doesn't allow you to choose from multiple printers (or from fax or printer) at the time of printing. The way you configure Preferences and your fax software before you print defines where your printout will go. If you forget to activate your fax software, your printer will be wasting paper before you realize your error.

In the bells-and-whistles department, fax software can provide some nifty options when you're sending faxes. Some programs can schedule the sending of fax, choosing a time when phone rates are lower. Some can keep a large database of phone numbers and automatically send a single fax to many numbers. Finally, your software may keep extensive logs of when you sent faxes, where you sent them, and what they were. Programs even exist that can estimate the phone bill for sending your faxes!

As far as system requirements go, a fairly minimal Amiga can send faxes. Some software can send straight

Digitizing Your Voice

Several modems provide voice capability in addi tion to data and fax. These modems can digitize and compress audio from the phone in real time. Such a compressed data stream (at 19.2kbps, for example) can be spooled to disk by the computer and played back over the phone, modem speaker, or computer speakers. Modem brands that currently offer voice models include Dolphin, Linel.ink. and ZyXEL.

Several freely distributable software packages exist that turn such a modem into a simple answering machine. AVM, an Amiga shareware software package, can use such a modem to create a fairly sophisticated voice-mail system and to receive faxes (using separate fax software). The GVP PhonePak also offers sophisticated voice-mail features.  $-DL \square$ 

ascii or IFF files from floppies on a 512K Amiga. A hard drive is better, though, and expanded memory to hold both the fax software and the application is necessary for faxing from an application. An accelerator shouldn't be necessary with a Class 2 fax modem, though you might need one with a Class 1 modem.

Also, if you use your computer to send faxes, you may want to have a scanner attached to your computer. In that way, you can even fax hand-written notes or other documents not already in your computer.

#### IT IS EASIER TO GIVE THAN TO RECEIVE

Once you receive a fax on your computer, you can leave it stored on your hard drive (perhaps in com pressed form), display it on your screen, convert it to IFF, or dump it to your printer. Getting it into your Amiga is the hard part.

If you are going to set up your home or office to re ceive faxes, you have many decisions to make. Do you need 24-hour automatic fax line? Do you mind pick ing up the ringing phone only to discover that the call is for your fax machine? Can you justify the added cost of a new phone line or distinctive ringing service? Do you want to leave a computer running 24 hours a day?

The simplest (and most expensive) thing to do is to have a dedicated phone line installed. Leave your computer with fax software and a fax modem turned on and attached to that line, and you can receive faxes automatically, 24 hours a day. You just have to remember to kill the fax software before using your modem to dial out to BBSs, and to start the fax soft ware again when you're done.

It is also possible to have a single line that shares fax and data. If you have a BBS, for example, you can set up most modems and software to detect whether a call is fax or data and to respond appropriately. And remember, if you don't really need a dedicated line, you can always tell people to send faxes to you manu ally by simply calling ahead first.

You can also set up a voice line to receive faxes automatically 24 hours a day. When you want something for nothing, though, receiving faxes is compli cated. There are <sup>a</sup> couple of options.

When most sending fax machines finish dialing, they start sounding a tone on the phone line every few seconds. This is a CNG tone, also called an Auto Fax Tone or Calling Tone, It alerts any person or machine pick ing up the incoming call that a fax is on the way. To take advantage of this, you must have special hardware. Some Supra fax modems have a "silent answer" feature. When a call comes in, it is answered by a person or an answering machine (which you attach to the modem rather than to another jack). If the Supra detects CNG tones, it picks up the line (and cuts off the answering machine); otherwise, it ignores the call. Someone detecting an incoming fax call just hangs up. Computer and officcsupply stores also sell fax switches that detect CNG tones. And GVP's PhonePak works well for sharing line, as the answering machine is built in.

Finally, most local phone companies provide a service called Distinctive Ringing (it has other names in some areas), which gives a single line two or more phone numbers. When a call comes in, a distinctive-ringing pattern indicates which number was called. Some modems can decipher these rings and respond only to certain ones. You can buy distinctive-ring decoder boxes from many computer and office-supply stores. These connect to the line and have several outputs, one for each distinctive-ring pattern. By plugging your fax into such a box, it will answer only fax calls.

Faxing is convenient and becoming more widespread all the time. Data/Fax modems are coming down in price and going up in speed (28.8kbps is now afford able for data modems). The software is getting more sophisticated and easier to use. With it, your Amiga is a great way to send and receive high-quality faxes.  $\blacksquare$ 

Dale Larson, formerly a software engineer in Commodore's Amiga Networking Group, is now head of his own company, Intangible Assets Manufacturing, which specializes in Amiga communications products and consulting. His hook, Con nect Your Amiga! A Guide to the Internet, LANs, BBSs and Online Services, is due out later this year. Write him at IAM, <sup>828</sup> Ormond Ave., Drexel Hill, PA 19026, or via the Internet:  $dalea$ iam.com.

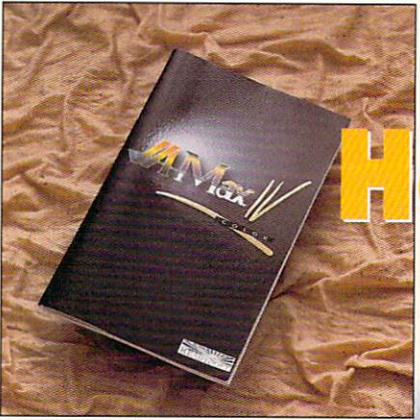

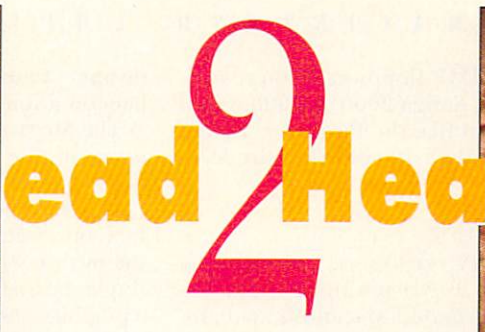

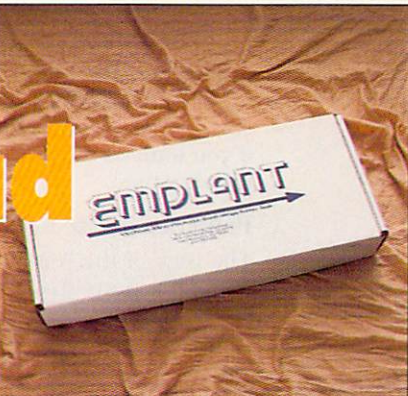

Comparative Evaluations of Popular Amiga Products

> **MACINTOSH** EMULATION

# A-Max IV vs. Emplant

#### By Denny Atkin

AN MS-DOS MACHINE is essentially so different from an Amiga that to emulate it you either have to suffer with major compromises in functionality or virtually duplicate the guts of a PC inside your Amiga's case. Not so with the Macintosh, though. Based on the same Motorola 680x0 processor series, the Macintosh and the Amiga speak the same basic language, and only little translation is needed to bring the two computing worlds together. Compared to a real Mac or a 486 system, a Macintosh emulator is a relatively inexpensive way to run applications like Quark XPress and Adobe PhotoShop on your Amiga.

The first Macintosh emulator for the Amiga was ReadySoft's A-Max. It did great job of emulating an early black-and-white Macintosh Plus—too good a job, actually, for it took over the Amiga entirely and allowed you to run only monochrome Macintosh software. While today's version, A-Max IV. enables vou to run Mac programs in full color, multitasking happily with your favorite Amiga applications, it was not the first to do so. That honor belongs to Utilities Unlimited's Emplani board, which not only brings color Macintosh emulation to the Amiga, but also purports to be a jackof-all-trades solution that will soon emulate everything from an IBM <sup>486</sup> to an Atari 800.

Similar in concept, both products are designed for 68020-or-faster Amigas equipped with Zorro II slots. (Neither one is usable on slotless Amigas like the A500 and A1200; the old A-Max II cartridge is your only choice for those machines.) They differ, however, in features, compatibility, price, and peripheral require ments. Let's compare the two, highlighting those dif

ferences with the hope of helping you choose the best Macintosh emulator for your needs.

#### A-Max IV

A-MAX IV IS ACTUALLY an upgraded version of the A-Max II Plus board, an emulator that preceded Emplant to market by over a year but—like the original A-Max—supported only black-and-white and took over the entire Amiga. A-Max IV is available either as a stand-alone product or as an upgrade to the A-Max II Plus board, consisting of a replacement for one socketed logic chip on the board, a new program disk, and an updated manual.

A-Max IV plugs into a Zorro II or III slot and includes a cable that attaches to your floppy drive. Before plugging in the board, you'll need to install set of 128K Macintosh ROMs pulled from a Mac 512K or Mac Plus. These are needed to boot the Mac intosh operating system and should run you less than SI50 from mail-order companies (dramatically less if you can find a used set on the online networks). You'll also need a copy of the Macintosh System 7.0 or 7.1highly recommend 7.1—which you should be able to purchase from any Apple dealer.

On the Amiga side, you'll need at least a 68020 microprocessor, a hard drive, AmigaDOS 2.1 or later, and a minimum of 4MB of fast RAM (6MB is more reasonable, in view of the size of the Mac System 7). I also strongly recommend a high-density Amiga floppy drive, as many newer Macintosh appli- $\blacktriangleright$  cations now ship on 1.44MB floppies. If you're run ning the emulator on an Amiga <sup>2000</sup> or 3000, you'll also need a graphics card like the Picasso or Retina if you want to use more than <sup>16</sup> colors on the Mac intosh screen.

#### Peripheral Connections

The back of the A-Max IV card sports two eight-pin mini-DIN ports that act as Macintosh-standard RS- 422 serial ports. You can connect Macintosh modems, printers, LocalTalk networks, and (with an adapter) MIDI devices to these ports. There are no drivers included, however, for using these ports as extra Amiga serial ports.

A-Max IV uses your Amiga's built-in disk-drive con troller for storage. Whereas earlier versions required special drivers for third-party SCSI controllers. A-Max IV uses the standard AmigaDOS device drivers and therefore should work fine with just about every Amiga hard-disk controller. You can dedicate a partition on an Amiga hard drive for Macintosh storage, create a virtual disk drive that's stored as a file on an Amiga partition (this is really too slow for everyday hard-drive use, but is handy for faking floppy disks),

#### A-Max IV ReadySoft S499.95

Minimum system: 68020, 4MB fast RAM, Workbench 2.1, hard drive.

Recommended system: <sup>68030</sup> or faster, 8-12MB 32-bit fast RAM, Workbench 2.04 or later, 24-bit video card, high-density floppy drive.

or plug a real Macintosh hard drive into your Amiga's SCSI controller. (A-Max IV supports CD-ROM drives as well.)

You can read Macintosh high-density disks directly while running the emulation. A-Max IV won't read the old Macintosh 800K low-density format directly, but the included Disk Transfer program will copy the disks into a file that can be mounted as a fake disk while you're running the emulation. While this isn't as convenient as being able to read the disks directly, it heats Emplant, which requires additional hardware to read low-density disks.

#### **SCREEN DISPLAY**

You can display Macintosh video on any screen mode supported by the graphics chips in your Amiga—up to 800x600 in <sup>256</sup> colors on the Amiga 4000. You can get 24-bit displays or higher resolutions using an addon video card; A-Max IV supports the Picasso II, Retina, and GfxBase cards. A unique feature is the ability to open large, scrollable virtual screens. To run QuarkXpress, I regularly use a 720x1024-pixel screen that lets me scroll to the bottom of <sup>a</sup> full-page document much more quickly than by using the scroll bars on a standard 480-line screen.

The Macintosh is unique in that it supports simultaneous display on multiple monitors; A-Max supports this as well. If you have two monitors and a graphics card, you could, for example, place all your PhotoShop tools on a fast, four-color screen on the Amiga side and the picture you're editing on the slower, 24-bit Retina display on a second monitor. You do not, however, need <sup>a</sup> graphics card or multiple monitors to take advantage of this feature; instead, you can open multiple screens on the Amiga monitor—in different resolutions and color depth—and easily move between them.

A-Max File Transfer can copy individual files or entire directories between Amiga and Mac hard disks. Text and PostScript options translate text line endings for the appropriate computer, while the less useful MacPaint translation option converts between Mac Paint pictures and two-color IFF images. Finally. MacBinary translation allows you to transfer Mac files you've downloaded using Amiga terminal programs to the Macintosh side, using the MacBinary informa tion to make sure the Mac's information forks are retained.

Both A-Max IV and Emplant can transfer text between the Amiga and Mac sides of the computer using the system clipboard, fust make sure that the Finder is the active program on the Mac side, and you can copy and paste between your Macintosh software and any Amiga programs that use the standard system clipboard. Note that this capability works only for text; graphics and other data can't be transferred via the clipboard.

Both products support AppleTalk/LocalTalk serial networking, but A-Max IV has the advantage of also supporting Ethernet through Commodore A2065 compatible SANA II networking cards.

#### Emplant

AS MENTIONED ABOVE, Emplant is marketed as more than just a Macintosh emulator. By the time you read this, Utilities Unlimited hopes to have shipped its \$100 486 emulator add-on for the board—a software and logic upgrade that will let an Emplantequipped Amiga run MS-DOS, Windows, and OS/2. Further down the line, UU has promised emulators for older computers such as the Commodore <sup>64</sup> and 128. Atari 800. and Apple II. For the purposes of this comparison, though, we'll just look at the Macintosh emulation.

Like A-Max IV, Emplant is a Zorro II card. The system requirements are similar: at least a 68020 processor, AmigaDOS 2.04, 4MB of fast RAM, a hard drive, and an open expansion slot. You'll aiso need copy of Mac System 7.1 and a 256K ROM chip from a Macintosh II, IIx, or IIcx. Originally, these chips were very expensive—S250 and up—but UU recently added support for first-generation Mac II ROMs without high-density floppy-drive support (Emplant adds its own support for these drives); these ROMs can be found for well under SI00.

The board is available in four models: Basic, which includes just the emulation hardware; Option A, which adds two eight-pin, RS-422 Mac serial ports; Option

B, which adds a Macintosh-compatible SCSI controller; and Deluxe, which includes both serial and SCSI sup port. The extra options enhance the Amiga side, as well. Drivers are included for using the Emplant serial ports as extra Amiga serial ports and for mounting AmigaDOS devices on the SCSI controller. Emplant supports the Amiga serial and parallel ports for printer and modem connections if you don't select the serial option.

The SCSI controller doesn't autoboot, so you won't want to use it as your primary hard-disk controller. Also, at press time the SCSI controller had problems working with some Amiga 4000s, but UU assured me this would be fixed by the time you read this. As with A-Max, for storage Kmplant lets you use partitions on Amiga drives, special hard files on Amiga partitions, or dedicated Macintosh SCSI drives. The SCSI option is hardware-compatible with the SCSI controller in real Macintoshes, so it's more compatible with fast-moving multimedia titles than A-Max's Amiga SCSI support. While Emplant can read high-density Macintosh disks without problems, you'll need to add a UU AMIA board and a real Macintosh disk drive to read lowdensity disks.

#### Superior Video Support

Emplant has much better video support than A-Max IV. In addition to Picasso and Retina, Emplant sup ports the A2410, EGS, Merlin, OpalVision, Piccolo, Rainbow 2 and 3, Retina Z3, Visiona, and Vivid video boards. Video updates are much faster than under A-Max, and they are dramatically more compatible. Whereas A-Max wouldn't run any of the games (Sim-Life, Falcon MC, Spectre VR, F-18, and Star Trek: 25th Anniversary) I threw at it, Emplant had no trouble with them at all. And while the above-listed video boards will generally speed screen output and add 24bit support, even Emplant's AGA video was fast enough to play most of these games without the use of one of these boards. Like A-Max IV, Emplant supports mul tiple monitors and screens; it does not, however, sup port every screen mode, and it lacks A-Max IY's ability to Open large, scrolling virtual screens.

File transfer has been greatly improved over early versions. The latest releases include the MultiOS file system, which lets you access Macintosh and MS-DOS disks directly from the Workbench and CI.I. No more tedious moving of individual files from he Amiga to the Mac side—just drag and drop. The current file-transfer options automatically handle MacBinary and ASCII translation. A coming update will add provisions for automatic file conversion upon copying, so you could, for example, automatically convert an ANIM5 anima tion into QuickTime format as you copy it.

Emplant falls behind A-Max IV in only two areas low-density disk support (mentioned above) and memory allocation. A-Max IV requires you to allocate about 2MB of RAM to the Macintosh side, and then dynamically allocates free memory as programs need it. By contrast, with Emplant you must set aside a certain amount of RAM exclusively for the Mac side as you launch the emulation. UU says this increases compat ibility, but it means you may have to shut down the Macside, adjust the amount of memory allocated, and relaunch the emulation if you need more RAM on the Amiga side.

#### **The Final Score**

THERE IS ONE group of people forwhom A-Max IV is the clear choice—owners of earlier versions of A-Max. If you have A-Max II Plus, for example, the upgrade to the full-color A-Max IV is very inexpensive. Even if you have an old A-Max cartridge, you'll still get a discount on the A-Max IV purchase and you can reuse your old ROM chips. Also, if you're primarily running productivity applications and working with large bitmaps or pages, A-Max IV's virtual screens might increase your productivity enough to make it the emulator of choice.

If you're starting from scratch, however, Emplant has enough advantages to warrant serious considera tion. Although both emulators perform at speeds similar to those of a Macintosh with the same type of microprocessor as your Amiga, Emplant has much faster video support. It is also much more compatible with games and multimedia titles, and it's quite a bit faster in running math-based programs such as Excel.

Of special note is Utilities L'nlimited's constant and consistent updating of the Emplani software. Releases with new features and bug fixes appear about once a

#### Emplant Utilities Unlimited

Basic Board, \$279.95; Option A (two serial ports), S349.95; Option B (SCSI adaptor), \$349.95; Deluxe (serial and SCSI), \$399.95.

Minimum system: 68020, 4MB fast RAM, Workbench 2.04, hard drive.

Recommended system: <sup>68030</sup> or better, 8-12MB 32-bit fast RAM, Work bench 2.04 or later, 24-bit video card, high-density floppy drive, AMIA interface and Macintosh floppy drive.

month. The early bugs and complaints have all been addressed, but developer Jim Drew keeps adding newcapabilities to the emulation. If you have a modem, the updates are available free-of-charge from UU's BBS, and from the online networks for the cost of a download. A-Max IV was upgraded to fix A4000 com patibility problems, but no new versions have appeared since. ReadySoft offers telephone technical support. UU does as well, and it also offers support on CEnie, CompuServe, and the Internet, with the board's developer checking in daily to answer user questions.

If you have an earlier A-Max product, the A-Max IV upgrade makes a lot of sense, and will perform admirably for productivity applications. If you're starting from scratch, though, Emplant offers the most compatible emulation and the promise of new capa bilities to come. ■

Denny Atkin is an associate editor at OMNI Magazine and author of Denny Atkin's Best Amiga Tips and Secrets. Send your comments and suggestions to him via e-mail at  $DennyAmiga Qaol.com.$ 

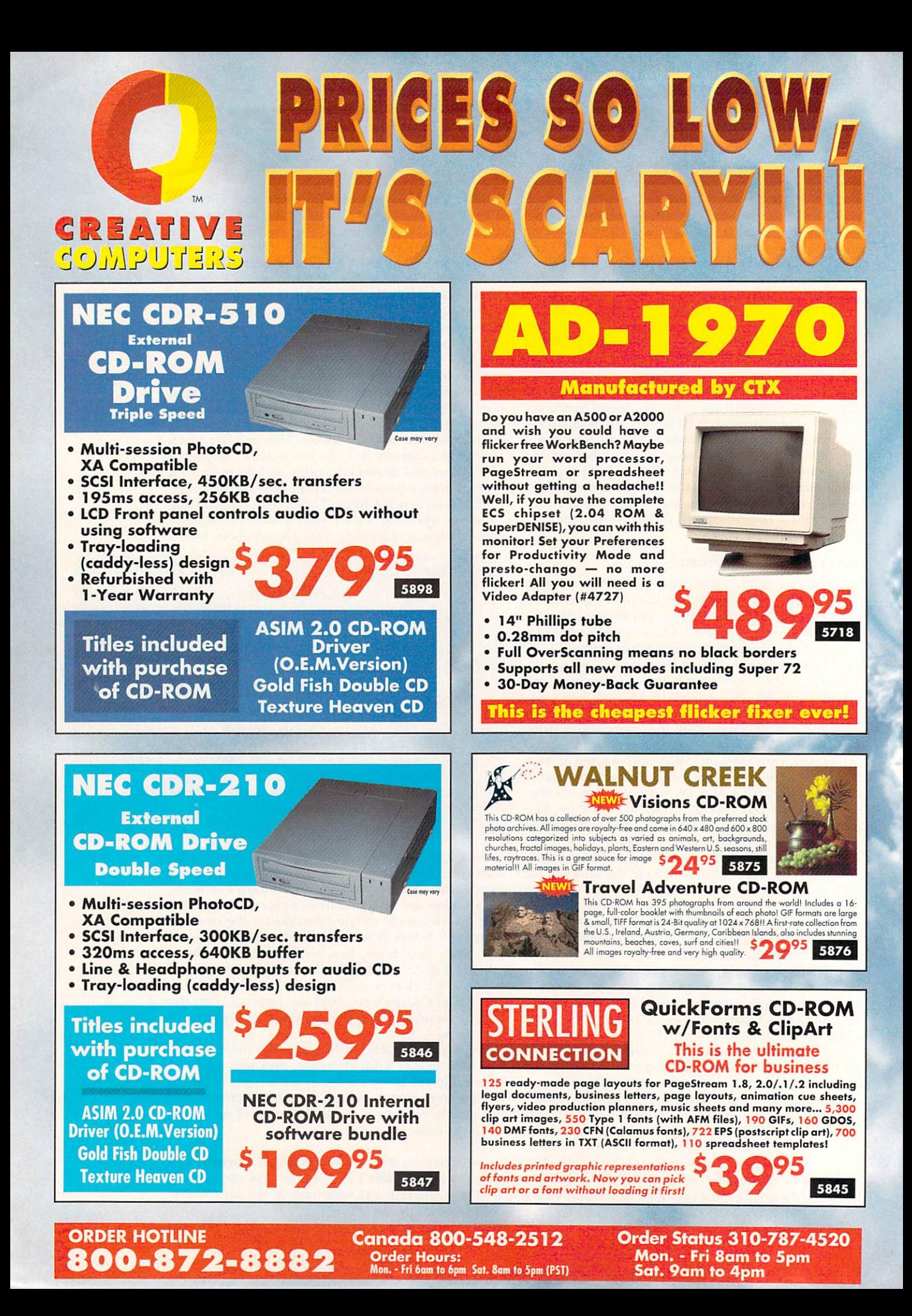

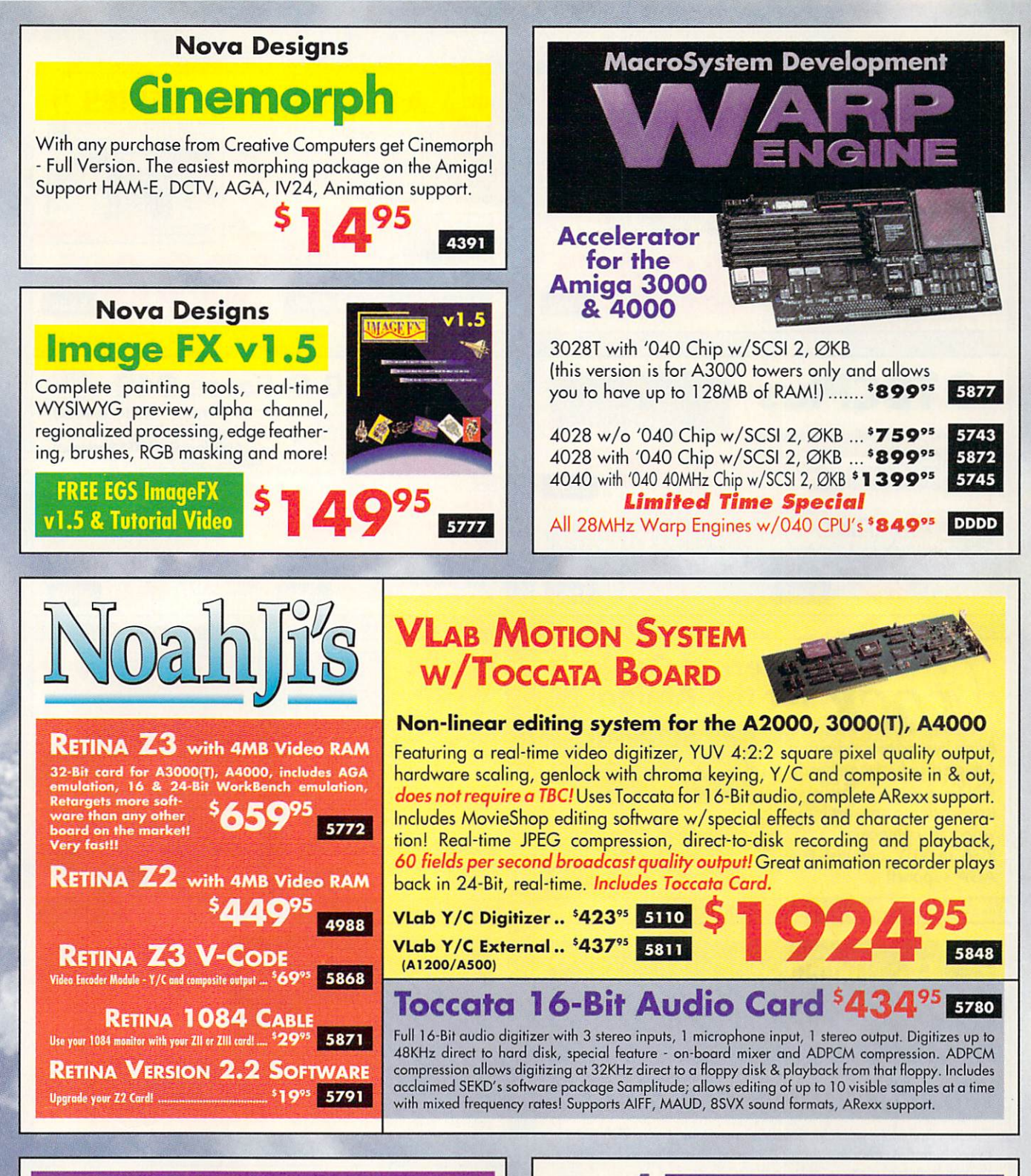

**AMIGA LIBRARY SERVICES** 

The best of public domain and shareware; over 600MB of material. Comes with database program to find specific titles, done by Fred Fish personally.

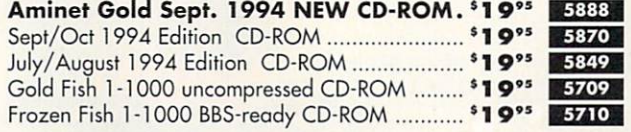

# **MaxDOS** productions Easy Mac/Amiga File Transfers

Software solution to transparently access Apple Macintosh files. Read and write to any high-density floppy (on Amigas with high-density drives), hard drives, removable media and even CD-ROM drives (read only). Includes MaxDOS Mounter, a simple-to-use program that will search a specific SCSI drive for Mac,

Emplant or A-Max partitions and mount them immediately or create custom files which will allow easy mounting automatically every time you boot. Requires WorkBench 2.04 or higher

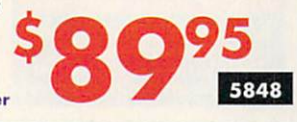

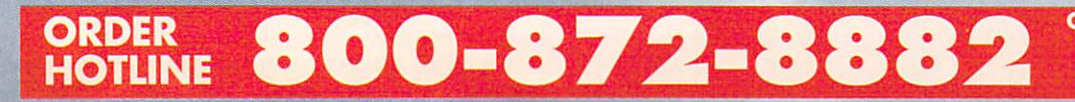

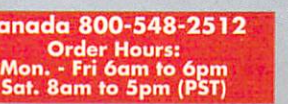

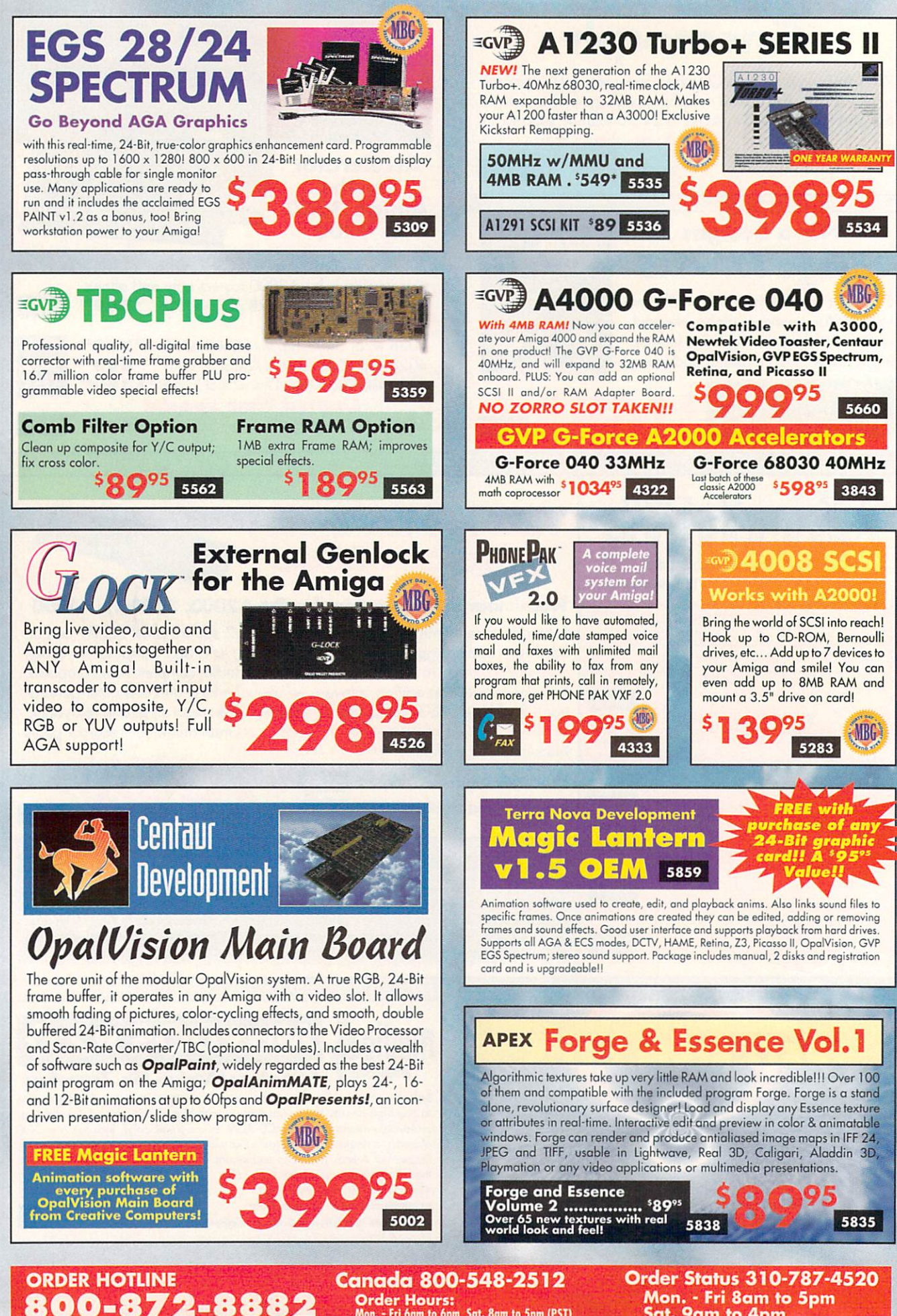

Order Hours: Won. - Fri 6nm to 6pm Sot. 8am to 5pm (PST) Mon. Fri 8am to 5pm Sat. 9am to 4pm

# ImageFX<sup>2.0</sup>

# "When Your Image Is On The Line"

NOVA DESIGN, INC.

ImageFX is the only image processing software package you will ever need for your Amiga...period. This phenomenal program comes with a complete array of professional 24-bit paint tools and unsurpassed special ef fects. When you're up against a deadline, you don't have time to second guess. ImageFX gives you total control of the cre ative process with the fastest and easiest to use interface on the market.

When your image is on the line, you can't afford to make a mistake. Your image processor has to have all the tools an image processor should have. ImageFX lets you see your images as you work on them, Provides virtual memory for virtually unlimited image

sizes. Supports framegrabbers and scanners, Supports Retina <sup>16</sup> and 24-Bit WorkBench Emu lation Modes. Paints in full color, even emulat ing traditional media such as charcoals and watercolors. Supports dozens of image file for mats. Other packages? They either can't do it, or you'll pay extra to get it. They stand still while ImageFX continues to grow and improve. Dramatically.

ImageFX 2.0 sets a new standard of quality for graphics manipulation on the Amiga. When your image is on the line, don't settle for less. Step up to the best. Step up to ImageFX 2.0. For a complete list of features in ImageFX 2.0 call the Nova Design support line at (804) 282-6528.

249 The Contract of the Contract of the Contract of the Contract of the Contract of the Contract of the Contract of the Contract of the Contract of the Contract of the Contract of the Contract of the Contract of the Contra

Creative Computers has the lowest price on ImageFX 2,0

ORDER **HOTLINE**  800-872-8882 Canada 800-5 Canada 800-548-2512 Order Hours: Mon. Fri 6am to 6pm

sat. 8am fo 8pm (PST)

#### The Largest Amiga products dealer in the CREATIVE **COMPUTERS World!!**

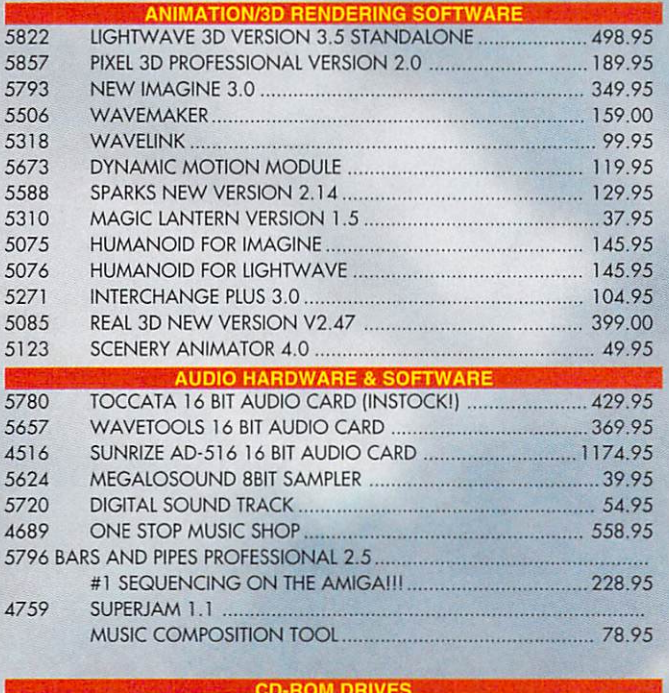

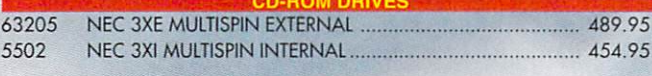

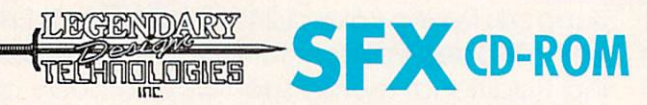

# Sound Effects Library Vol.1

Includes <sup>300</sup> effects in digital and standard CD-Audio formats. 8 and 16-Bit Mono/Stereo versions. Includes Amiga software for converting to standard IFF and searching for sounds. Manufactured by Sound Ideas - the World's largest producer of commercially available sound effects!

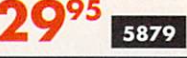

GVP I/O Extender.

S/IO95.

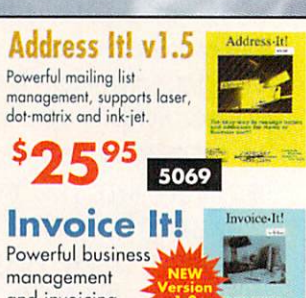

479 The Company of the Company of the Company of the Company of the Company of the Company of the Company of the Company of the Company of the Company of the Company of the Company of the Company of the Company of the Comp

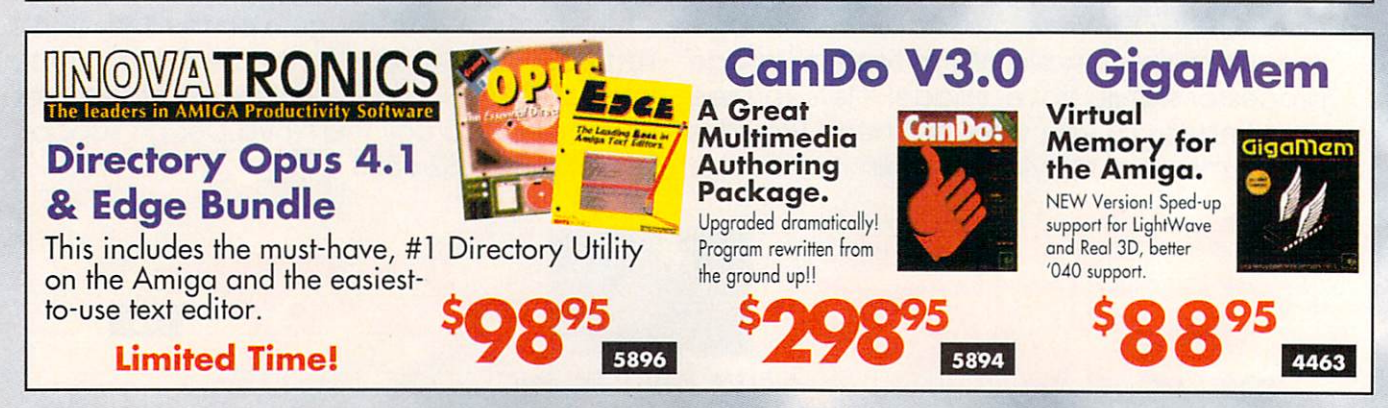

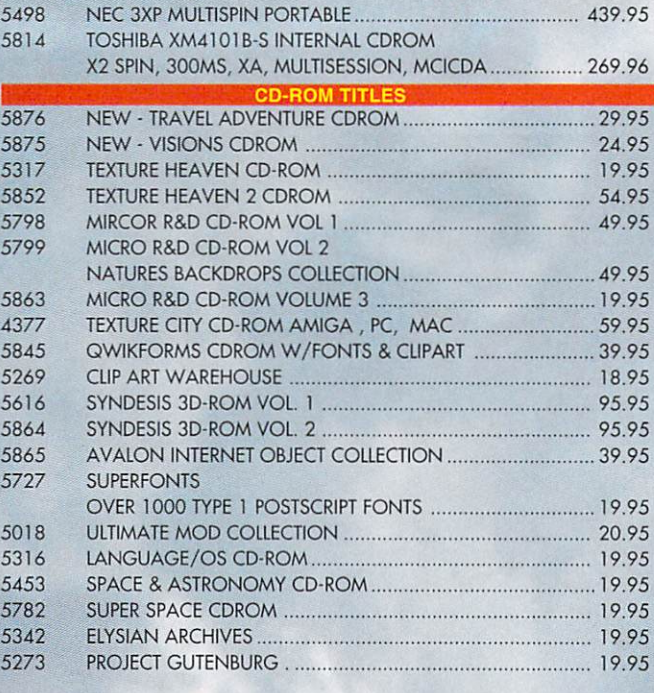

 $12005$ 

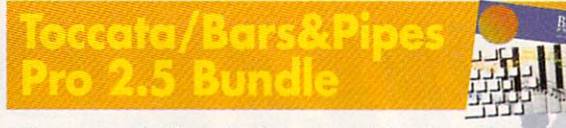

Full version of Blue Ribbon SoundWorks Bars&Pipes v2.5with an included Noahji's Toccata module. Record or playback stereo 16-Bit audio in

conjuction with your MIDI tracks and use Mix Maestro for completly<br>automated mixdown. Cue commands to Toccata software on the Media Madness timeline or trigger them live via MIDI events. Finally, affordable MIDI sequencing locked to digital audio! Now, for less than the price of any audio board on the market, you get this winning combination!! 5897

# Link It!

Now you can link your machine to others for fast (12" long) you can transfer files Amiga to IBM, Amiga to Amiga, or IBM to IBM. Copy files from ony drive or device. Convert ILBM files to PCX on the fly, without a separate program. Conversion modules upgradeable to support new formats, filenames to conform to each platform. Autoplatform. Supports ARexx & Multiface II/III &

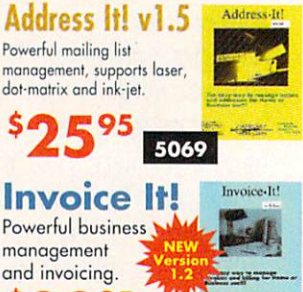

5145

*<u>The Southern Contract Contract Contract Contract Contract Contract Contract Contract Contract Contract Contract Contract Contract Contract Contract Contract Contract Contract Contract Contract Contract Contract Contract*</u>

#### ORDER HOTLINE 800-872-8882

Canada 800-548-2512 Canada 800-548-2512 - 200-548-2512 - 200-548-2512 - 200-548-2512 - 200-548-2512 - 200-548-2512 - 200-548-2512 **Order Hours:** Mon. - Fri 6am to 6pm Sat. 8am to 5pm (PST) Order Status 310-787-4200 (Status 310-787-4200 (Status 310-787-4200 (Status 310-787-4200 (Status 310-787-4200 mon. Fri 8am to 8am to 8am to 8am to 8am to 8am to 8am to 8am to 8am to 8am to 8am to 8am to 8am to 8am to 8am sature in the same of the parties.

#### Creates amazing 3D effects for video and interactive productions, using Lightwave 3.1 or higher for the highest quality rendering. Use captured or generated images from any source. If you have a Personal Animation Recorder and TBC IV, you can grab video quickly and easily for full PRINT  $\frac{d^2\mathbf{r}}{d\mathbf{r}}$ motion video effects. **SALE**

teritaria establica regista

5860

**Company** 

 $\frac{1}{\sqrt{2}}\left( \frac{1}{\sqrt{2}}\right) \left( \frac{1}{\sqrt{2}}\right) \left( \frac{1}{\sqrt{2}}\right)$ 

 $a$ 

Ξř <u> Timographi</u>

Synergy International

Hollywood FX and FX and FX and FX and FX and FX and FX and FX and FX and FX and FX and FX and FX and FX and FX and

**MOOO** 

- 
- 
- Dozens of effects including multiple full motion video windows, 3D morphing transitions, particle effects and more.<br>Hollywood FX gives you to ability to backn render both Hollywood FX transitions and your own Lightwave sce
- - upcoming release of version 1.5, you can enter Lightwave for complete control over effects!!!

Look for other useful products coming from Synergy International!

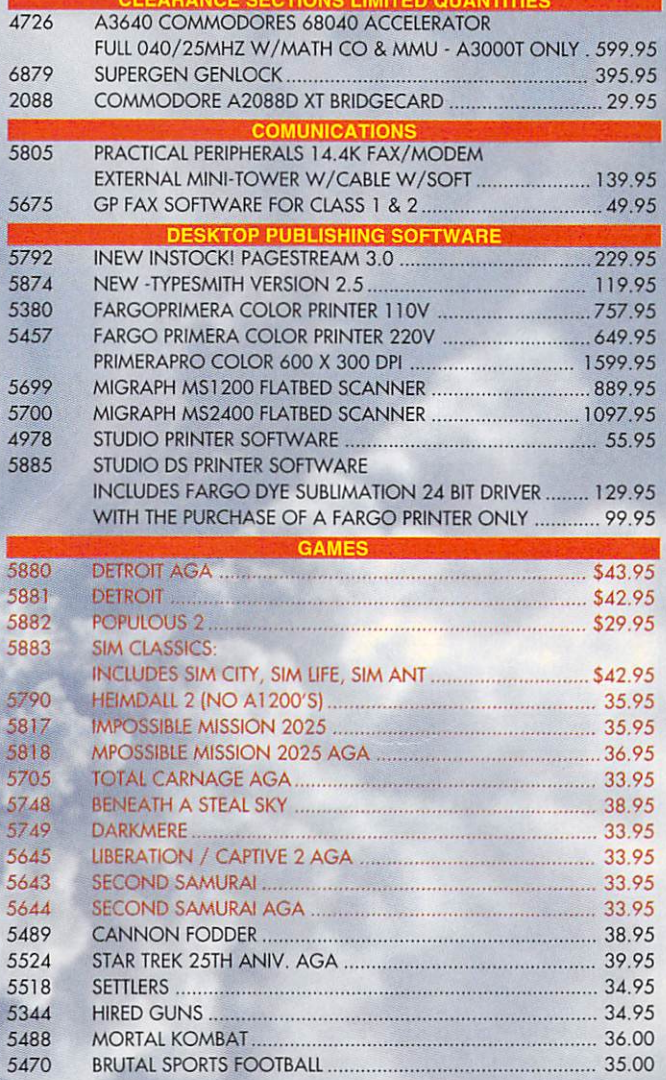

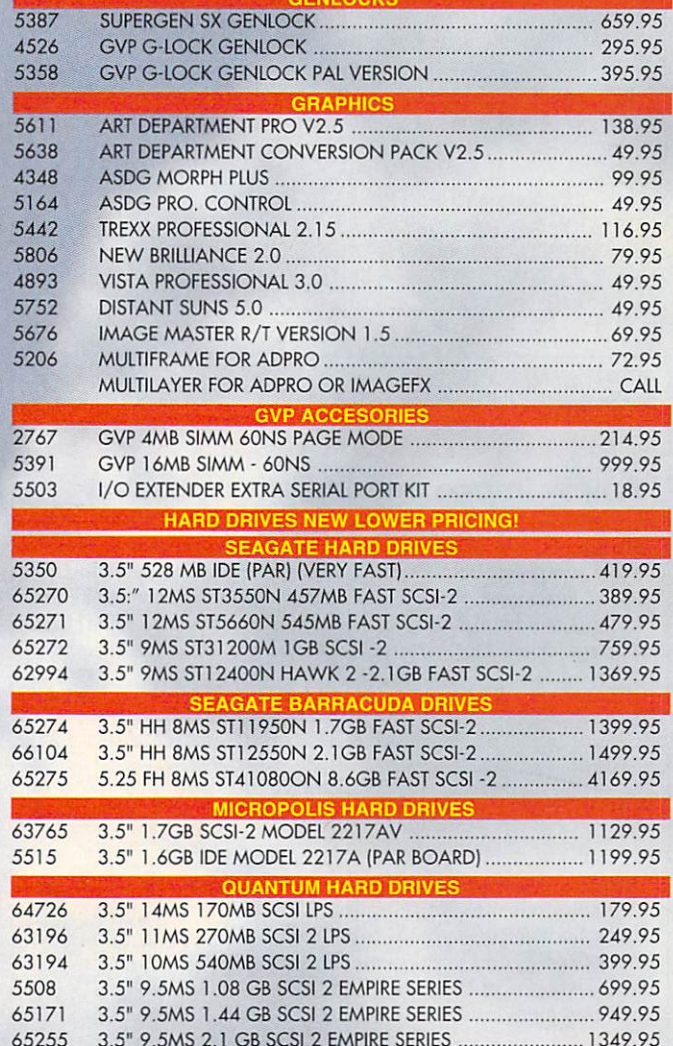

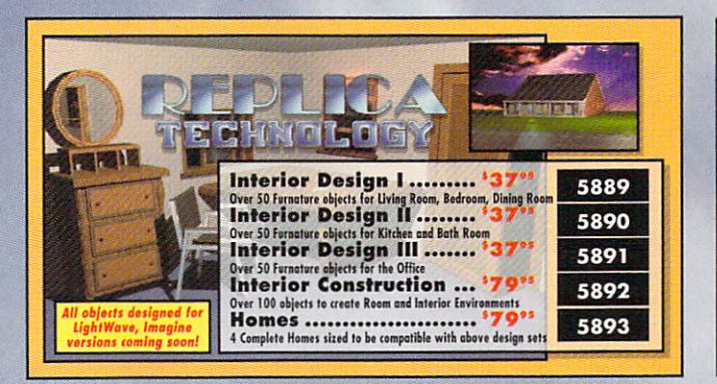

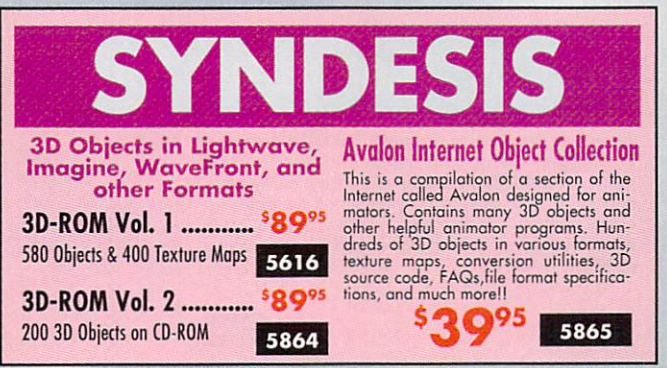

<sup>65255</sup> 3.5" 9.5MS 2.1 GB SCSI EMPIRE SERIES 1349.95

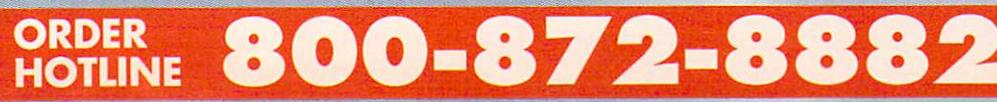

Canada 800-548-2512 Mon. - Fri 6am to 6pm

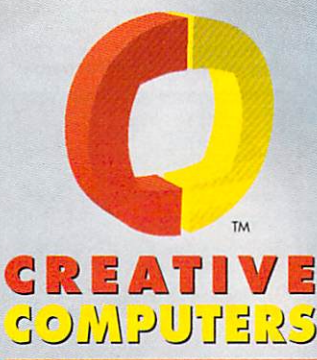

Minimum \$20 order within the U.S.A., \$100 international.

#### 24-hour Fax **Order Line** (310)222-5800

Prices valid through October 31, <sup>1994</sup>

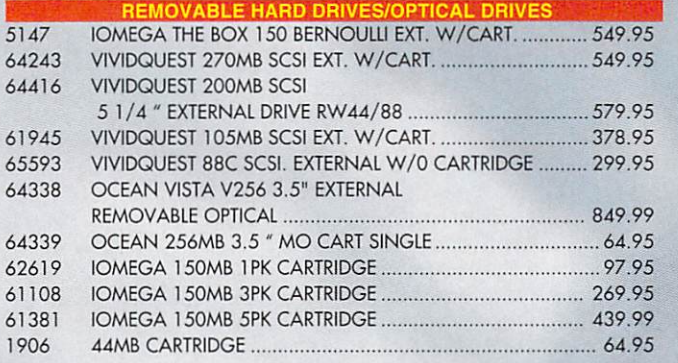

#### Black Belt Systems

## Imagemaster R/t vl .5 <sup>A</sup> new image manipulation product

Designed to replace Imagemaster and Image Professional. New Features include unified filesaver, mulliframe processor, Radial Wave, morph controls, Gaussian Blur, faster display, loads Toaster alphas, area select tools, tablet support, unlimited zoom and pan, "onionskin" compositions, Toaster framestore support, Online Help. Supports OpalVision, Firecracker, AGA.

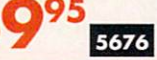

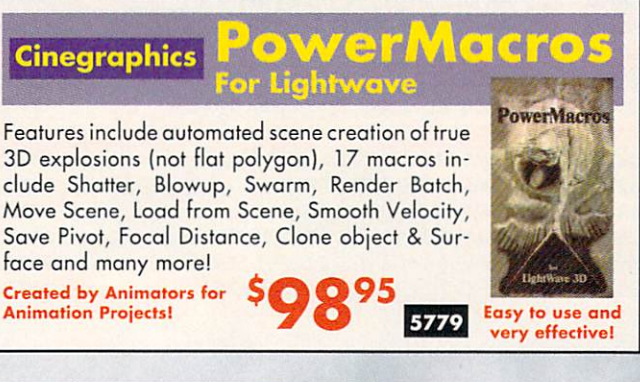

**Dimension** Composite Studio **Technologies** 

124'

5794

An image composition program that takes control of framestores or IFFs. Perfect for CG pages, multimedia,<br>and video. Use one of 40 predefined templates or<br>create custom beveled bars. Allows you to batch<br>process your finished framestores and IFFs in unlimited numbers. Includes FREE QuickBrush - Over 100 custom hi-res<br>24-Bit brushes -

800-872-8882

800-872-8882

24-Bit brushes of the contract of the contract of the contract of the contract of the contract of the contract of the contract of the contract of the contract of the contract of the contract of the contract of the contract

. . . . . . . .

\$69 value!

ORDER HOTLINE

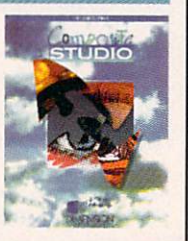

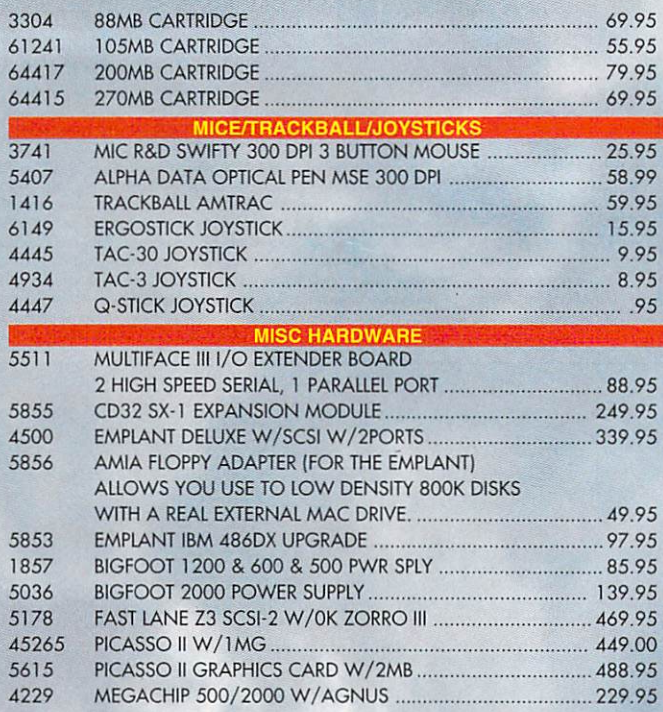

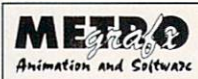

#### Particle System Animation for use with Lightwave

The original author of Sparks has taken over distribution and support for this incredible software! New features: motion interpolation, pointable nozzle, animatable velocity & birthrates, moving targets, random rotations, auto parenting, exploration models, local gravities, and construction and

dissolves, displacement support and many more! New macros, new manual, new tutorials.

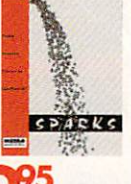

5588

# ASIMWare Innovations

#### Texture Heaven CD<sup>\$</sup>19<sup>95</sup> 5817

Over <sup>500</sup> Images in 24-Bit IFF format

#### Texture Heaven CD<sup>\$</sup>49<sup>95</sup> 5852

New version with over 164 Abstract and Computer Generated **Color Textures!** 

- Includes thumbnail preview images.
- Images come in IFF, HAM, FrameStore, JPEG, PCX, BMP, and GIF formats.

#### Master ISO CD-ROM Writing Software<sup>5</sup> ..... 529<sup>95</sup> 5851

- Control a CD-ROM Recorder to create custom CD-ROM and CD-Audio disks Audio disks
- Formats in Universal iSO-9660 compatible with all systems
- · Supports Pinnacle single-speed (list \$2495) & Yamaha (4X spin) CD-ROM Recorders
- Each CD-ROM disk has a capacity of 540MB to 650MB at 2.6 cents per megabyte! Backup all your Toaster projects!!
- Create custom solutions without taking up hard drive space

#### ASIM CDFS v2.0 Software

- Reads ISO-9660, High Sierra, and Mac HFS CD-ROMs
- Includes ASIMTunes music CD player and ASIMPhoto PhotoCD Driver for the Amiga. Latest version now compatible with GVP SCSI!!

#### Canada 800-548-2512 Canada 800-548-2512 (Canada 800-548-2512) (Canada 800-548-2512) (Canada 800-548-2512) (Canada 800-548-2512) (C Order Hours:

Mon. Fti 6am lo 6pm Sat. 8am to 5pm (PST)

Order Status 310-787-4520 Mon. Fri 8am to 5pm Sat. 9am to 4pm

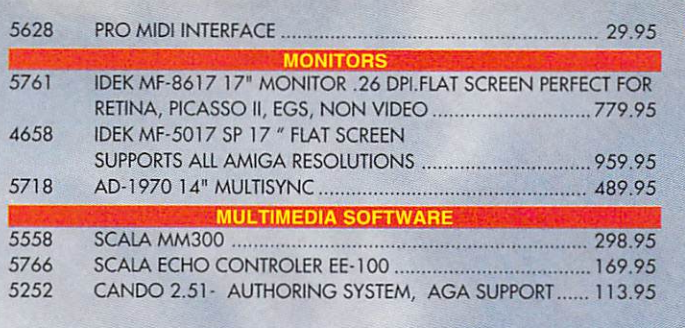

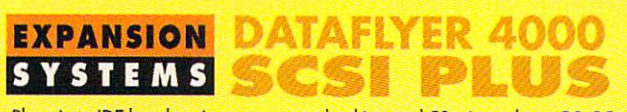

Plugs in to IDE header gives you a standard internal 50-pin and rear DB-25 SCSI interface! No slots required!! This does not interfere with the IDE internal drives. Still permits you to have 2 internal IDE hard drives and any of seven SCSI devices. Add CD-ROMs,

SyQuests, Bernoullis, DAT tape drives, scanners, etc..

5850

Finally a hard drive that is truly practical. The DataFlyer 105SQ features proven SyQuest removable technology. Special version direct from manufacturer with our special driver guarantees compatibility with the A4000 including diskchange! Fast access times, 14ms avg., 1.6 to 2.3MB/sec. maximum transfer rate (to and from media). Unlimited storage with 105MB cartridges.

Very quiet unit. Small, only 3.5 x 1" drive.<br>2-year warranty. Includes one 105MB cartridge. 5561 SyQuest 105 Cartridge .................... 61241 DATAFLYER SCSI Plus 1200 .............. \$9995 5742 SCSI card that plugs onto the IDE header and converts it to SCSI. It still allows the use of IDE devices and does not take up a slot. Includes a rear DB25 SCSI port.

5379 DATAFLYER 4000S with External DB25 SCSI connector ...  $$70^{95}$ DATAFLYER XDS IDE with External case & all cables .... \$6995 5267

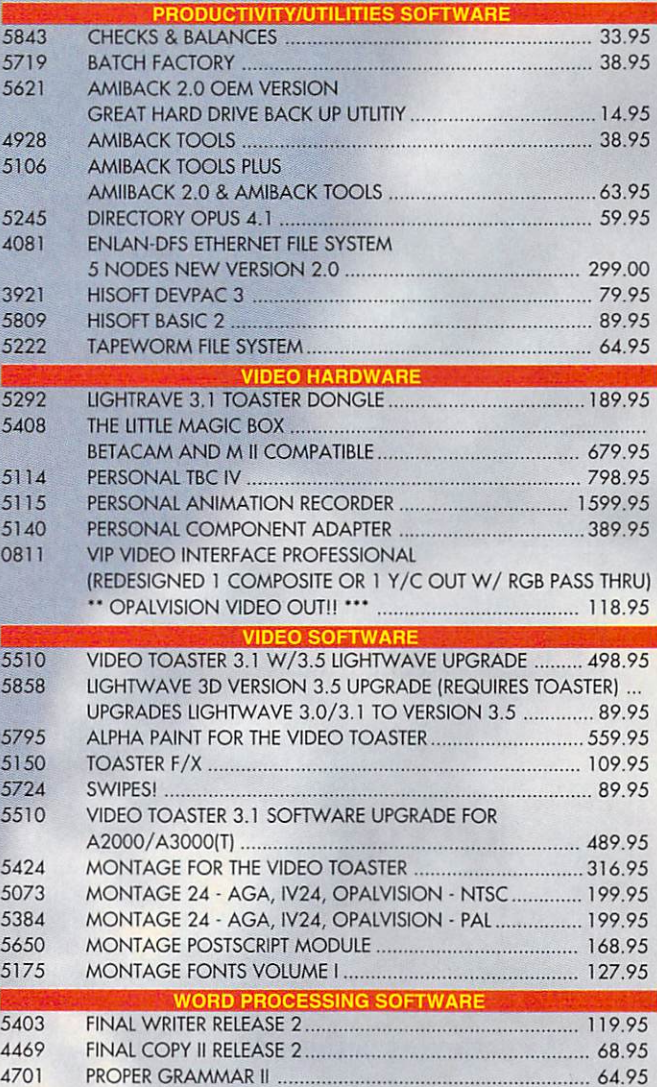

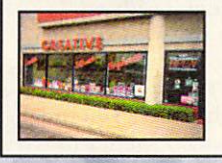

ORDER

**HOTLINE** 

We invite you to visit our retail store for great bargains and service on Amiga products.

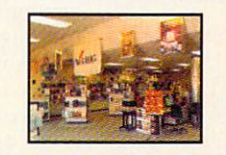

#### Los Angeles/South Bay

4453 Redondo Bch. Blvd. Lawndale, California 90260 (310) 542-2292

# **Overnight** Deliver<br>Only <sup>\$</sup>6

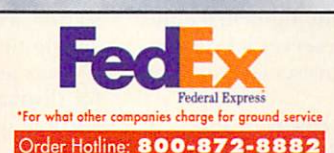

AMRT

barrno

30

Order by 5:00pm EST and get your order tomorrow! . Offer is valid thru October 30, 1994 and applies to in-stock items only

- · Offer applies to Continental U.S. only
- . Credit card problems, system problems, Acts of God, shipping to a different address than your billing<br>address, and orders to some rural areas or small cities will incur additional processing and shipping time
- · Orders over 3 lbs. incur additional shipping charges. · Price includes insurance

# **The Creative Computers Exclusive MBG Program**

When you purchase products in this catalog that feature this logo, it identifies products that come with a 30-Day Money Back Guarantee. Return is subject to policies of our customer service department. Ask your sales representative for more information.

CC-Meany Beak Guessnate relate Limited-time differ expires 10/31/94 end only opplies to the indicated product. You must call on the incidential of the minimum of the strained in the strained in the strained continue of the

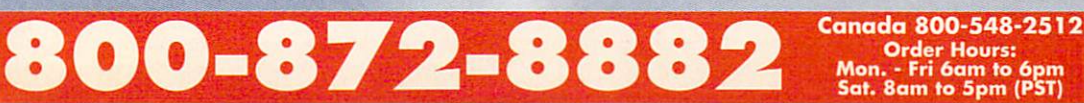

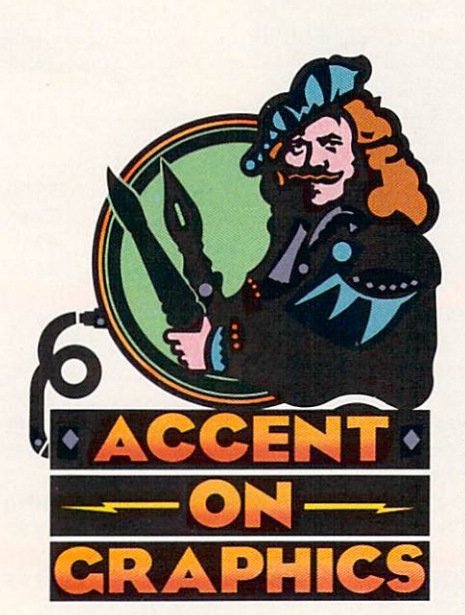

# $#69$ #69

A continuing series of tips, techniques. and tricks for creating more imaginative Amiga graphics.

By Joel Hagen

# Display Tips for Gallery Exhibition

FOR A COMPUTER artist, getting your work into a gallery show can be as challenging as creating it in the first plate. Let's explore some creative ideas (perhaps more along the lines of sculpture than print) that might help you break into exhibition. For the moment, we'll ignore the content of your computer work and focus on physical display aspects you can con trol as an artist to create an effective gallery exhibition.

#### Composing Your Components

The first and simplest thing you can do to dress up a gallery display is to Feature the computer itself as an art object. Place it on a clean, painted pedestal as though it were sculpture. On the other hand, you could conceal the CPU inside a pedestal, and then showcase the active monitor on top. In either case, cables can feed through hole in the pedestal to the computer. One or more pedestaled monitors arranged like this in a gallery setting can have a powerful effect on the senses if the lighting is well handled. have found it best to have very low ambient light in the area and use tight, soft spots aimed from the ceiling to fall on the top rear of each stand. This avoids having any light strike the monitor face and preserves a brilliant screen while giving presence and focus to each display.

The trick to all of this is to think at three levels. First, plan the artistic content of what the computer is show ing the audience. Second, and just as important, think of an effective dis play of the computer itself as an object of interest just as though you were arranging a group of "ready-mades" for exhibition. Instead of soap boxes or basketballs, you are displaying monitors. Third, think of the entire gallery space—the layout of the room. how you want traffic to flow through the exhibit, the lighting, the music, and all the other details. It is the composition of the room itself that will hit the viewer first and set the initial impression.

Beyond these gallery fundamentals. there is a lot you can do with the monitor itself. The Amiga has always been "video-friendly," and with a little imagination you can capitalize on that for sculptural displays. Instead of standard monitor, think about run ning the display through a television set. The trend in displaying computer graphics is to always seek bigger, brighter, higher-resolution true-color displays. However, think instead of trying a choppier, low-resolution display for some projects. Vintage black-and-white TV sets picked up at thrift stores or yard sales for a few dollars can be a real novelty in a genre where the audience expects the latest technology.

Of course, not every project lends itself to lo-tech display, hut consider it an option. Most Amigas have at least black-and-white AV plug in the back from which you can play <sup>a</sup> video signal into any TV with AV inputs. For older TV sets (or newer Amigas with no video output) try the trusty A520 video adapter to feed video and audio straight into any TV through the an tenna input. Using the A520, you can add an inexpensive video splitter to run multiple sets from the same video source. This opens up the possibility of arranging a cluster of interesting old TV sets facing in different directions for display. That arrangement can become quite sculptural.

#### THE RAGE: 2-BIT ENCRUSTED Display Devices

For an even more interesting look. try building <sup>a</sup> display device. The accompanying illustration shows viewer I made for a recent exhibition. You don't have to be Mr. Wizard to build such a contraption. Most of what you see is nonfunctional. I bought a small \$50 TV set at the local

# How you physically present your computer art can be as important as its content when it comes to getting exhibited—so save some creativity for your displays!

drugstore and encased it in old elec tronic junk from my scrap bins. On the 4-inch screen, 16-color grayscale images are crisp and sharp. Because of this, there is low storage overhead for pictures and animations. Impres sive presentations can be run from even a single floppy.

To build something like this, use a hot-glue gun (available at any hard ware store) and encrust any little TV set with old radio parts, circuit boards, model kits, wires, and so on. I protected part of the TV screen with masking tape and spray painted the set to blend it in with the rusty radio tubes. If you have any skill with elec tronics, it is easy to add a few LEDs power source as the TV. These spots of light make the fake components seem functional. Be very cautious, however, about exploring any old electrical devices, as there can be dangerous voltage lurking in some components even if no power is present.

The viewer you see in the illustration was part of an assemblage sculpture that included old books, my ceramic skulls of alien creatures, dusty chemical bottles, star charts, and so forth. The concept of making the computer part of a larger sculptural context can be visually powerful and may open gallery doors more easily than a simple display of <sup>a</sup> few computers and monitors. If you use your imagination, there are hundreds of ways you can disguise TV set or computer monitor to look like something far more interesting.

#### PROJECTIONS, REFLECTIONS, AND **OTHER NEAT ILLUSIONS**

Video projectors offer other possibilities. You can rig them for rear projec tion to get a huge display that can itself be integrated into a larger context. You can use combinations of mirrors to the pipe projected video projected video projected video projected video projected video projected video projected video projected video projected video projected video projected video projected video projected interesting to the sculpture for an except sculpture of the sculpture for an except sculpture of the sculpture of the sculpture of the sculpture of the sculpture of the sculpture of the sculpture of the sculpture of the sc added illusion of depth at the final

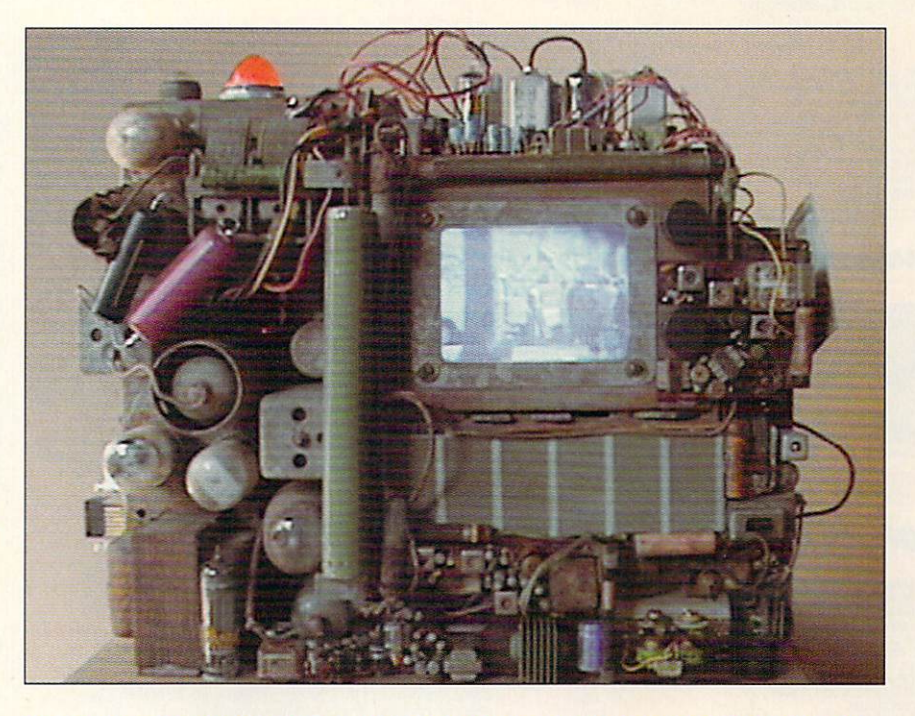

No, this is not an Amiga 9000 monitor, but rather a small TV set disguised with old electronic components. Using an A520 video adapter, the author has made it the display device for an Amiga <sup>4000</sup> concealed in the base of an assemblage sculpture.

point of view. For example, project the display sideways behind the length of a display, then reflect it up and out to <sup>a</sup> rear projection surface for the audience. You can also project images onto a three-dimensional surface or even a moving object for interesting  $e$  extra  $e$  extra  $e$ 

Speaking of mirrors and reflections, you can create interesting displays by having a monitor facing up from floor level, hidden from the viewer. Its im age can be reflected to the viewer from an angled piece of glass incorporated into the display. The advantage of glass over a mirror is that a person can also see other display elements that lie directly behind the angled glass. Care ful lighting and placement of the two displays can create some intriguing illusions in which reflected elements seem to float in space over the second display. One of the monitors can even display live a video feed from a camera trained on the spot where a person must stand to view the exhibit. This can add immediacy to a sculpture and remove some of the distance we often associate with computer art.

The possibilities for interesting dis plays are endless once you break away from thinking only about what is seen on the monitor and think instead about the overall physical exhibition.

Joel Hagen 's credits include work in art, astronomy, science fiction, and software development. Write to him at <sup>10512</sup> Sawyer, Oakdale. CA 95361. Please include a stamped, self-addressed envelope for a reply.

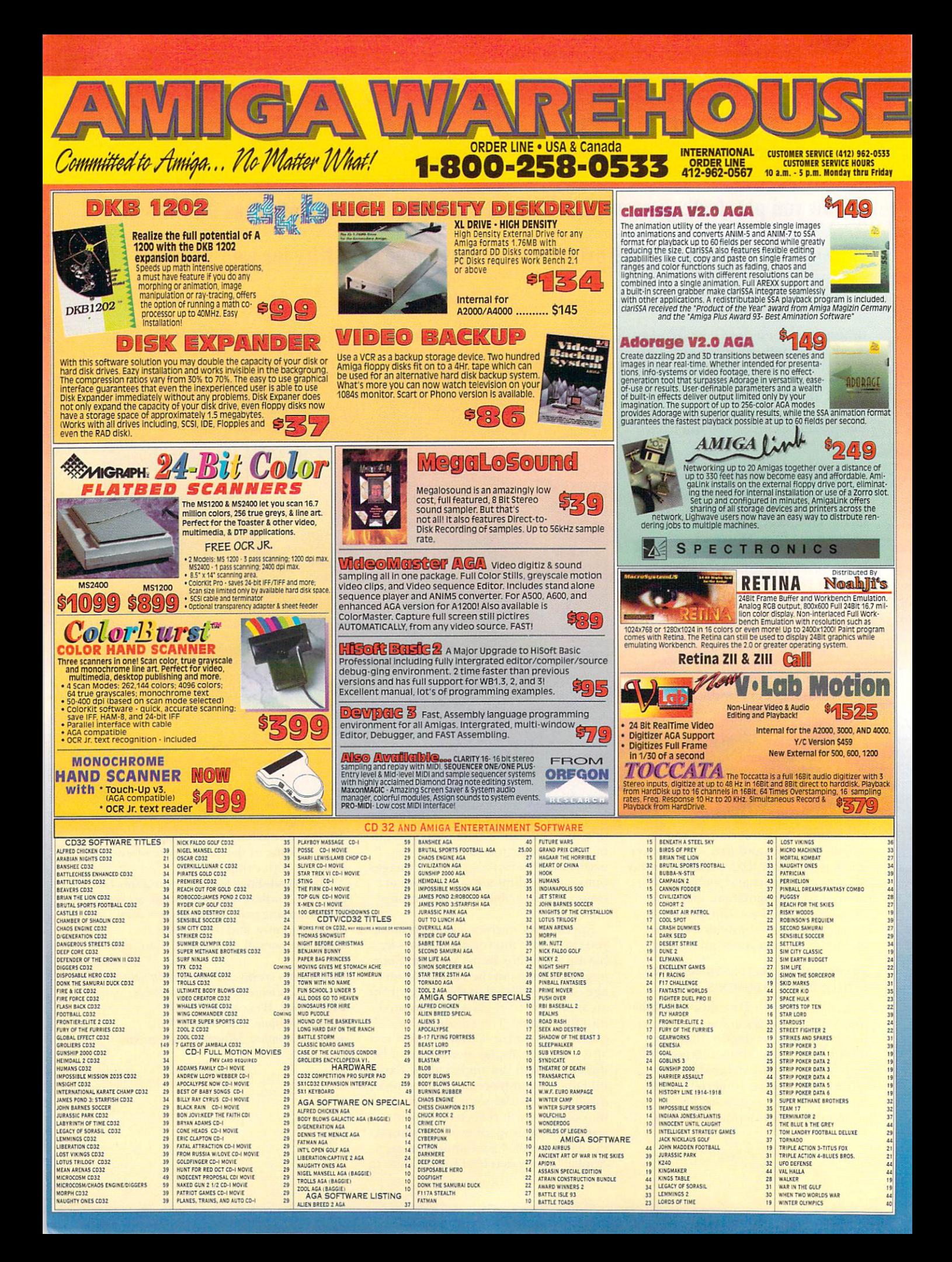

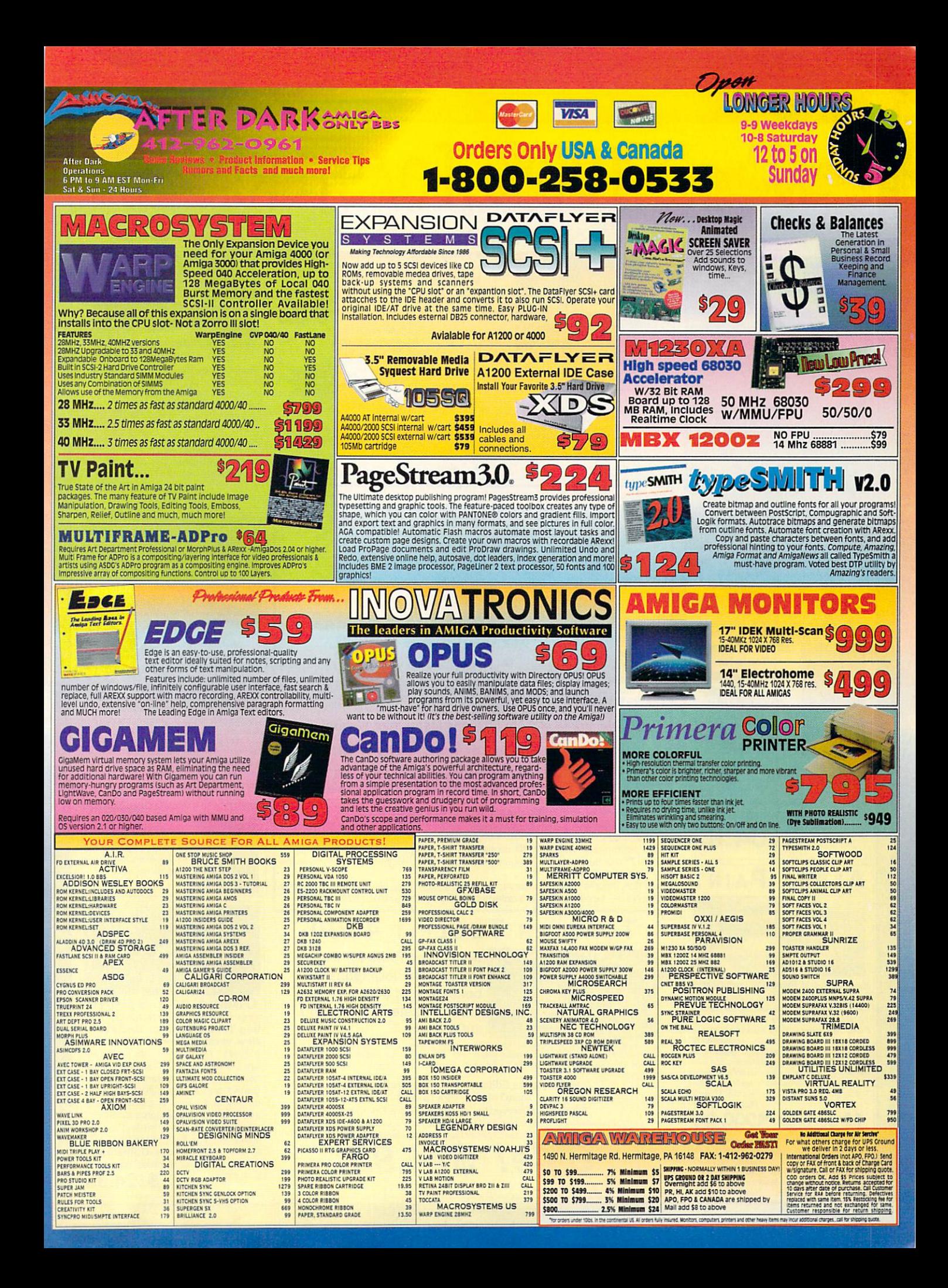

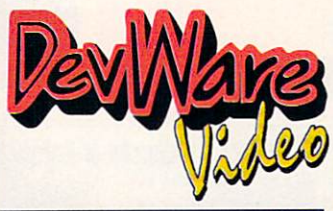

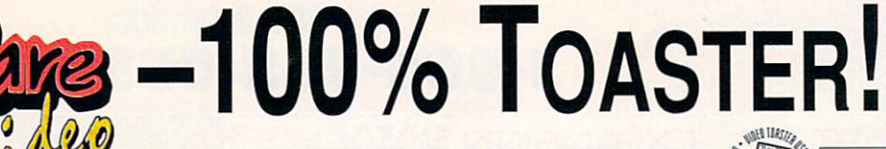

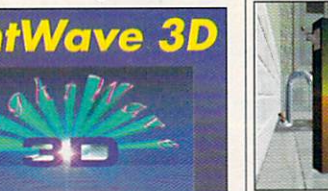

without the Video Toaster

Toaster 4000/Software 3.1 Owners! Upgrade to LightWave 3.5 for Only 15357  $$84.95!$ 

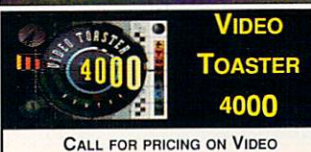

TOASTERS & 3.1 SOFTWARE UPGRADES

#### **POWER MACROS** NEW! 17 Power

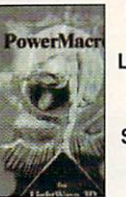

**Tools for LightWave Users!** True 3-D explosions! Particle **Swarming, Batch Rendering &** more!!

.. Aptly named. The flexibility they provide for modeling, animating and rendering a scene is impressive... easily worth the list price." T5299 Video Toaster User Magazine.

\$104.95

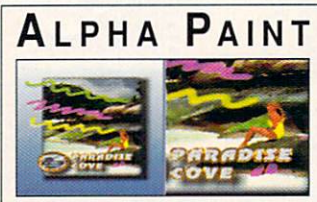

**New! High-end Paint Box Performance** for your Toaster! Create stunning network caliber graphics in a snap with this full-featured, 36-bit professional paint solution! 'Get true, REAL-TIME painting in 24 bits-directly on your Toaster's display. "Full-screen, free-form WYSI-<br>WYG painting-with no waiting. \* 12-bit Alpha Channel for image texturing, blending and com-<br>positing. • Paint into your Toaster's hardware<br>Video Mixing Channel for unique Live Video Transparency and Soft-Edge Feathering Effects

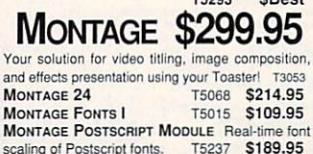

#### **CROUTON TOOLS**

Makes your Toaster more Powerful, Faster and Easier to Use! Three killer 1994 programs in one package! Crouton Tools: Gives you real-time control of your toaster<br>and up to Six Programs at once (memory permitting) for

Awesome Editing Power and Streamlined Graphics<br>Creation. Multi-task like it was truly meant to be! No program-

This the H was fruit as the H was fruit and to be the state of the magnetic and properties and the constant of the Teater/Filger Land of the Teater/Filger Unit and the Teater/Filger Unit and the Teater of the Teater of Boo

supported programs in the strate of the simplest Toster File/Disk utility available. Find, copy is experienced boot in the simplest Toster File/Disk utility available. Find, copy, rename, delete and load Toaster files simp

DevWare Video has released the most comprehensive Toaster utility to date..." AV Video May 1994 A must-have package for serious video professionals!

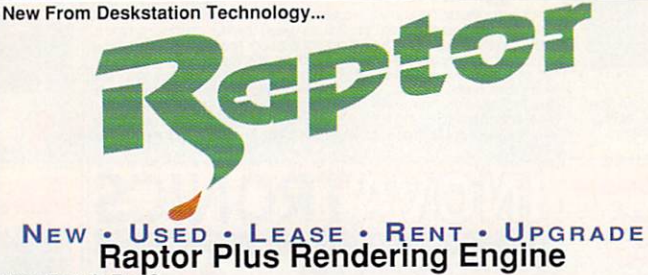

#### **NEW** How Fast is Fast?

DeskStation Technology has unleashed the power of the ferocious Raptor Plus rendering engine. The increase in rendering power is so staggering, that frames which took hours to render on a 25MHz Amiga 4000 are devoured in minutes! The NEW Raptor Plus is based on the new 64-bit MIPS R4600/133 MHz

processor-the fastest of the MPS family.<br>
Benchmarked at 27 to 54 times faster than standalone<br>
Using option available. Call for pricing: (619) 679-2226

#### **Raptor II Graphics Workstation**

Your Ultimate Graphics NT Workstation-Built for Media Production! DeskStation Technology's Raptor II is a powerful Windows NT workstation designed specifically for 3D animators, graphic artists, video professionals and multimedia producers. With its blindingly fast 64-bit MIPS R4600 processor-the Raptor II outperforms other RISC-based systems and provides you with the best price/perfomance value for 3D rendering and manipulation. Comes complete with 17" monitor, keyboard, mouse, triple-speed CD-ROM drive, and Windows NT Operating System.

Run ScreamerNet and get speeds up to 15 to 30 times faster than standalone LightWave! Leasing option available. Call for pricing: (619) 679-2226

## TOASTER TOOLKIT 4000

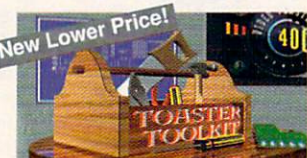

**Children** Six Power Tools for Power **Users! The indispensible** collection of utilities for Video Toaster 2.0, 3.0 and 4000 users.

The indispensible collection of utilities for Video Toaster users. Toaster Toolkit 4000 breaks all barriers for harnessing creative control over your Toaster Environment. You raved about Version 1--break free of the mundan

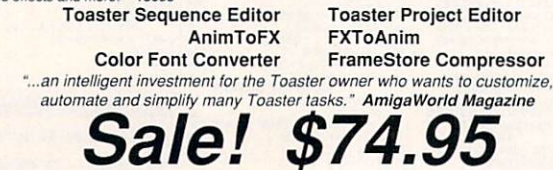

**Session Minder** A Complete Client and Project **Manager for Video Professionals!** Organize all of your Clients, Projects, Materials, Personnel and Sessions with

**OUR LOW PRICE** 

**GUARANTEE** We will beat any current nationally advertised price!'

this powerful new program. Select a client or a project, and with one simple button you will always know exactly what events transpired, how long each session lasted, what materials were used and who was working on it. Perfect for a big production facility and individuals alike. T5371

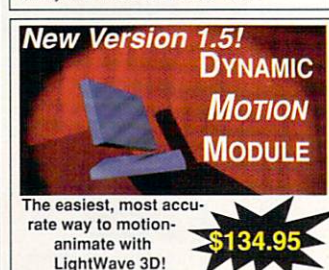

Dynamic Motion Module lets both animation novices and experienced animators rely upon the laws of physics and the computing power of the Amiga to automatically define and cre-<br>ate real-world motion and object interaction in LightWave animations. Tell the program how<br>much an object weighs, how fast it's moving, and its direction of travel. DMM calculates the key frames, detects the collisions and makes the objects respond appropriately. Many other features which make it perfect for animation tasks. Save time and become more productive-and it's available now! T5054

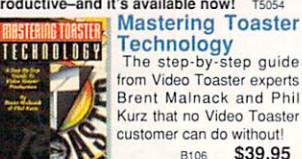

Kurz that no Video Toaster \$39.95

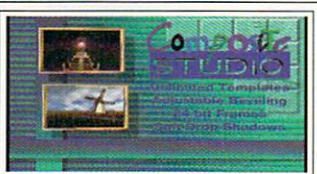

**COMPOSITE STUDIO** Your ultimate program for controlling ToasterPaint or OpalPaint! New version-now with 70 templates! You can design your own templates, set shadow depths, do beveling, embossing, and much more. Comes with 40 templates! You can quickly and easily combine, resize, and arrange Framestores or RGBs. Composite Studio is perfect for the video, multimedia, or broadcast professional. Includes Quickbrush 4000-a \$69.95 retail value! T5294 \$124.95

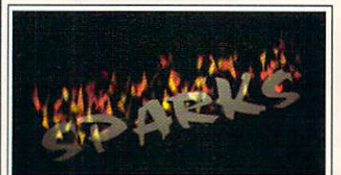

#### The most powerful dynamic animation software available for LightWave users!

animation software available for LightWave users! Particles bounce with real world behavior & gravidirecting the stream, flock or swarm of particles.<br>Control Origin, direction, gravity, quantity, spacing, elasticity and mass. Complete with wind,<br>gusting, flaking and swirling controls-adjustable per up! T5164 \$129.95

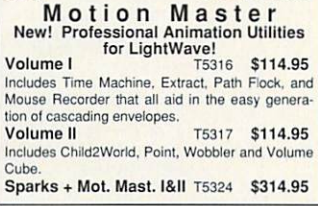

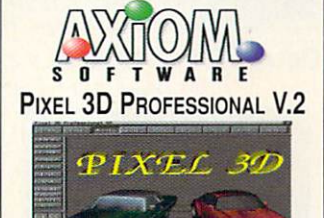

Now Available—Artificial Intelligence tor

PixPro2 now has complete AGA support, Z-Buffer PIXPTOZ HUW HAS COMPLETED FOR COMPLETED Postscript font AND file support, object hierarchies support.<br>LightWave and Imagine Scene<06174.95 support, greatly improved DXF<br>AutoCAD support and REAL-Toaster's most powerful 3D Object/Logo conver-

**ANIM WORKSHOP 2.0** Create, play, edit and add sound to your<br>Anims...automatically! Use Art Dept on any/all<br>frames of your animation! Now supports Anim5, 7 and 8! WaveLink  $\cdots$  we can also a contract of  $\cdots$ \$84.95

T5155

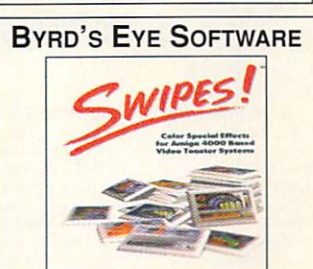

Swipes! Stunning new color transitions and special effects for Video Toaster <sup>4000</sup> users! Now you can get:

- Dozens of NEW Color Effects!
- Special Effects overlays.
- Color transparency effects.<br>Full-color animated transitions.
- Full-color animated iransitions. Alpha channel dissolves. T5291

\$97.95

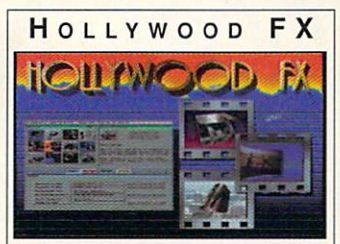

#### New From Synergy International

**Hollywood FX** creates amazing 3D<br>effects for video and interactive productions, using Lightwave for the highest quality rendering.

Includes dozens of effects including multiple full motion video windows. <sup>30</sup> morphing transitions, particle effects and more. New libraries of effects will be<br>available on a regular basis!

Make your Toaster create video effects that rival Abekas and ADO systems-at FRACTION of the COST! PAR users get the added benefit of being able to map video or animated sequences directly onto video or animated sequences directly onto objects in their Lightwave scenes without<br>exporting first to a large hardrive. Hollywood FX exports an unlimited number of sequences from the PAR as needed.

Post processing with ADPro provides users processing video through the oil paint or playback of effects or anims at HAM and 256 screen resolutions. T5298 \$279.95

## **Visual Inspirations**

**\*279.95 Participants** 

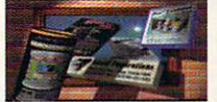

Transporter Ver. 2 \$109.95 SPECIAL DEVWARE OFFER! Buy Transporter v2 and get Mailing List

Manager (OEM version)-FREE!<br>Automates sequential frame grabbing with the Sanyo GVR-S950 and Sony EVO-9650 decks. Makes single framing and rotoscoping <sup>a</sup> simple task with BCD. AmiLink or other V-LAN controllers. New version supports Picasso, Retina, EGS Spectrum<br>Board, Picture-in-Picture, Opalvision and IV-24 24-bit graphics boards. T5342

Digital Sound Track T5202 \$54.95 New version supports PAR cards! Do pre recorded audio scripts triggered by SMPTE! Sync audio to video with these controllers: AmiLink, BCD's, V-LAN's, Sanyo GVH-S950, and Sony EVO-9650! T5256 \$44.95 Over 350 scripts! Many special effects scripts. Alpha channel routines for ADPro

and ImageFX, image conversion from 1 **Format to another in the much more in the much more in the much more in the much more in the much more in the mu INX** 

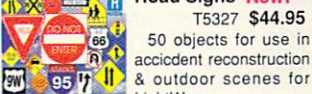

EightWave.<br>SurfacePro New! T5182 \$62.95 A versatile set of seamless LightWave sur-

faces ArtWorks ClipArt Lib T5194 \$32.95 Over 1500 images in this collection! Mailing List Manager T5201 \$24.95 Output directly to PageStream or ProPage for

labels, envelopes, mail merge and more. Fully<br>customizable database. OEM version comes customizable database. OEM version comes en la comes en la comes en la comes en la comes en la comes en la comes en la comes en la comes en la comes en la comes en la comes en la comes en la comes en la comes en la comes e wo/retail hox. with the second control Pro Textures Combo Collection

Completely seamless real world images. T5192 S59.95

#### Dark Horse Productions Videos

AI  $\Delta I$ 

# "LightWave <sup>4000</sup>

FOR THE REST OF US"<br>Volume 1: Flying Logos Construct a logo volume 1: Flying Logos consul logos consul logos consul logos consul logos consul logos consul logos consul lo tape without a single frame controller! Complex object<br>motions made simple with the null object. Contains a<br>"Rogues Gallery" of 36 example surfaces V4056 536.95 New! Swimming sharks, swaying trees. Use Bones to realistically animate almost anything. V4110 \$36.95<br>Volume 3: Displacement and Bump **Mapping New!** Construct landscapes. Animate wav-<br>ing flags and moving water. Displacement maps make it pos-Running time 120 minutes. V4124 \$36.95

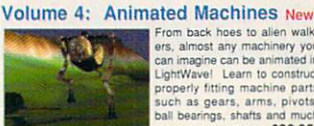

itWavel Learn to construct properly fitting machine part<br>such as gears, arms, pivots V4131 S36.95 more!

Get all 4 videos and SAVE!

New! Accessory Disks for Videos!<br>Bones Disk Contains Swimming Shark plus underwater Shark swimming scenes. Also walking Logo and Swaying Tree scenes. T5356 \$29.95 Displacement and Bump Map 2-disk set. The<br>Morphing Landscape with flythrough, Waving Flag Rippled Water, Pouring Water and Bursting Wall Machine Disk Wood gears opening scene, Bal

Bearing, Square and round Tooth Gears, Bevel<br>Gears, Cam. Complete working Back Hoe Arm<br>scene with objects, motions and surfaces.<br>T5389 S29.95

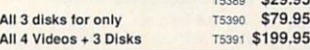

**Interworks** 

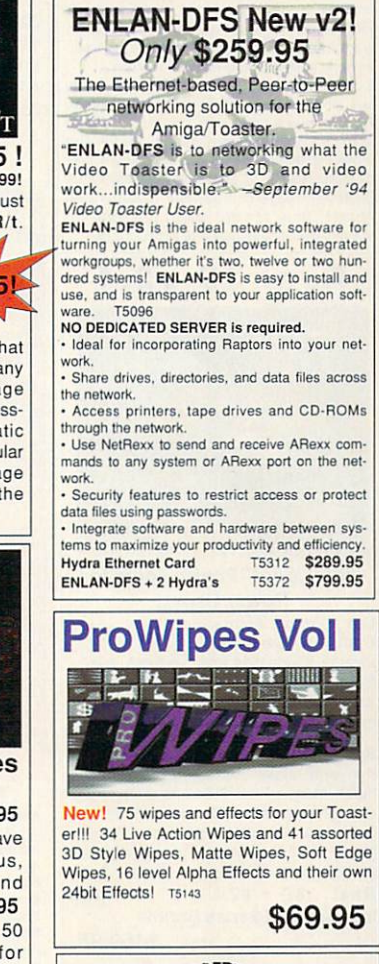

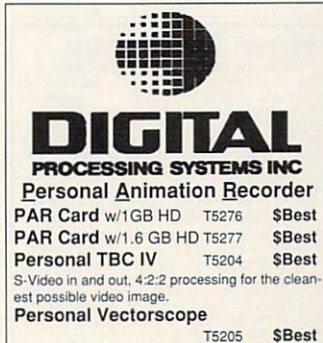

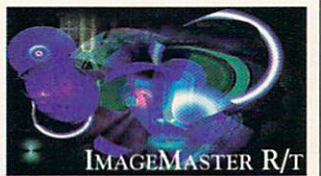

NEW VERSION 1.5! More Power! More Features! Was \$299! More Power! More Features! Was S299! And All March 2000. And All More Features in the All More Features and Al If you do image processing, you must have the new ImageMaster R/t. Retargetable operations

all popular 24-bit cards<br>and even adjusts the dis

play to compensate for your monitors shortcomings, so what you see is truly what you get. Many great features: Thumbnail Image Support, save notes with images, lossless 24-bit compression, Automatic file formats, plus the hottest image manipulation tools available on the control on the control of the control on the control on the control on the Amiga...bar none. T5100

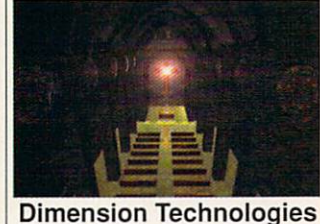

Objects for LightWave 3D<br> **Cathedral** T5297 \$47.95 The Cathedral The Jurassic Collection LightWave models of TRexx, Pterodactylus. Gallimimus. Brachiosaurus and T5264\$129.95 morel The Wedding Collection Over <sup>50</sup> wedding-specific objects for Lightwavel T5267 \$54.95 The Sports Collection Over <sup>50</sup> sports objects. T5268 \$54.95 The Music Collection T5282 \$54.95 Wedding, Music & Sports<br>Collection Bundle SAVE! **Collection Bundle** T5283S149.95

Odds & Ends Over 200 objects for LightWave! T5295 \$42.95 Backdrop Construction Kit T5296 \$42.95

Quickbrush <sup>4000</sup> <sup>100</sup> Hi-res 24-bit brushes designed for CG4000.

T5266 S49.95

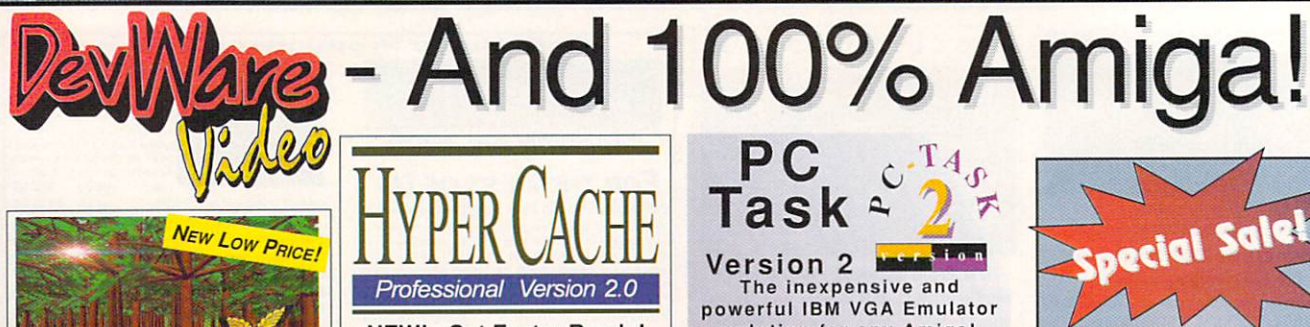

## A Powerful Morphing System,

Cocoon is a full-featured, professional mor Royce price. You can load any IFF image, including \$49.95 frames as 24-bit, HAM, HAM-8, or 16-level grayscale. Perform warps and morphs using vectors--the easiest way to define and execute morphs. CocoonMorph doesn't use grids or points. like other less powerful packages. Instead,

Cocoon uses lines and vectors to define your moprh which are easier, faster and more intuitive to define and yield more pre-<br>dictable results. Cocoon also incorporates powerful image composition features and warp/morph of each area or pixel. T5056

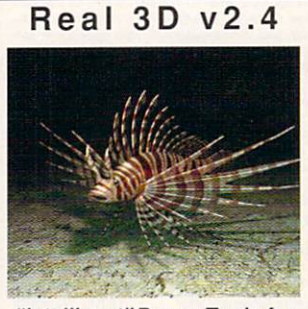

"Intelligent" Power Tools for **Power Users!** 

Get Particle Animation, v. Inverse Kinematics and<br>Skeletonal Control-in a<br>full-featured 3D animation,<br>modeling and rendering program.

the wind, make characters dance...and much more. Real 3D v2 is unique-you can have complex 3D objects move and can have complex 3D objects move and the complex 3D objects move and the complex 3D objects move and complex a react to their environment with "intelligence," as if they were in the real world-all with one powerful program! T5044

Real 3D v2.4 3-Video Instructional Series Bundle T5377 \$459.95

T5377 3459.95 3459.95 3459.95 3459.95 3459.95 3459.95 3459.95 3459.95 3459.95 3459.95 3459.95 3459.95 3459.95

**From DevWare Video/ToolChest:**<br>Write your name, shipping address, daytime tele-<br>phone and, if paying by credit card, the card's<br>billing address. List the product codes of the items<br>and the price of each item. Enclose a co DEVWARE VIDEO . 12520 KIRKHAM CT.

SUITE 1-AW56 · SAN DIEGO, CA 92064 Shipping/Handling: U.S.A.; add \$5, plus \$1 for each additional shipped. Canada: add \$7, plus \$1 for each additional: and \$7, plus \$1 for each additional: and \$7, plus \$1 for each additional: apartnership into All<br>payments

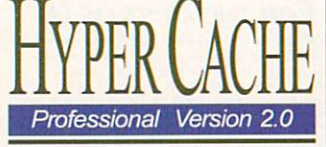

#### NEW! Get Faster Reads! NEW! Get Faster Reads! Faster Writes! Quicker Seek Times! On your drives!

The NEW HyperCache Pro v2 is an extension of your AmigaDOS perfor mance via the addition of complete read and write disk caching-resulting in performance increases of up to 3000%! It can make all of your appli-<br>cations feel as if they were running on a RAM disk. Works with IDE, SCSI, RAM disk. Works with IDE, SCSI. AT and XT hard drives, as well as floppies and CD-ROMs! T5387

#### **New from N**однл's new from New York and New York and New York and New York and New York and New York and New York and New York a

\$49 .95

\$49.95

V Lab Y/C Digitize 30fps video from videotape VLAB Motion JPEG Board and Complete System Call!<br>Retina ZIII 24-Bit Display Board Call! w/4MB Get photorealistic display capabilities with<br>this 24-bit graphics card and plenty of "chip ram"<br>for your most intense graphic needs. Go way<br>beyond AGA and still maintain full compatability.<br>For A3000 or A4000. Retina ZIII Board 1MB T5309 \$549.95 256 levels of gray on Hewlett Packard Laserjets<br>and Deskjets as well as Canon Color Printers!<br>Supports the latest 600 dpi printers too. True to<br>screen colors with color adjustment with 32bit<br>accuracy. Also includes special tream 2.xx. T3062 \$63.95 Toccata 16 Now available! Full 16bit audio digitizer with 3 Stereo inputs, 1 Mic input and 1<br>digitizer with 3 Stereo inputs, 1 Mic input and 1<br>stereo output. Toccata can digitize at up to 48Khz in 16bit, direct to hard disk! Includes<br>onboard mixer and optional ADPCM compression! T5222 \$439.95

#### **OTHER SOFTWARE**

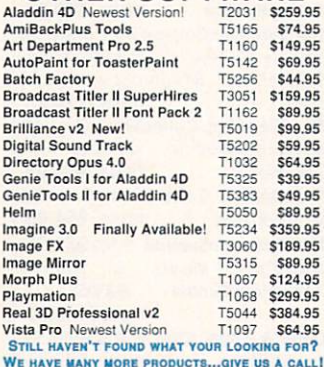

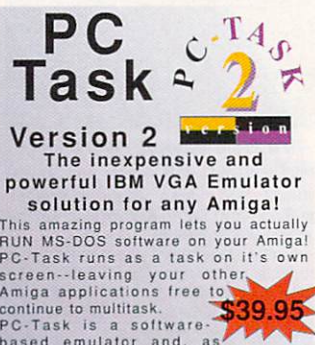

continue to multitask.<br>
PC-Task is a software<br>
based emulator and, as<br>
such, is not as quick as a hardware<br>
bridgeboard, but is also hundreds of<br>
sional MS-DOS needs. PC-Task even<br>
allows you to use your Amiga's serial<br>
an faster the emulator runsi T5072

#### **HOMEBUILDERS' CAD** HomeBuilders' CAD **DELUXE -- Sale Priced!** deluxe - Sale Price Price Price Price Price Price Price Price Price Price Price Price Price Price Price Price

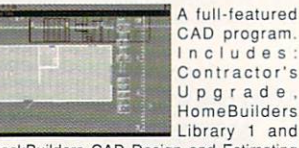

DeckBuilders CAD Design and Estimating System for Decks. From a room addition to a cluster of condos; HomeBuilders

> $\blacktriangle$ 59.95

CAD makes it easy to design, change and esti mate your next project. Features include: - 20 acre drawing area. -Accuracy to

1/60th inch. .Supports build-<br>ings over 200 stories high. .Over 300,000 layers. . Over 60 predefined doors and you to have up to 1000 items (instead of 450) per layout. Library 1 is a library of furniture and custom kitchen cabinets. AmigaDOS 2 compatible. Requires 2.5MB of RAM. Original list of over \$400. Original list of over \$400. T40322 T40322 T4032 T4032 T4032 T4032 T4032 T4032 T4032 T4032 T4032 T4032 T4032 T4032 T4032 T4032 T4032 T4032 T4032 T4032 T4032 T4032 T4032 T4032 T4032 T4032

## **HOMEBUILDERS' CAD 2**

Includes all of the above except Contractor's With 2 disk drives, requires 1MB, with hard drive, requires 1.5MB. Original hst price: £349.00 \$49.95 T2040

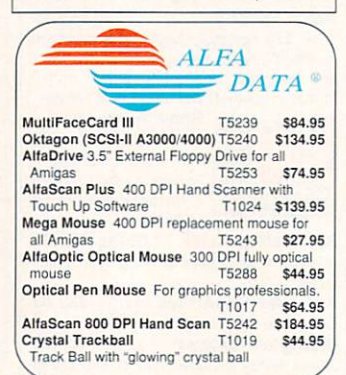

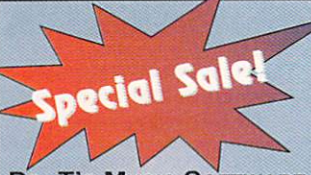

DR. T'S MUSIC SOFTWARE<br>KCS 3.5 with Level II Now! \$74.95 (New Low Price!-Orig. List \$299) ates in linear or non-linear or pattern-16 songs, and features realtime graphic scoring and printing of standard musical

Copyist DTP v1.6 Now! \$69.95<br>(New Low Price!-Orig. List \$349.95)<br>Music printing and scoring program<br>prints 100 pages of music on laser. PostScript or dot-matrix printers. With Adobe Sonata fonts. Supports IFF and Now! \$29.95

**Tiger Cub** (New Low Pricel-Orig. List \$99)<br>12-track sequencer with real-time music notation for both display and print

#### **OCTAMED PROFESSIONAL V. 5** OctaMED Professional v. <sup>5</sup> New Low Price 200,000 sold in the United States and Defense in the United States and Defense in the United States and

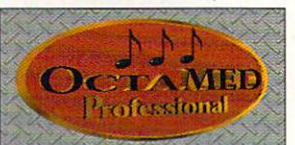

OctaMED doubles your Amiga's 4 channel audio<br>capabilities for an ear-popping eight channels of stereo audio! Complete and thorough online, con-<br>text-sensitive manual...no more searching through<br>manuals!!! -Standard Music Notation Display - 64 MIDI tracks • Improved control over sampler and<br>sampler effects: Unused space can be removed from the start or end of a sample, and looping con-Generic Slide Function -Built-in sampling software AutoSave .Full Printing T5051 \$49.95 **OCTAMED PROFESSIONAL MANUAL The** must-have tutorial and reference guide T5273 \$29.95 **AMFC PRO** Converts between SMUS, MED.<br>OctaMED, Music-X and Tracker formats, T5101 \$29.95 OclaMED Musie-X and Tracker formats <sup>15101</sup> \$29.95

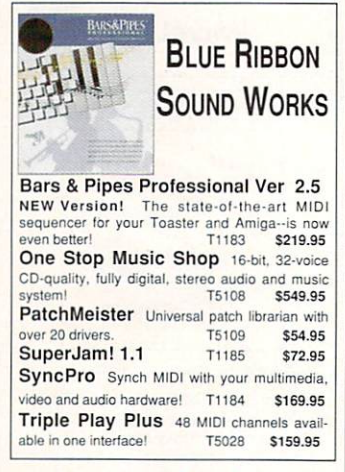

Fax: Order Toll-Free 1-800-879-0759Fax: (619)679-2887 Technical Support: (619-2825) 679-2825; (619-2825) 679-2825; (619-2825) 679-2825; (619-2825) 679-2825; (619-2825) 679-2825; (619-2825) 679-2825; (619-2825) 679-2825; (619-2825) 679-2825; (619-2825) 679-2825; (619-2825) 679 veo's. A minimum of \$20.00 required on all Or mail your order to: DEVWARE, INC. - 12520 Kirkham Court, Suite 1-AW56, San Diego, CA 92064

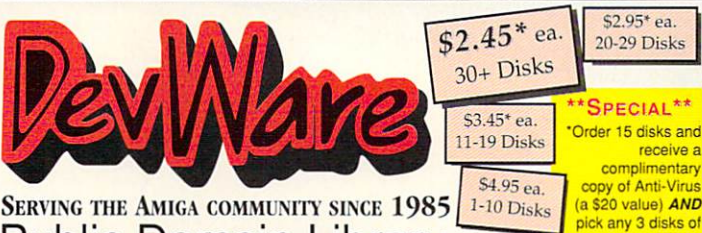

# **Public Domain Library**

We have been the official Public Domain Library of all the best Ne have bound to both the bound to both and a conservation of the first two letters on each disk indicate the orientation of the disk with the permal interest - most programs can be run from the big speed interest - most p related programs/utilities and DD# advanced--requires thor ough knowledge of AmigaDOS/CLI. Thanks to our extensive arsenal of anti-virus software, ALL of our software is guaral teed virus free!

#### **NEW VERSION OF A BEST SELLER!**

**NEW VEHSION OF A DESI DELEMIT (WE A DESI DELLEMIT)**<br>WB115ABC: Torm 4.0 - if you have AmigaDOS 2+<br>and a modem, then this is *THE* program for you. Term<br>has an ARex port, scripts, supports all program for you. Term<br>for prot

#### **NEWEST DISKS/**

VO13: Toaster Textures reflection maps, bump maps, sur-<br>faces and scenes for LightWave.<br>VO12: MainActor - Animation processor. Reads/writes/converts many animation/picture formats and supports many

Vers. many animation/picture formats and supports may<br>yield for the strain and supports may with the transformation position.<br>The strain of the strain of the strain of the strain of the strain of the<br>digital of the strain WHIM HABCOT: Amiga Verse Search The Automotized 1911<br>King James Bible...online Complete cross-referencing to all<br>Words is included. Requires WB1.34 and 2 floppy drives.<br>WHIM Hapc-drive backup diliy with<br>tull tape-drive sup

FD101: WilpeOut/Defender Defender is a virtually perfect<br>close of the original. We<br>peak is a multi-scolling shocking the state of the original increase<br>in FD100: Pengo II A clone of the original coince last<br>state in FD100:

callactoid-a galaxian type game.<br>
The Armys and the Armys and the Armys and Discoveries can play head to head and sabolage each other! Green graphics for AGA machines! Regis Arabio or A4070<br>
DDS3: Magic User Interface Gree

#### **FUN DISKS**

FD7: Pacman - This disk contains several pacman type<br>games including: PacMan87. MazeMan and Zonix.<br>FD11: Las Vegas and Card Games - Las Vegas Craps - The best Las Vegas Craps simulation every written for any com-<br>puter. Contains extensive HELP features, Also Thirty

One, videoPoker and more.<br>FD12AB: Star Trek, The Game - This is by far the best Star Trek game ever written for any computer. It features mouse ol, good graphics, digitized sound effects and great game play, Counts as 2 disks. Reg. 1Mb and two drives (or hd)

# provided to the control of the control of the control of the control and allow the running of MS-DOS software with Amiga programs the compared the control of the control of the control of the control of the control of the

iout out Co-Trask emulator on our Devivines Video poet<br>
FD13: Board Games - Menopoly - On most present and word<br>
FD17: Educational Games - The disk modules several games<br>
for youngletes includes the disk modules several ga

WB105AB: Workbench 2+ Extras #2

**GUARANTEE - We believe so strongly in** our product that we offer a full lifetime, com-<br>plete satisfaction quarantee. No questions asked.

 $$2.95$ <sup>\*</sup> ea.

20-29 Disks

receive a complimentary

vour choice

FD39A&B: Star Trek, The New Generation - This is a completely different version of Star Trek than that found on FD12.<br>This one was created by the German author Tobias.<br>Excellentill Counts as two disks. Requires 512k<br>Excell

#### THE AMIGAWORLD "BEST-OF" SET

FD85ABCD: AmigaWorld's Best - These four disks contains the horders pid games! Includes Mother Lode, Mora, Minetied, Poing, instruction and Super Artillery (see Dec. '92 AmigaWorld). Four disk set,

Stupe Milleny (see Dec. 192 AmigaWorld) Four disk set.<br>
counts as these<br>
counts as these<br>
FD57: Arcade Games - includes 2 truly commercial quality<br>
games. Megabali, an Arkandid-sin game, features 5 musical<br>
lice trip throu

your wrist.<br>FD73: Arcade Series - Intruder Alert! is a MULTI-level<br>"Berserk" clone. Features smooth gameplay, great graphics & sound f/

FD74: Arcade Series - RingWar is an "Outer Limits" First-Tax and Security in the state of the state of the state of the state of the state of the state of the state of the state of the state of the state of the state of the state of the state of the state of the state of t

Survive!<br>FD75: Arcade Series - Descender is a clone of the

FD75: Areade Series - Descender is a dope of the carse<br>cardinal cars are a considered in the case of the case of the case of<br>the form of the case of the case of the case of the case of<br>the form of the case of the case of t

and Contract series and the Algorithm and the theoretical contract is a contract of the Algorithm and the Basic contract is a better and the contract of the state of the contract of the State of the Contract of the Contrac

#### **WORKBENCH DISKS**

**EVERY CONSECTION**<br> **EXECUTE TO A SECURE AND SECURE AND SECURE TO A SECURE THE AND SECURE THAT ASSAULT AND MASS. THE HARD SECURE THAT A SECURE TO A SECURE THAT A PROSECUTE TO A SECURE THAT A PROSECUTE TO A SECURE TO A SECU** 

and more.<br>WB9: Icons - Truly a multitude of various types and kinds<br>Also includes IconMiester, IconLab, and others great utilities to

help generate icons.<br>WB12: Disk Utilities - This great disk is loaded with wonderful<br>utilities for everything including making disk labels, disk cata-<br>loging, disk optimizing, disk and file recovery archive and organizatio

analysis (stocks).<br>WB18: Word/Text Processors - This disk contains the best<br>editors. Includes,TextPlus (v2.2e) a tull featured word proces-<br>sor, Dme(v1.35) a great programmers editor with strong macro<br>features,TexED(v2.8)

spell checker.<br>WB22: Fonts #3 - Several more great fonts. These,<br>other font disks work great with Dpaint and WYSIWY vrocessors.<br>WB23: Graphics and Plotting - Plot, a 3-D mathematica

function plotter. Can plot any user defined function, BezSurt2 -<br>produce awesome pictures of objects one could furn on a<br>lathe. Can also map IFF image files onto any surface that it can draw. Now compatible with most 3D packages, and VScreen makes a virtual screen anywhere.<br>WB25:Educational - On this disk are two programs that can

reconcilent and a differing types, World Data Base uses the CIA's data base to generate detailed maps of any entered user<br>global coordinates. Also Paradox a great demonstration of Albert Einstein General Theory of Relativity.<br>WB27: Nagel - 26 Patrick Nagel pictures of beautiful women

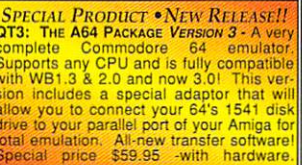

WB33: Circuit Board Design - several terrific routines for the<br>electronic enthusiast, including PCBtool - a circuit board<br>design tool, LogicLab - circuit logic tester, and Mcal (1,26) a<br>well done new release of this PD CAD

schematics.<br>
WB35: 3D Graphics - This disk contains 3Fonts - Full vector<br>
Yonds 3D Graphics - This disk contains 3Fonts - Full vector<br>
from any system font, Make3DShape - create 3d shapes from<br>
any image, DumptiFF - create schemaucs.<br>WB35: 3D Graphics - This disk contains 3Fonts - Full v

We also clip Art. Hras clip and Missis Holidays, music, medicines and missis Capitalis Starting realistic looking phases, nockets, buildings... and survive real images. C-1 ight is the most powerful EASY-TC-USE of the kind

- a calendar program. Maginan - a database tailored for arti-<br>clos and publications. This disk has associal "Demokrations" (with the<br>USE 2. Middle Intitions - This disk has a consider the motion of the<br>state of the state

music for you Amiga.<br>WB75: Music - over 100 instruments files (.inst) and sample sound files (.ss)<br>WB79: Home & Business Accounting - Includes Ckbacct - a

checkbook balancer, LCDCalc - this well done calculator has a<br>very large display and operates from the keyboard or mouse,<br>Mileage master - monitor your automobile mileage with this mileage log. Grammar - a grammar checker, and Worldtime -<br>find out what time it is in up to 50 global cities.

## WB81: Great Applications - DataEasy a very easy to use Don't let the ease of use fool you, this is a database program. Don't let the ease or use too you, une is only<br>tyrely full featured database program including full printer control<br>for address labels and mail rinerge applications. Also includes<br>TypeTut a good typing tu

mations. Inc. Including, Coyote, Jugglerll, GhostPool, &

Mechanic. 2 detectory and all contrains and contrains the universal of Mechanic 2 detectors at a set of contrains the utilities that Commodore should have shipped with the Amiga: VirusA4.0, Shap, FixDlak Optimizer contrain

AmpaDOS copies<br>
WB102: Telecommunications - Contains the programs<br>
WB102: Telecommunications - Contains the programs<br>
NCRO2: Telecommunication. NCommis corid language is<br>
so powerful it can create a full-featured BBS syste

Testament.<br>WB113: Sid II - Why pay 40 bucks for a directory utility, when<br>this one will do it all plus much more! A truly professional-cal-<br>ther program. Sid 1 was our best, now *completely* rewritten,

Sid 2 will astound you.<br>WB114: Fonts #4 - Contains 36 bitmap system fonts.<br>WB114: Fonts #4 - Contains 36 bitmap system fonts. Contains 5 uniquely specialized database programs for tracking: Videotapes, CD's, Magazine Articles, Comic Books and

Trading Cards!<br>WB120: Grinder - a complete graphics conversion package whilst current a complete graphics conversion package<br>that supports GIF's JPeg, Neochrome, Degas, PCX, Targa,<br>TIFF, HAM-E and IFF format pictures. An invaluable tool for all<br>desktop-videographers and desktop publishers.

# desktop-videographers<br>
WB118: Amiga Beginner - You assed for dr. A complete<br>
tubrial for the biginner on using the Amiga. Starts you off<br>
at the power-switch and takes you through to the CLIShell<br>
and all points in between

ProPage3/4 Enhancer - This disk contains over "Genies" for use with ProPage 3+, including useful ones like<br>Make Pie Chart and Resize Text to fit Box to name a few. Also s structured & bitmap clipart for unique borders...a must WB122: System Optimizer - KCommodity enhances your

memory meters, mouse/keyboard enhance ments, online timers plus many others...too numerous to list!<br>REGrg will optimize hard and floppy-disks for a big speed<br>increase. HDMem will allow you to use up to 2 megs of hard-<br>drive space for virtual memory! (Req. 6802 require 2.0

WB123AB: Flags of the World - same as WB124, but for Workstein: Prags or une word - same as wear-<br>Strikh and the Workstein Strikh and the Workstein Strikh and the Works<br>a game to test your Knowld - Two modes: click and learn or<br>a game to test your Knowld-ge. <u>Great</u> graphics

Heg. workendrie.u+ & 1MB HAM.<br>WB127: Blankers - Over 20 different screen blankers. Most<br>run on Workbench 1.3+...a few require 2.0+<br>WB128: ColorFonts - contains 12 color bitmap fonts for use

with DPaint or any software that supports ColorFonts<br>WB129: Super Virus Killer - From Safe Hex Int'l, who cata-We read superfiving White's From Sale Hex Inti, who catalogs and kills Amiga Viruses wordwide-a complete virus system that knows all Amiga viruses...updated often. Reg. WB 2+<br>tem that knows all Amiga viruses...updated ofte

logs and only argued with the matter of the matter of the temperature of the temperature of the matter of the state of the state of the WH32. Workbench. Add animated const, scared effects and docks of programs to your WB.

#### **DEV DISKS**/

DD54: Compression - The best (iCrompression programs<br>and alds for the Amiga, Includes Vict Linero, Linero, Fear, 2013<br>PowerPacker at must have by (if, Zip) Warp, and Zoo,<br>DDD74.Big Compiled This dial. Compiled Supply The D

**PowerFaces and School Complete School Control Control Control Control Control Control Control Control Control Control Control Control Control Control Control Control Control Control Control Control Control Control Control** 

#### **VIDEO DISKS**

VO6: Modeling Objects Contains 20 vector objects in Imagine<br>format. These are perfect for use with Imagine or other com-<br>patible product. Includes Amiga 3000, space station and many

more!<br>VO7: StarTrek Objects - Contains the USS Reliant, NCC-Vor, Sarring Volgets - cointains file and tross relationships of 1701-1701-0 (nm the Next Generation), a Ferengi Matauder ship.<br>As an added bonus, contains a fully detailed Porsche 9111 and Apache<br>Apache - Attack - helicop invaluable for 24-bit animators allowing for previews on AGA<br>and non-AGA Amigas. ViewTek plays back anims of all sorts

and therefore any allowing the term of the term of the control of the control of the UO10: Icoons - A spline based object modeler for Imagine Stage inducts<br>Also includes Imagine Stagin Editor. Requires 68020-<br>VO11: T3DLIb VO11: T3DLIb - Converts Imagine objects back and forth to<br>the popular Textual TDDD (TTDDD) format.

-CHECK OUT OUR DEVWARE VIDEO AD FOR ORDER INFO, OR **ORDER TOLL-FREE (800) 879-0759!** FAX ORDERS/INQUIRIES: 619-679-2887

#### **PRODUCTIVITY**

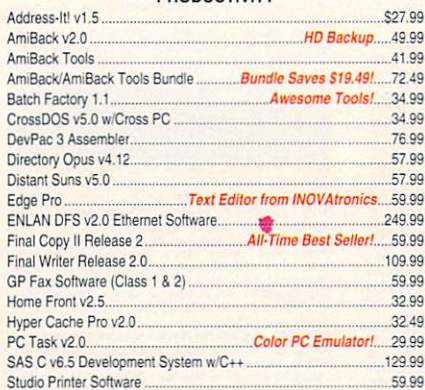

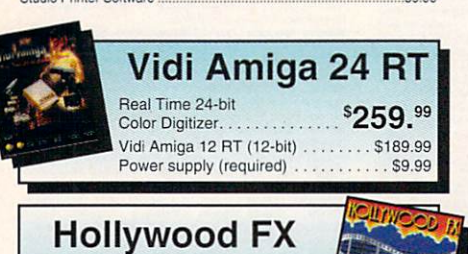

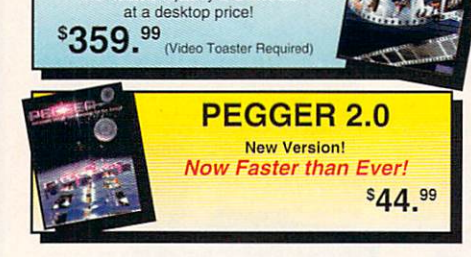

Workstation quality 3-D effects

#### AMIGA & CD32 GAMES

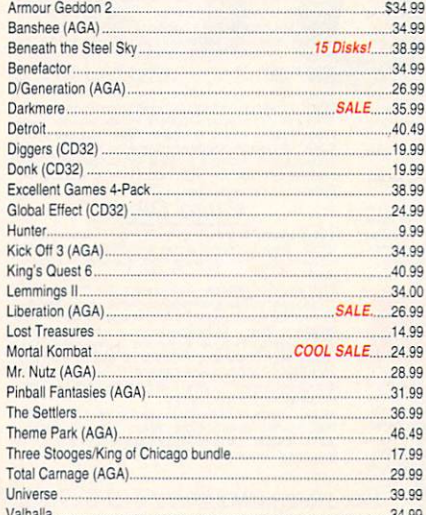

Valhalla 34.99

#### GRAPHICS SOFTWARE

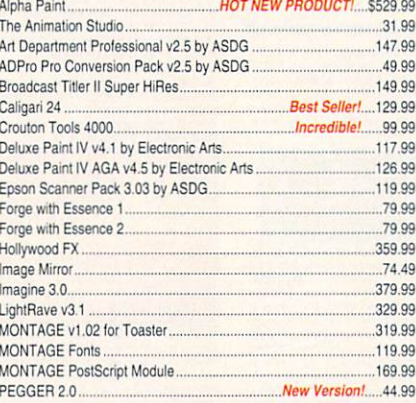

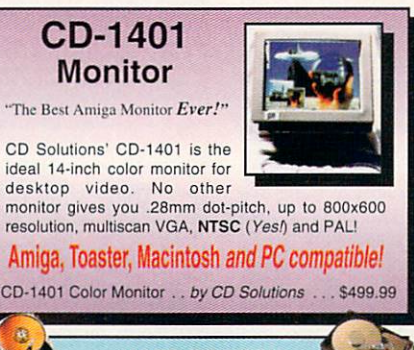

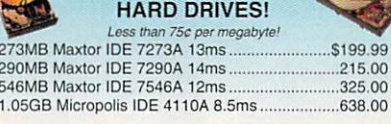

#### CRADHICS SOFTWARE (Cont. )

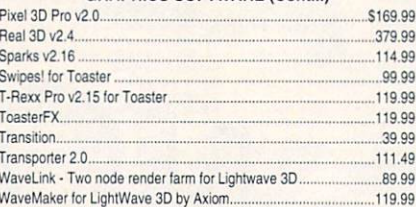

#### **GRAPHICS HARDWARE**

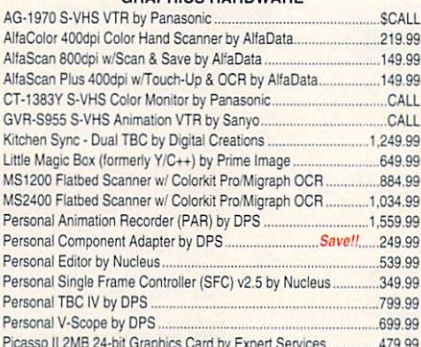

Picasso II 2MB 24-bit Graphics Caro1 by Expert Services 479.99

#### GRAPHICS HARDWARE (Cont...)

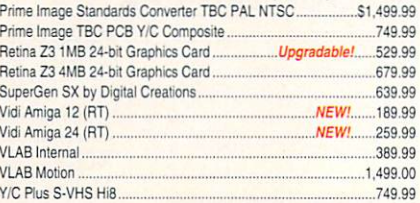

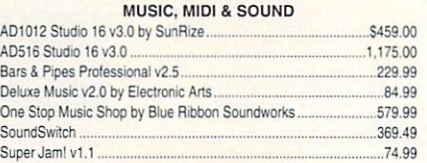

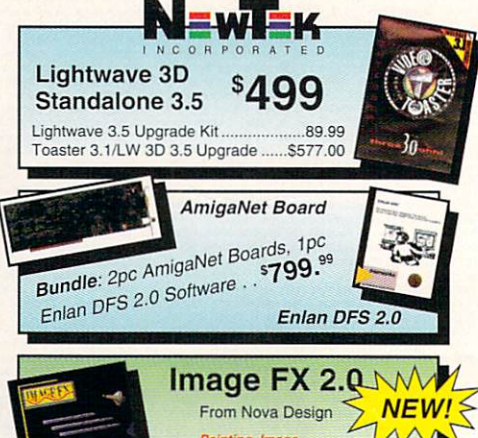

## Painting, image **SCA** Morphing together!

#### PERIPHERALS & ACCESSORIES

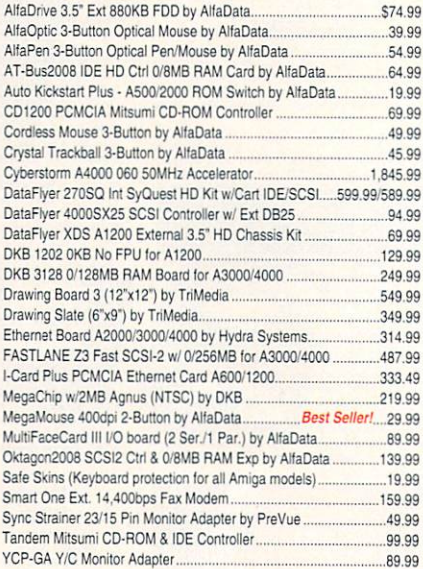

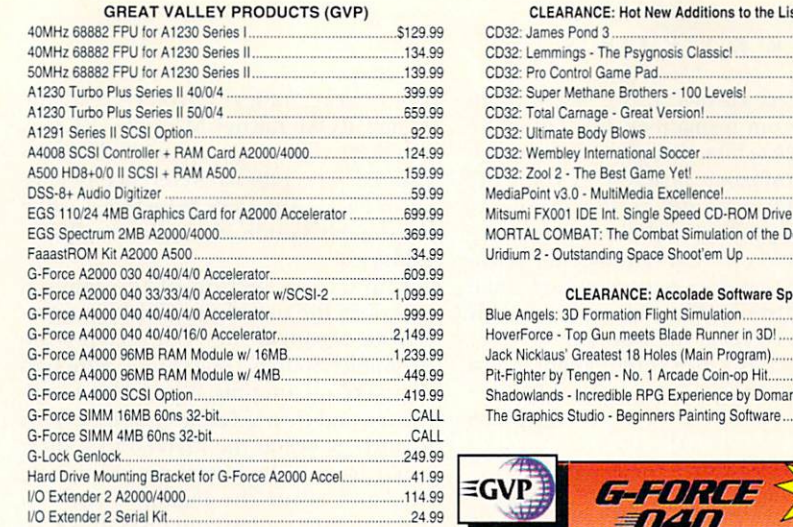

\$1,559.99

1,899.99

2 249 99

.2.499.99

\$799.99

\$699.99

.249.99

.249.99

鹨

**DIE!** 

.669.99

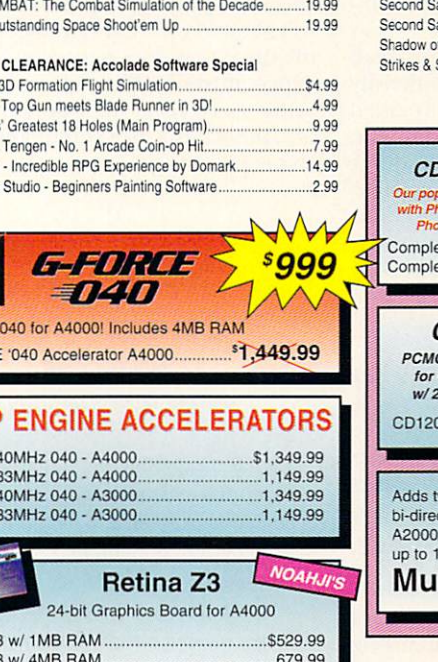

the List! (Cont...)

\$19.99

.24.99 24.99 19.99 .29.99 24.99 24.99 24.99 249.99

69.99

#### WARP 4040 w/

40 MHz

**G-FORCE** 

 $4033 w/3$ 

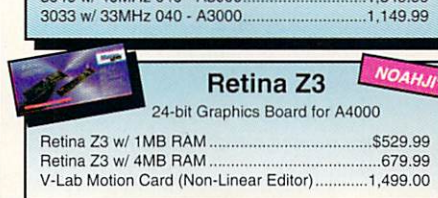

#### **CLEARANCE: Amiga Machine Specific Hardward**

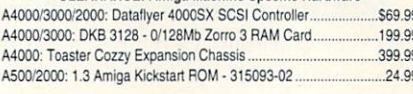

#### **CLEARANCE: Application Software**

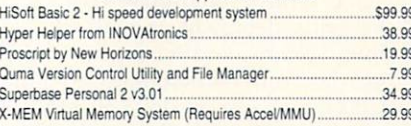

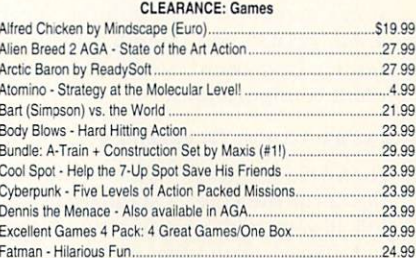

#### CLEARANCE: Games (Cont...) Hunter by Anti-

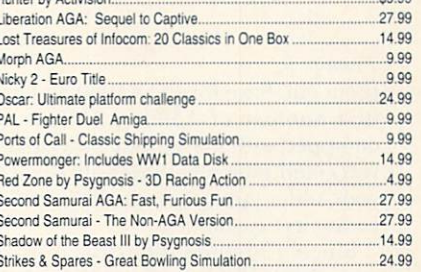

 $ca$   $qa$ 

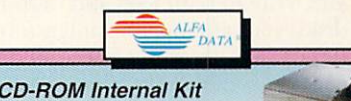

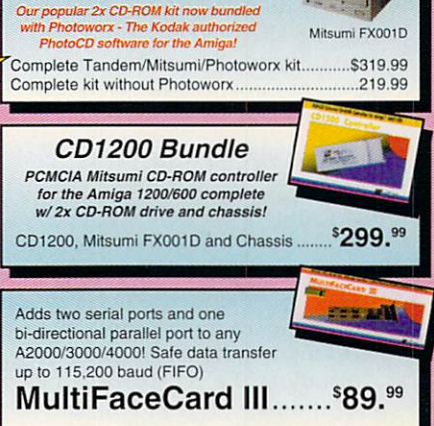

#### CLEARANCE: Games (Cont...)

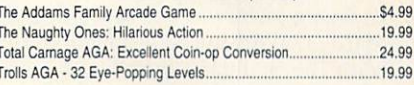

#### **CLEARANCE: Hardware, Peripherals and Accessories**

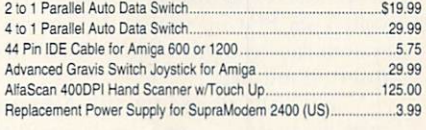

#### **CLEARANCE: Music, MIDI and Sound Related**

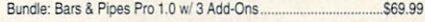

#### **CLEARANCE: Video and Toaster Related Products**

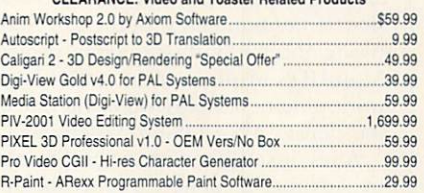

#### nos itams are non-

able unless exchanged

#### Goblilins 3 - Non-stop Comedy .32.99 **Select Solutions is** the leading source for all your Amiga needs! Order until 7:00pm (Eastern) weekdays for same day shipping of "in-stock" items.

**UPS** 

GROUND

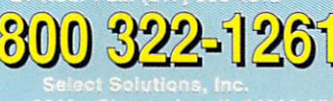

uds

#### **SHIPPING\***

 $0-5$  ibs \$5.00 add \$1.00/lb over 5 lbs<br>add 50c/lb over 20 lbs  $6-20$  lb Over 20 lbs **Monitors** \$15.00 \$18.00 Computers

UPS Blue 2-day or UPS Red Next-Day shipping ow shipping

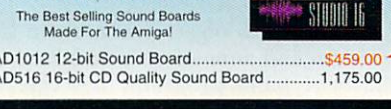

**THE BEST PRODUCTS** 

**THE BEST SOLUTIONS** 

曲

**DIGITAL** 

Personal Animation Recorder (PAR)

Personal TBC IV (VT2600)

Personal TBC III (VT2500).

Personal V-Scope (VM2000).

Bundled w/ Conner 540MB HD.

Bundled w/ Micropolis 976MB HD.

Personal Component Adapter (DC2350)

**SunRize** 

Personal Series Remote Control (RC2000).

Bundled w/ Micropolis 1.626GB HD......

#### **GREAT VALLEY PRODUCTS (Cont...)**

![](_page_44_Picture_297.jpeg)

#### **CLEARANCE: Hot New Additions to the List!**

![](_page_44_Picture_298.jpeg)

#### **POLICIES**

VISA MasterCa SA, MasterCard and Disco<br>rcharge on credit card orders rd is not \$5.00 COD fee, cast until order st tre not responsible fo d and not exchanged for

# **VISA**

![](_page_44_Picture_40.jpeg)

#### REVIEWS

#### From p. 9.

them out. Save for the A4000 and a limited number of ABOOOs, Amigas were equipped with low-density disk drives. If you could plug a high-density drive into your older Amiga, it would greatly in crease its capabilities.

Since a high-density drive can read and write to both low- and high-density disks, you can pop any Amiga-formatted floppy into it without a second thought. Also, with the appropriate hardware or software utilities in place, copying files from MS-DOS and Mac-formatted disks is no different than using Amiga disks. Again, just pop it in the drive and copy to your heart's content.

#### DRIVING THE "HIGH" WAY

DKB's Power XL Drive is a high-density floppy-disk drive that delivers this type of convenience. With a slim, low-profile design, this metal-cased disk drive is housed in an attractive beige case that matches newer Amigas quite nicely and performs as well as it looks.

Installing the XL Drive is nearly plug-and-play process. Plug the drive's cable to the drive port on the rear of your Amiga and place its accompanying XL Install disk in any drive. The Install software gives you two options: a Standard or an Advanced installation. Going with the Standard installation writes a file called "highdensitypatch" to your Workbench's C directory and a line to your User-Startup so that the operating system can recognize high-density disks inserted into XL.

You'll want to opt for the Advanced installation if you have a need to read and write high-density PC-formatted disks. You'll need both Workbench 2.1 or later and the copy of Consultron's CrossDOS that comes bundled with the OS. Substi tuting the freely distributable program MultiDOS in place of CrossDOS won't work, although MultiDOS works fine with low-density MS-DOS-formatted disks.

After installing either the Standard or Advanced version of the software, vou'll find that using the XL is largely a transparent process. I used the drive extensively on my A4000/040 and didn't encounter any problems. Plug ging it into an old 2.1-equipped A2000, however, required jumping through a few hoops and some initial acknowledgement of its presence. This consisted mainly of carefully installing the software and keeping the stack of AmigaDOS-formatted high-density disks separate from the low-density disks, as the A2000's internal drive is a low-density one.

A switch on the rear of the drive allows

you to select a protect mode that prevents the XL from formatting disks; you'll be able to delete files, though, with the switch in the no-format position. If you can't seem to format a disk in the XL, always check the position of this switch setting.

There you have it: a powerful, versatile drive that does most anything you'd expect it to do. Whether you're already using an internal high-density drive or not, the XL is a nice complement to just about any Amiga.

—Tim Walsh

#### **GAMESMITH DEVELOPMENT SYSTEM**

BitHead Technologies S79.95

AH Amigas. 2.0/3.0 compatible. Hard-drive installable. Not copy protected. Accelerator compatible. Minimum system: 1MB chip RAM, Recommended system: Same as minimum.

Powerful game-development tools for the Amiga.

The GameSmith Development System (GDS) is a set of tools designed for writing games in C or assembly language. It frees you from worrying about the gritty details of animations, colli sions, sounds, and having to reinvent the wheel with numerous programming details. You also needn't concern your self that the finished version of your Amiga game will work with the version of AmigaDOS you intended for it—all routines have been tested with many dif ferent configurations.

#### Extra-Large Developer

The GDS includes five disks of files. Two files form the core: a standard Amigalink library and a sophisticated object tool. Three of the five disks are filled with example programs that use GDS, including one complete game and some impressive demos. The remainder of the disk space is occupied by include files and utility (with source code) for encrypting and decrypting sound and graphics.

The documentation for GDS fills more than 325 spiral-bound pages, and is split into three parts (User's Guide, CITAS and Library Reference), each one indi vidually indexed. Unfortunately, there

is no master index. If you've read the Amiga ROM Kernel Manuals (RKMs), you'll be right at home with the GDS manual. The Library Reference is simi lar to RKM: Autodocs & Includes, while the User's Guide is similar to RKM;

The CITAS section of the manual describes the use of the CITAS (origin ally an acronym for "Convert IFF To Assembler Source") object tool. Although there are no tutorials, it provides a wellwritten and clear reference. Don't expect a quick glance at the manual to suffice:  $q = 0$  , and the manual to sufficient at the manual to sufficient at the manual to sufficient at  $\alpha$ you'll have to browse through include files and scour the example code in order to fully understand GDS. If you've sought freely distributable source code and a more narrative introduction than that provided by the RKMs, you'll probably wish for the same with GDS.

#### Image Handling

The link library is about 92K, not all of which is necessary for your programs. Included are functions to manipulate displays, backgrounds, graphics, anima tions, sound, timers, joysticks, and most of the other commonly programmed items. Automatic collision detection pro vides system calls to your custom colli sion handler.

The CITAS object tool lets you load images and animations created in your favorite paint program. You can ma nipulate the ANIM cells through copy ing, repositioning, rotating and flipping, and can set options for translucency. CPU or blit images, display priority, and a number of other parameters. You can even create complex animation objects by combining several simple animations.

CITAS lets you define sophisticated collision tables and areas. A collision table is a list of names and masks. You might have names such as "head," "foot," and "sword," and a mask that indicates that two feet or two swords can't collide with one another, but that they can collide with anything else. A collision area is a rectangular area that you define graphically, and then label from wiihin your collision table. When you're fin ished, CITAS saves your objects as C or assembler code, or as separate files to load into a game of your own design.

GDS is fairly system friendly. I did, however, notice Enforcer hits when the computer was running low on chip memory or loading large images, but not while it was running the demos.

#### Game Over

Professional game developers use their own custom development systems, often Continued on p.48.

# ENTERTAINME

**VISA** 

![](_page_46_Picture_1595.jpeg)

![](_page_46_Picture_3.jpeg)

![](_page_46_Picture_1596.jpeg)

![](_page_46_Picture_1597.jpeg)

![](_page_46_Picture_1598.jpeg)

![](_page_46_Picture_7.jpeg)

 $\overline{p}$  $\overline{A}$  $\overline{p}$  $\Delta$  $\Delta$  $\Delta$ Δ

![](_page_46_Picture_1599.jpeg)

![](_page_46_Picture_9.jpeg)

ROM Drive to your 1200! Complete kit including FREE Aminet CD ......................385.00 AlfaDrive 3.5" Floppy..........73.99 AlfaScan Plus <sup>400</sup> DPI Scanner Includes Touch-Up .........149.00 AlfaColor <sup>400</sup> Hand Scanner215.00 AlfaScan 800 w/ Scan/Save.149.00 Oktagon <sup>2008</sup> SCSI-II RAM MultiFaceCard III I/O ..........89.99 Expansion Card 139.00 to 139.000 and 139.000 and 139.000 and 139.000 and 139.000 and 139.000 and 139.000 and 139.000 and 139.000 and 139.000 and 139.000 and 139.000 and 139.000 and 139.000 and 139.000 and 139.000 and 139.0 Mega Mouse 400 DPI.........25.00 Mouse/Joystick Switch.......22.00 Mouse, AlfaOptic ................45.00 Trackball 3-Button.............46.00 Tr<del>ackball 3-Button 4-Button 4-Button 4-Button</del>

![](_page_46_Picture_11.jpeg)

RocGen + ....................189.00 Works on ALL Amigas RocKey ......................195.00<br>For ChromaKey work  $F: F \to F$  . The characteristic state  $\mathcal{F}$ A500 Flopply Drive 60.00 Internal version

#### n П **Robo**t Supra Corporation SupraFAX Modem 14.4 Ext 189.00 Sportster 14.4 Extendible 14.4 Extendible 149.000 Inc. The control of the control of the control of the control of the control of the control of the control of the control of the control of the control of the control of th SupraFAX Modem 14.4 LC Ext 145.00 Sportster 28.8 V.FC Extensive 28.8 V.FC Ext FAX.259.000 V.FC Extensive 28.8 V.FC Ext FAX.259.000 V.FC Ext FAX.259.000 SupraFAX V.FC 28.8 Ext .......269.00 Courier V.32 Terbo Ext FAX..389.00 Zyxel 1496E .........299.00 Monitor, Electrohome 1440..489.00 **VLab Motion Card** OpalVision ...........................395.00 Video Processor Mod ......995.00<br>Personal Anim Recorder .....1559.00 For non-linear video and audio editing and playback; transforms your 2000/3000/4000 into a high-end fully digital video record and playback Scanner MiGraph 2400......999.00 Printer, Primera 759.00 machine without the use of TBC or Transparency Opt ..............339.00<br>SoundSwitch .......................399.00 Call VLab Motion Card Bundle Includes Toccata 16-bit audio SuperGentLine (1999) 2012 12:00:00 12:00:00 12:00:00 12:00:00 12:00:00 12:00:00 12:00:00 12:00:00 12:00:00 12:00:00 12:00:00 12:00:00 12:00:00 12:00:00 12:00:00 12:00:00 12:00:00 12:00:00 12:00:00 12:00:00 12:00:00 12:00:0 TBC IV 799.00  $Call$ card... Tape Drive, Connor/Arc250...364.00 Noah Ji's ED ROM EXPANSION **DRIVES & TITLES** DataFlyer 105S/Syquest Ext ....550.00 Amiga CD32 ..................399.00 DataFlyer 270S/Syquest Ext ....729.00 SX-1 Expansion ..............250.00 DataFlyer 500/8 199.00<br>SCSI+1200 92.00 NEC 3X Ext .....................489.00 NEC Bare Drive ..............369.00 SCSI+1200 .92.00 SCSI+4000 119.00 Network CD w/Cable ........59.00 Plextor 4Plex Int ............539.00 Boing! Mouse .........................71.00 3D ROM (3D Models) ......99.00 DAT Drive Sony 5000 ........899.00 3D ROM Vol 2.....................89.00 Sony Cartridges....................29.00 AMOS CD New!!.............35.00 Drive, Iomega Int...............489.00 AmiNet 7/94 .....................12.95 Drive, Syquest 5200S 200MB ..399.00 ASIM CD ROM FS.............55.99 Drive, Syquest <sup>3270</sup> 270MB Int 399.00 Clip Art & Fonts .................27.00 Emplant Deluxe .........................Call epsPro Clip Art ...............139.00 Ethernet System, 4066+ ....339.00 Fresh Fish ..............................20.00 Flicker Fixer .........................249.00 Hardcard GVP 4008...........158.00 Frozen Fish ..............................20.00 Gold Fish .............................20.00 Music Mod/Sound Effects ..29.00 QwikForms ..........................49.99 Micropolis 2217AV ................Call Syndesis Avalon ..............45.00 Micropolis 2217IDE ...............Call Texture Heaven................55.00 Joystick - Python.................19.99 Monitor, IDEK 17" .............949.00 Monitor, CD Solutions 1401.499.00 Micro R. & D. Fontasia 300 49.00 MIDI Cable ..............................10.00 MIDI Interface.....................42.00<br>Modem, 14.4 FAX including Modem, 14.4 FAX including GPFAX 210.00  $\ldots$  ,  $\ldots$  ,  $\ldots$   $\ldots$   $\ldots$   $\ldots$   $\ldots$   $\ldots$ Power Supply <sup>2000</sup> 155.00 x-calibur Ram 25 million and 25 million and 25 million and 25 million and 25 million and 25 million and 25 million and Ultimate AMOS....................39.00 government agencies' Personal checks require 7 days to clear\*Defective products

replaced promptly. RMA number<br>required (call 414-548-8125) for all merchandise returns. Returns not accepted after 15 days. Returned<br>products must be in original packaging, postage prepaid. Opened software not returnable. Shipping charges not refundable.<br>Non-defective returns subject to a 15% restocking fee\*Not responsible for typos. Prices subject to change.

![](_page_46_Picture_1600.jpeg)

2120 E.MORELAND BLVD. SUITE L. WAUKESHA, WI 53186

OMPUTER

![](_page_47_Picture_0.jpeg)

complete Toaster systems!

Wrath of the Demon

12.00

Units still in stock. Call for pricing configuration and the configuration of the configuration.

# Orders 800-932-6442 Drders 800-932-6442 Software Hut

Info 610-586-5701 Hours: Mon-Fri 9 to 6

# SUPER SPECIALS

Expands your Amiga 500 or 2000 to 2Mb of Chip-RAM, great for all graphic applications, including the<br>Video Toaster, Included is the DKB board w/1Mb of additional Chip-RAM and a 2Mb Agnus. Complete with manual for easy installation.

#### \$1 99.95

#### DKB A2632 RAM Board

A 32-bit RAM Expansion Board for the CBM A2630 Accelerator Card. Allows 32-bit RAM beyond 4Mb. expandable to 112Mb using 32-bit wide SIMMs. Faster than RAM on A2630 and full Burst Mode support. Perfect for Video, Graphics, Animations, and DTP.

#### Options:

Add 4Mb RAM - \$159.00 Add 8Mb RAM - 309.00 Add 16Mb RAM - \$599.00 Add 32Mb RAM - \$1179.00

A multi-function board for the Amiga 1200. Includes: <sup>68030</sup> for up to 6 times faster speed; room for up to 128Mh of 32-bit RAM using one industry standard SIMM; clockcalendar. Add an optional Math-Co<br>up to 50Mz. Features an expansion up to 50 minutes and expansions connector for an optional SCSI controller.

1240 40Mz EC CPU - \$249.00 1240 28Mz RC CPU - \$199.00 Options:<br>Add 33Mz 68882 FPU - \$79.00

Add 50Mz 68882 FPU - \$109.00 Add 1Mb RAM - \$49.00 Add 2Mb RAM - \$89.00 Add 4Mb RAM - \$159.00 Add 8Mb RAM - \$309.00

#### Power Point HD Internal Floppy

Accepts DD B80K disks or HD 1.76Mb disks. Compatible with PC disks. 1 Year Warranty. Requires Workbench 2.1, or higher. \$145.00

#### Power Point HD External Floppy

Same features as above model. Connects to external disk drive port of any Amiga. Perfect for users who lack an internal bay.<br>\$155.00

#### \$155.00

#### The Clock

Installs internally in your A1200 on the clock header of the Motherboard. Automatically recognized by AmigaDOS.  $$2300$ 

Fun School Math, ages 7>11 Fun School 3, ages 5>7 Fun School 3, ages 7+ Fun School 4, ages under 5 Fun School 4, ages 5>7 Fun School 4, ages 7>11

![](_page_48_Picture_24.jpeg)

Chinon Internal H. D. Floppy Drive<br>Now available, from Commodore & DKB, is the Chinon 4015 HD Floppy in the Amiga 4000, now also compatible with the A2000. Drives<br>can be used as either df0: or df1: (or buy two and use as both). Complete with installation instructions. \$139.95

A 32-bit RAM Expansion Board for A3000/4000 owners. Allows 32-blt RAM expansion to 146Mb using industry standard 4, 8, 16, & 32Mb SIMMs. Easily installs in any slot. A MUST HAVE for Toaster users.

\$249.00 Options: Same as A2632 on left.

#### DKB A1202 Board

A multi-function board for the A1200. Provides the max Fast-RAM expansion possible plus a clockcalendar. The 2 sockets allow 1, 2, 4, or 8Mb RAM using standard 32-<br>bit SIMMs. Optional Math-Co can speed up math-intensive programs as much as 1D times, or more. 1202, no FPU, 0K - \$114.95

Options: Add 16Mz 68882 - \$25.00 Add 25Mz 68882 - \$49.00

Add 40Mz 68882 - \$129.00 Add RAM - Same as A1240 on left Add RAM Same as A1240 on left and RAM Same as A1240 on left and references as A1240 on left and references as A

#### KwikStart 2

Allows A1000 owners to install 2 different Kickstart ROM chips. Upgrade to latest OS without using boot from disk-based Kickstarts. \$54.95

Options:

1.3 OS ROM - \$19.95 2.04 OS ROM - \$29.95 3.1 OS Kit - \$159.00

High-Performance, DMA, Fast<br>SCSI-2 controller for Zorro3 internal connector, ribbon cable, & hardware to install a 3.5' HD on the<br>board and a high-density SCSI-2 external connector. \$349.95

#### **Super Bundle**

Purchase the 4091 and 3128 at the same time for a special price of: \$479.00

#### **Disk Expander**

This software doubles the capacity to install and works without notice, in the background. Compression ratios very from 30% to 70%. \$39.95

#### Education Software \$18

18.

![](_page_48_Picture_4181.jpeg)

![](_page_48_Picture_45.jpeg)

We have acquired the last batch of GVP's best selling A500 peripheral.<br>It will hold any size SCSI HD and 2Mb, 4Mb, or 8Mb of RAM. It's own Power Supply is Included. Ons Year Warranty by GVP. Hurry, as supplies

![](_page_48_Picture_4182.jpeg)

GVP puts a 40Mz Motorola 040 in your<br>Amiga (030 or 040) & couples it with, up to, 32Mb of super fast SIMM32 memory, directly controlled by this blazing processor. G-Force A4000 040/40/40/4Mb \$999.00 GVP SIMM 32 4Mb 60Ns<br>
GVP SIMM 32 16Mb 60Ns<br>
999.00

The ultimate combo: Motorola 68040 processor blazing at 33Mz with room for up<br>to 64Mb of fast 32-bit RAM; integrated SCSI2 interface; bonus IOExtender for an extra parallel and buttered high-speed serial port.<br>G-Force 040/33Mz/4Mb **E1040.00** 

![](_page_48_Picture_4183.jpeg)

Add up to 7 SCSI devices to your Amiga and bit RAM. GVP 4008 SCSI Controller \$149.00

#### **TBC Plus**

This pro quality (CCIR-601), all digital time-4:2:2 video processing. Plus, it provides a real-time video frame-grabber and 16.7 mill<br>color frame-buffer; a full SMPTE/EBU timecode receiver/generator and a comb filter is inputs; a 3 channel video input switcher (in composite and Y/C) ic provided; and<br>programmable video special effects. GVP TBC Plus \$599.95

#### G-Lock GLoct

in transcorder to convert input video to composite, V/C, RGB. or YUV outputs! Includes dual-input audio panel. Full users can purchase an EX module from G-Lock - Specify NTSC or PAL \$335.00

#### **EGS 28/24 Spectrum** EGS <sup>26724</sup> Spoctrum

Go beyond AGA Graphics with this realtime, 24-bit, true-color graphics enhancer. Programmable resolutions up to<br>1600x1280, 800x600 in 24-bit. Includes a custom pass-through cable for single SpectraPaint, a GVP exclusive! GVP Spectrum 28/24 EGS 2Mb \$379.00

#### 1230 Turbo

![](_page_48_Picture_4184.jpeg)

FPU 500 Accelerator 1230 Accelerator 1230 Accelerator 1230 Accelerator 1230 Accelerator 1230 Accelerator 1230 Accelerator 1230 Accelerator 1230 Accelerator 1230 Accelerator 1230 Accelerator 1230 Accelerator 1230 Accelerato

#### 35.00

33.00

35.00

![](_page_48_Picture_66.jpeg)

## M-TEC Germany

#### Great New Amiga 500 & 1200 Peripherals

This is a 2Mb RAM board for A500s. Mounts internally, in the trap door, and into your Gary IC socket, giving you 2Mb of additional fast-RAM. No soldering is required.<br>\$139.95

\$139.95

#### **M-TEC AT-500**

This is a Hard Drive Sub-System plugging into the Amiga 500 expansion slot. Will hold any 2.5' or<br>3.5' Hard Drive and it has room to hold 2Mb, 4Mb, or 8Mb RAM on the controller. A unique feature is a physical switch allowing you to mount an additional internal Kickstart ROM, such as 2.04 or 3.1, and still keep whatever ROM is in your A500. Also, the unit has an ON/OFF switch

M-TEC AT-500 w/No HD - \$149.95 w/250Mb HD - \$379.00<br>w/350Mb HD - \$419.00 w/540Mb HD - \$499.00 Options:<br>2Mb RAM Installed - \$86.00 4Mb RAM Installed - 170.00 8Mb RAM Installed - \$309.00 Kickstart 1.3 ROM -\$21.95 Kickstart 2.04 ROM - \$32.95

Video Products Color Handscanner w/OCR software \$259.00<br>DCTV 299.00 DCTV 299.00<br>**DPS Personal Animation Controller Call** Lightwaye 3.5 Unbundled 549.00 Lightwave 3.5 Upgrade Kit 95.00 Parsonal TBC 4 819.00 Picasso 2Mb<br>Retina 4Mb<br>519.00 Retina Z3 725.00 RocGen Plus Genlock 219.00 Toaster 3.1 Upgrade 649.00 Vidi Amiga 12 RT 249.00 Vidi Amiga 24 RT 369.00<br>VLab Y/C 425.00 VLab Y/C External 469.00

AMIGA

\$37.95 44.95 28.95 13.95 13,95 21.95 21.95 32.95 34.95 65.00 **....** 

\$109.00

1Mb Agnus 8372A Super Denise 8373 CIA 8520 chip<br>Gary 5719 chip Paula or Denise chip 2.04 ROM chip  $\overline{\mathbf{c}}$ 

Vidi 12 AGA

៑

ಸ

Super Buster Rev 11<br>W. D. SCSI Chip Rev 8A W. D. SCSI Chip Rev BA

GVP Phone Pak v2

**joExtender** 

PhonePak VFX 2.0

GVP joExtender

Fully integrated, allows unlimited phone mailboxes & private fax receiving. Send remotely and retrieve faxes sent earlier; with Centrex/PBX support; and more.

.<br>On a single card, you get an additional<br>parallel port, and a high-speed, FIFO buffered serial port for speeds in excess of<br>57,600.

## M-TEC <sup>680201</sup> Turbo System

This is the powerful, yet affordable, accelerator the average A500 user has been waiting for! Includes a 68020 CPU & 68881 Math-Co, both running at 16Mz. Also included is a SIMM socket for up to 4Mb of 32-bit RAM. The board attaches to your Motherboard with NO soldering. Install disk and manual are included.

#### Ontions:

1Mh 32-hit RAM Module - \$49.95 4Mb 32-bit RAM Module - \$165.00  $4.4.144$  and  $4.4.14$  and  $4.1.14$  and  $4.1.14$  and  $4.1.14$  and  $4.1.14$  and  $4.1.14$  and  $4.1.14$  and  $4.1.14$  and  $4.1.14$  and  $4.1.14$  and  $4.1.14$  and  $4.1.14$  and  $4.1.14$  and  $4.1.14$  and  $4.1.14$  and  $4.1.14$  and

This is the powerful, yet affordable, accelerator the average A1200 user<br>has been waiting for! Includes a 68030 CPU and 68882 Math-Co, both running at 28Mz. Also includes a SIMM socket for up to 8Mb of 32-bit RAM. The board plugs into the Trap Door with NO soldering. A SCSI port is also provided, allowing the use of a<br>SCS11 or SCS12 HD, when this module is released in the near future. \$169.95

#### Ontions:

1Mb 32-bit RAM Module - \$49.95 4Mb 32-bit RAM Module - \$165.00 8Mb 32-bit RAM Module \$319.00

![](_page_48_Picture_4185.jpeg)

No waiting for your orders to ship. Orders<br>in by 2PM go out the same day. Second Day & Overnight shipping is available. Parcel Post, UPS or DHL. Domestic<br>orders are shipped UPS.

• All orders are subject to credit card verification •

![](_page_48_Picture_87.jpeg)

Due to ad schedules, all prices are<br>subject to change. We accept Visa, Master Card, & Discover with NO service<br>charge. We accept American Express<br>with a 1.5% service charge. We also ship Money Order. Minimum COD order is \$50.00. Software and accessories<br>shipping is \$6.00. Hardware shipping is \$6.00 for small Items, \$15.00 for<br>Monitors. Call for larger items. COD add<br>\$5.00. Canadian, APO, & International actual shipping charges & insurance at<br>time of order. 15% re-stocking fee on all<br>returns not exchanged for another item.

2nd Serial Port for ioExtender 25.00 Copyright 1994, techWriters Inc. All Rights Reserved

#### From p. 44.

tailored to the needs of each project. For them, GDS might be a good prototyping system, possibly even a production tool. For those who want profes sional-quality tools and can't write their own, GDS can save months or years of development. De velopment i statistike en de velopment. De velopment i statistike en de velopment. De velopmen

GDS is well suited for classification and contact the contact of contact the contact of the contact of the contact of the contact of the contact of the contact of the contact of the contact of the contact of the contact of sional-quality games that don't devour every last CPU cycle and byte of mem ory. If you've mastered the basics of and/or assembly programming and con tinue to learn by reading reference mate rial and example code, GDS could be your ticket to fame as a game developer. —Dale L. Larson

#### **VIDEO ESCORT 2.5**

Mr. Hardware, \$x299.9S

All Amigas. 1.3/2.0/3.0 compatible. Hard-drive installable. Not copy protected. Accelerator compatible. Minimum system: SBasc4 Professional, 1MB, hard disk.  $Recommended$  system:  $2 + MB$ .

forms package for videographers.

Any one who has tried to make some who has tried to make some who has tried to make some who has tried to make money videotaping weddings or graduations can appreciate the logisti cal problems involved in coordinating such events. Organized as a series of forms, Video Escort (VE) uses the power of Oxxi's SBase4 Professional to main tain and coordinate several databases. Thus, lists of customers, employees, equipment, and locations can all be tied together with a few mouse-clicks.

#### **VIDEO ESCORT SERVICES** Video Escort Services and Services Company and Services Company and Services Company and Services Company and

Video Escort is supplied as compressed files on a single floppy disk. Flawless installation is handled through a custom script. The first time VE is run, certain defaults are set up, including the printer and your company's name and address. All of the on-screen requesters for this op eration refer you to specific pages in the manual if you need more information be fore making a choice.

The Main Menu form gives access to each of the ten areas that make up the package. Most video-production jobs begin with a contract. A click brings up a four-page form, with each page having access to the appropriate database for creating a contract. If the job is for a repeat customer, a few mouse-clicks will

pull in the existing name and address information from your database. Select one of the preprogrammed event but tons, which you can customize for your own business. Likewise, you can retrieve locations from your database or enter them manually. After you select the employees and equipment needed for the job and the number and types of tapes the customer requires, VE figures a total price, adds the tax, and prints out a contract.

After the tape has been shot, you can cheek the Library form for existing graphics and sound effects you may wish to add. This form also keeps track of your tapes, so that if someone comes back to you later for another copy, you can quickly find the original. Use the Editor form to make notes for editing the tape. The editor can note the type of music and graphics used, as well as track the job through the editing process. Use the Label form to print identifying labels for in-house use or finished labels for your customers. Because of the relational nature of SBase, you can also have the packageprint labels ahead of time for jobs you have scheduled.

The Receipts form allows you to credit payments to the account, and the Information form helps keep track not only of the job status, but also of details such as who it was that referred the customer to you. The Reports selection provides thirteen separate reports, ranging from mileage figures to a listing of pending bookings. The Schedule form gives access to all upcoming events that have been booked. The Crew Manager form is given to the per son in charge of a particular crew. This four-page form contains the details on the shooting location, space for direc tions, a list of the crew members who are assigned, and other details such as which cameras to use and how many batteries to take along.

The last form available is the Mainte nance form, which gives you the power to change any of the defaults you chose during the initialization of the package. Flexibility is an important feature of VE. No two businesses operate in the same way, and you can customize the contract language and the different packages of services that are offered.

#### SMOOTH OPERATOR

All of the forms operate in the same manner, either providing fields for you to Fill in, or bringing up requesters for vou to choose from. Anyone familiar with the operation of SBase4 Pro will feel right at home. Navigation through and

between forms is bv gadgets, either advancing through a form or returning to the Main Menu before going on to another form.

The only problem encountered was accessed was a series when the only problem was an except was a series of the cort. SBase allows you to set <sup>a</sup> default directory for the program to open to. I had SBase opening to a different directory than the one in which VE was installed. While most people who buy this product probably will not install it in a directory other than their main database files, it is one of the few oversights in the otherwise complete complete complete complete complete complete complete complete complete co manual. The manual, composed of <sup>125</sup> loose-leaf pages in a binder, contains several tutorials covering general

![](_page_49_Picture_2299.jpeg)

SBase4 form used with Video Escort.

database skills, as well as specific Video Escort functions.

The VE package requires a password before it will allow access. While this prevents casual access to your data, one of the items available through the Main tenance Form is the password you've chosen. Once the system is operating, anyone using it can reveal the password, and even if they don't change it and lock you out, your data is no longer secure. think a better system would be to require the password once again when accessing the Maintenance Form, or at least to the Maintenance Form, or at least to the Maintenance Form, or at least to the United States, we are the United hide the password within this form, thus requiring you to enter the existing password before changing it.

Due to the disk-intensive nature of databases in general, the fastest hard drive available will still seem slow on occasion. If your databases grow very large, you will have to resign yourself to wait as the system searches, and even to wait while VE switches between forms.

Although many people just beginning video-production business will not need all of the power and features offered by Video Escort, few will ever outgrow the capabilities of this package.  $-Rob$  Hays

![](_page_50_Picture_0.jpeg)

VISA/MC/CHECK . Add \$5.00 for Shipping & Handling . Add \$18.00 for Overnight delivery . Add \$10.00 for two-day delivery • Add \$5.00 for C.O.D. • PA Residents add 6% • (APO, AK, HI, Foreign shipping - call for rates) • 10% Restocking lee for return of non-defective items • No refund for Shipping Charges

![](_page_51_Picture_0.jpeg)

![](_page_52_Picture_0.jpeg)

Rendersaurus renders lightwave scene files through Screamer Net. Use up to 8 CPUs for whole herd of Rendersauruses!

Call us for complete specs, and test scenes you can test-render on your present system

**BOARD READY** 

Renders

LightWave!

**32MB** of Highspeed **15 ns TrueCache DRAM** delivers zero wait states to the RISC processor

REMDERSAUR-BD1001

100MHz R4600 RISC CPU/32MB of Cache Memory

ていけ

![](_page_53_Picture_0.jpeg)

![](_page_54_Picture_0.jpeg)

# ne Preser

#### King's Quest VI

BETTER LATE THAN never: Sierra has returned to the Amiga market with a relative bang. With King's Quest VI:

![](_page_55_Picture_3.jpeg)

Heir Today, Gone Tomorrow, Sierra's first Amiga game since 1992's Conquest of the Longbow, the California publisher finally has made the sort of animated adventure that, while not with out its flaws, does credit both to the genre and to the Amiga.

The style of play isn't all that different from the treasure hunts in the earlier King's Quests: Get object, use object to get another object or to open up new territory, and repeat until done. The story follows a shipwrecked Prince Alexander (whom yon may recall as the young hero of King's Quest III) as he visits five disparate islands in an effort to recover his beloved princess. Cassima (who is. naturally, in thrall to the evil vizier). Ho-hum, eh? The usual Sierra stuff.

Well, no, not ho-hum. For one thing, the presentation is decidedly improved. This is the first Amiga conversion that Sierra did not do itself; instead, it drafted English developer Revolution Software (the outfit behind Konami's Lure of the Temptress and Virgin's Beneath <sup>a</sup> Steel Sky), and you'll notice the difference immediately. The colors have greater luster, even though there are only <sup>32</sup> of them; KQYI isn't quite up to the 256-color IBM original, but it's a nice approximation, with an impression of solidify, smoothness, and weight. (An AGA version was planned, but apparently has been called off.)

Similarly, while the game flows along particularly nicely on an accelerated machine, it's now playable on a stock 68000 without the sense that heavy-duty rendering is going on in the back ground. Spot animations, which used to slow down the whole operation, are brought off in a more easy-going, Amiga-like fashion. And while Sierra mastered the Amiga's music-playing abilities long ago, never has a Sierra score sounded this majestic.

Despite an entry-level, fairy-tale sensibility to the story, KOVI is a better game; it pulls a number of unconventional

#### **SHOWBITS: CES** ShowBits: CES

WITH CBM MORE liquid than solid, the Amiga was at best a vaporous presence at summer CES compared to the relatively lively January show. But, while out of sight, Amy was not entirely out of mind. Take 2. the outfit built around the former Paragon Software, indicated that it's releasing Amiga conversions of two of Microprose's IBM games: the celebrated space empire-building game Master of Orion and the sadly-neglected RPG BIoodNet—a tale of vampires

![](_page_55_Picture_11.jpeg)

By Peter Olafson, AW Games Editor Olafson, AW Games Editor Olafson, AW Games Editor Olafson, AW Games Editor Olafson, AW Games Editor Olafson, AW Games Editor Olafson, AW Games Editor Olafson, AW Games Editor Olafson, AW G

Prince Alexander challenges the Lord of the Dead in King's Quest VI.

stunts that will keep you pleasantly off balance. It provides a character who, under various guises, coaxes Alexander to do things that can kill him. A huge two-level maze is sequestered deep in the game, and you'll have to keep wits (and maps) about you to pull through. It's more open-ended than most of its predecessors, and while it still has bottlenecks in which certain actions are necessary, you're given a lot of leeway to roam. (In fact, about two thirds of the way through, the path splits) in two—one route straightforward, the other elaborate and bound up with magic spells (this an evident nod to KQIII).The writing has evolved into storytelling; by the time Alexander meets the Lord of the Dead (pictured) on the cusp of the endgame, it's positively poignant

It was probably too much to hope that Sierra/Revolution would get everything right the first time out. The screen-top icon bar often inherits a bleached-out cast from the playfield, and  $\blacktriangleright$ 

and net-lurking set in a future New York. Look for them around the middle of next year. (Another Paragon game. Twilight 2000, is slated io he released for AGA machines by England's Empire Software.)

The Amiga news out of *Domark* was mixed. Designer Mike Singleton indicated that, contrary to reports in the British press, he is not planning an Amiga version of the enormous strategy/adventure, The Lords of Midnight. However, Do mark reps indicated that it's likely we'll see a version of its forthcoming high-end helicopter sim. Apache.

B—Great fun. Plenty of entertainment value here. D—Disappointing. Lots of room for Improvement.

A—Wow! Exquisite. A must for your games library. C—Meets expectations. Good, solid performer.

F—A real stinker. Don't waste your time. \* You may encounter some problems under this operating system and/or require a PAL/NTSC adapter.

![](_page_56_Picture_0.jpeg)

# **IDELINE SOFTWARE** orders 1-800-888-9273 only

840 N.W. 57th Court, Ft. Lauderdale, FL 33309 Need Info? Call (305) 491-9519 6.95

 $\frac{18.5}{21.5}$ 

19.9

21.9<br>24.9<br>18.9<br>18.9<br>29.9

21.5<br>16.9<br>21.9<br>21.9<br>21.9<br>18.9

 $\frac{16.9}{21.9}$ <br> $\frac{24.9}{16.9}$ <br> $\frac{16.9}{21.9}$ 

18.9214.92

 $24.9$ <br> $74.9$ <br> $18.9$ <br> $16.9$ 

 $^{16.9}_{12.9}$ 

18.9<br>18.9<br>18.9<br>18.9<br>16.9<br>16.9<br>16.9

18.9

 $\frac{21}{18}$ 

 $\frac{19.5}{21.5}$ 

![](_page_57_Picture_375.jpeg)

DeLuxe Strip Poker 2<br>Deuteros<br>Diggers 4G4 *Donk*<br>Double Bug<br>Duable Dragon 3<br>Dracula (Psygnosis)<br>Dragons of Flame (SSI)<br>Dune<br>Elvira 2 Epic<br>Eye of the Beholder 1 (SSI) Eye of the Beholder 2 (SSI)<br>F-15 Strike Eagle 2<br>F-16 Falcon (Spectrum Holobyte)<br>Face Off Ice Hockey<br>Fary Tale Adventure<br>Fast Break Basketbal!

Feudal Lords<br>Fireteam 2200<br>Fireth of the Intruder<br>Fool's Errand<br>Cauntiet 3<br>Gauntiet 3<br>Globule (Psygnosis)<br>Hardball 1<br>Hardball 1<br>Hardball 1<br>Hardball 1<br>Hardball 1<br>Hardball 1<br>Hardball 1<br>Hardball 1<br>Hardball 1<br>Hardball 1<br>Hardba Hoyles Book of Games 1/2/3, each.

Indiana Jones Graphic Adventure Indianapolis Suu (Electronic)<br>
Indy Heat<br>
International Ice Hockey<br>
Jack Nicklaus Greatest 18<br>
Jaguar XJ 220<br>
James Pond Aquatic Games

Knights of the Sky (Microprose) Knightmare<br>Legend (4 Crystals of Trazzar)<br>Legend of Valor<br>Lemmings 1 and 2<br>Links Golf<br>Linheart<br>Links Golf Links Golf<br>Lioom (Lucassilim)<br>Lotins Turbo Challenge 3<br>Lotins Turbo Challenge 3<br>Maniac Mansion<br>Maniac Mansion<br>Metectary 3<br>Millenum Return to Earth<br>Millenum Return to Earth<br>Mapolean 1 (Interine)<br>New Zealand Story<br>New Zealan Palladin 2<br>Panza Kick Boxing

Praelias Castrol (PS Ground) for up to 3 pieces, by payment<br>
Mastercard & Visa 35.00 - C.O.D (Csah Only) \$10.00<br>
Masterard & Visa 35.00 - C.O.D (Csah Only) \$10.00<br>
Next day air add \$10, 2nd day air add \$5. 3 day air add \$3

![](_page_57_Picture_376.jpeg)

**While They Last!** \$6.95 Each, or<br>Any 3 for \$20!<br>All Sales Final! Aquaventura \* Cardiax<br>Night Shift<br>Hudson Hawk  $Ran-X$ Borodino California Games 2 Megaphoenix Hagar the Horrible<br>Faces (Tris 3)<br>Red Zone Alpha Waves<br>Alpha Waves<br>Deadline<br>Bushbuck Treasure Hunter Bushbuck Treasure Hunter<br>
Dojo Cantrope<br>
Catalogues Under Sea<br>
20,000 Leagues Under Sea<br>
Brawn Romeo Delta<br>
Under Pressure<br>
Cern-X<br>
Catalogue Productions<br>
T2 Judgement Day<br>
Deluxe Productions<br>
Reverge of Delender<br>
Reverge · = requires AGNUS chip **MULTIPACKS** COIN-OP HITS 2 Includes: Ninja Spirit, Dynasi<br>Wars, Hammerfist, Vigilante ALL FOR \$24.95 **LORDS OF POWER** Includes: The Perfect Genera<br>Red Baron, Silent Service 2<br>and Railroad Tycoon ALL FOR \$49.95 **POWER PACK** Includes: T.V. Sports<br>Football, Xenon 2, Bloodwych ALL FOR \$29.95 **BIG BOX 2 Back to** 

1.95<br>1.95<br>1.95<br>1.95<br>4.95<br>4.95<br>1.95

1.95

Includes: TV Football, Back to<br>the Future 3, Real Ghostbuster<br>R-Type, Sinbad, Armalyte,<br>Detenders of the Earth, Int'l<br>Karate Plus, Bombuzzle,

ALL FOR \$39.95

**COMBAT CLASSICS** dudes: 688 Attack S F15 Str Strike Eagle 2, Team Yar<br>ALL FOR \$34.95 Yanker

TOO HOT TO HANDLE includes: Super Off Road<br>Racing, Golden Axe, Total

ALL FOR \$29.95 **EXCELLENT GAMES** 

**ALL FOR \$49.95** 

**POWER HITS** includes: Little Computer<br>People, Shanghai, Spin Dizzy<br>Worlds, Ports of Call, Hacker 2,<br>Battle Tech, Fighter Bomber, GB<br>Air Rally, Wicked,

![](_page_57_Picture_17.jpeg)

Most Titles \$35!<br>Gunship 2000, Super Methane Brothers, Labyrinth of Time,<br>Liberation, Heimdall 2, U.F.O. T.F.X., Chaos Engine, Alien<br>Breed 2, Utlimate Body Blows, Bread 2, Unimate Booy Blows,<br>Elite 2, The Lost Vikings, Battle<br>Chess, Impossible Mission,<br>Banshee, Top Gear 2, Vital<br>Light, Kid Chaos, Aladdin, Guardian, Universe, Little Devil, Beneath a Steel Sky, Second<br>Samurai, Arcade Pool,

 $\begin{tabular}{c|c|c} \hline \textbf{40} & \textbf{Competition Pro CD 32 Jovstatic} \\ \hline \textbf{50} & \textbf{Comp} & \textbf{Competition Pro CD 32 Jovstatic} \\ \hline \textbf{42} & \textbf{13} & \textbf{13} & \textbf{13} & \textbf{13} \\ \hline \textbf{43} & \textbf{A} & \textbf{A} & \textbf{mig} & \textbf{A} & \textbf{mig} \\ \hline \textbf{45} & \textbf{A} & \textbf{mig} & \textbf{B} & \textbf{mig} & \textbf{A} & \textbf{mig} \\$ 

ilability subject to change at any time!<br>changes.Defective products exchanged with<br>subject to Sideline approval.CALL FIRST!<br>icts warrantied through manufacturer. U.S. prod U.K. products warrantied through Sideline.<br>NOT RESPONSIBLE FOR SOFTWARE PERFORMANCE

#### G A M E PRESERVE

some of the more detailed artwork lacks definition. (The face on Alexander's animated figure looks like a crash-test dummy's, and when one of Cassima's hairs turns up in your inventory, it looks more like a dirty earthworm.) I ran into a graphic glitch at one point, and the game repeatedly locked up in an alcove off the upstairs hall in the palace. The hard-disk installation process is a long one (even for a 10-disk game) and supports only one floppy drive. There's no documented way to quit to Workbench. Indeed, despite acknowledgement that some elements of the game have been changed from the IBM original, there's little in the way of Amiga-specific documentation.

The pruning has been judicious. KQVI hasn't been cut so much as trimmed and tightened up—the sort of improvements more typically associated with Amiga pros like MicroProse. This is a major step for the publisher, and it's bound to be a good time for us. Well done, Sierra, well done. And welcome back.

## **WHAT'S UP, PSYGNOSIS?**

Psygnosis, the Liverpool-based publisher—long a vital force in the Amiga market—recently released in quick succession three games that are almost inarguably the worst in its nearly decade-long history. That's taking into account early releases like Bratacus and Deep Space, as well as acknowledged secondechelon games that used to be released via the Psyclapse label. And it also includes unfortunate recent experiments like Red Zone. What the devil has happened to Psygnosis?

Circumstance would seem to point a finger at parent corporation Sony, which bought the company in 1993, because all three games are licenses based on Columbia Pictures film properties—arcaders and beat-'em-ups without a wit of originality or cleverness or any special affiliation to their source material.

#### **BRAM STOKER'S DRACULA**

Bram Stoker's Dracula has been in the works forever. Contacts at Psygnosis suggested that the Amiga version might finally emerge as a hybrid of two earlier, artistically less-thansuccessful Dracula games: the sideview Sega beat-'em-up and the IBM Wolfenstein-3D-like, free-scrolling action adventure.

Unfortunately, the Sega game won out. (The IBM would at least have been a relative novelty on the Amiga.) There's not much to it. The appeal of the quasi-realistic character and the sepia-tone backdrops will last about five minutes. Then the monotony of the laughter, the disembodied sounds, the oddly mincing movements, the trivial opponents, and the unlikely challenges begin to set in. Score: D.

#### **LAST ACTION HERO**

Last Action Hero is simply a Double Dragon clone, with none of the artistry (albeit it crude) that those games sometimes exhibited. The character looks more like James Caan than Arnold's Jack Slater. The scenery and opponents have almost no variety. It's like playing in your sleep-the same game repeating over and over again-and if that sounds like a description of a nightmare, well, so be it. Score: D-.

#### **CLIFFHANGER**

If good movies made for good games, then Cliffhanger should have been a great mountain-climbing adventure. As it happens, it's the most abysmal thing Psygnosis has ever laid claim to and the worst major-label Amiga game I've ever seen: a tiny character, moving awkwardly over unintimidating terrain, dodging clumps of snow, and punching hawks and wolves (which are indistinguisable by color). Ocean, which has a history of lame film licenses, could do far better than this. In fact, there's much better stuff in PD. Score:  $F$ .

Paperboy 2<br>Parasol Stars (Rainbow Island 2)

![](_page_58_Picture_0.jpeg)

Grolliers, GVP, Gold Disk, Heifner, Howlett Packard, IDEK, Interworks, Iomega, MacroSystems, Maxtor, Microbotics, Micropolis, Migraph, Moonlighter, NEC, NewTek, Primera, Prime Image, Psygnosis, Quantum, Groll Disk, Heifner

![](_page_58_Figure_2.jpeg)

convert to Canadian funds when you place an order and we authorize you can detect in the set of the set of the set of the set of the change of the set of the set of stock will be only the set of stock will be equal and sha

The trouble with the blame-it-on-Sony theory is that it doesn't account for the inconsistency in quality that has increasingly infected Psygnosis' releases over recent years. Most games up to and including Shadow of the Beast III, Lemmings II, and Hired Guns arrived with an almost classi cal sense of progression—an impression of being on a trip to someplace really splendid. Every step Psygnosis took was a benchmark, every footprint rimmed in gold.

But market forces being what they are, Psygnosis' agenda has increasingly slipped in recent years toward the IBM and the consoles. Its Amiga games over this period have been plentiful and not half bad (until this current crop of filmbased mutants), but they've become increasingly trivial, and that mission-like sense of continuity has vanished. Psygnosis seems to have turned into a sort of Amiga smorgasbord, sampling the wares of this developer and that developer in one-off ventures. Tasteful one-off ventures, to be sure, but in the overall picture, Psygnosis is not pushing progress so much as product.

#### INNOCENT UNTIL CAUGHT

Consider Innocent Until Caught, which has finally made its way from the IBM to the Amiga. You may recall my charac terization a few issues back of Virgin's Beneath a Steel Sky as having a sense of weight. Well, this conversion of Psygnosis' first animated adventure is a comparative lightweight. Despite a similarly dark tale—you're a professional thief who must pay his tax bill or die—and an attempt at a

![](_page_59_Picture_5.jpeg)

similarly devil-may-care point of view, this 10-disker is primarily an exercise in cheesiness.

That's due in part to the story, which has you skulking about in brothels, bars, backs alleys, subways, dingy pawnshops, and assorted other damp rocks. Unfortunately, it's also in the pre sentation. It's in the cartoon bubbles in which all text appears (and which make everything that transpires therein feel insubstantial). It's in the way the pointer never behaves quite as you want it to. It's in the crashes that occur when you don't run bind drivers first. It's in the serviceable but somewhat bloodless graphics that—seemingly regardless of the mode in which IUC is booted—eventually begin to deteriorate into ever-larger black blotches. It's in the time-wasting manual.

And it's in the frantically "humorous" text-waving its hands and stamping its feet at us like a hyperactive child with a story to tell. Innocent gets an audience on the strength of its strong bloodline, but proves to have little to say and little art in saying it. Verdict: Guilty. Score: C-.

#### **PUGGSY**

Or consider Puggsy, which has been waiting in the wings even longer than Dracula. It was initially slated for release on the Amiga in 1991, but was diverted to the consoles instead, so many of you have probably long since mentally consigned this arcade game—based on the famous Amiga demo Puggs in Space—to the same plain of oblivion inhabited by Planetside, Cuti-Poo, and the Lemmings Construction Kit.

Usually, a game lost for so long stays lost, and this one probably should have, as it's now somewhat out of date. Back then, Psygnosis was highlighting one particular feature: Puggsy's in-game objecis would have real-world properties (you could stack barrels, but you couldn't stack balls). They still do, but it's no longer the draw it might have been, as Puggsy is now just one of a horde of arcade games with useable objects—and not a particularly well-drawn one at that. Score: C.

#### The Silver Lining

This is not to say there isn't good stuff, too, but it's in the minority. Perihelion (reviewed in September) is a weird but clever RPG, and Second Samurai is grand arcade adventure.

Wiz 'N' Liz is an utterly charming arcade romp with tiny characters, delightfully zippy speed, and <sup>a</sup> guileless premise (collecting bunnies and spell recipes) that's ajoy to play, even if you don't know quite what you're doing. Score:

Globdule is an improvement on Bubble Bobble, with creditable obstacles, open architecture and a sticky lavender blob doing the fruit-grabbing. (He wants to be a toy. Long story.) Score: B-.

And Brian the Lion, from Reflections (the outfit that did the Beast games), is a classic pure-arcade followup to those dark adventures; it slyly and seamlessly integrates all sorts of console-like tricks in <sup>a</sup> brilliant Amiga setting. Score: B+.

#### Coming Attractions

Nor is it likely that we've seen the last of the good stuff Psyg nosis has to offer. Nova Storm for CD32 (a re-titled Scavenger 4) should bring Microcosm technology forward an other step. The impending Operation G2. from the designers of Obitus, finds Psygnosis in Space Hulk territory. And despite DMA Design's decision to drop Amiga work, we may even see Lemmings 3.

But, what I wouldn't give to have the old Psygnosis back.  $\blacksquare$ 

TO LOCATE VENDORS OF THE GAMES REVIEWED, SEE THE "Manufacturers'/Distributors' Addresses" list on p. 60.

## 400% INCREASE IN SPEED ON AN AMIGA 4000/68040 25MHZ! MACRO SYSTEMS MAKES IT POSSIBLE WITH THE WARP ENGINE! **FREE 2 DAY DELIVERY ON CSA & MICROBOTICS PRODUCTS TO THE 48 STATES\* \*NO SALES TAX IN DELAWARE**

![](_page_60_Picture_1.jpeg)

Lafayette Bldg. Suite <sup>202</sup> Newark, DE. <sup>19702</sup> (302) 738-9046 ORDERS ONLY (302) 738-9267 PRODUCT Info/Tech (302)738-9259 Fax <sup>24</sup> HOURS

COMPUTER **SALE** 

are subject to change without notice! 15% restocking fee on all refunds.<br>Defective merchandse will be replaced with same item only.<br>Call 302.738.9267 for approval RMA# before returning merchandise.<br>No returns will be accep

#### **Manufacturers'/Distributors' Addresses** Manufacturers' Address and the Charles Charles County of the Charles Charles Charles Charles Charles and Charles Charles Charles Charles Charles Charles Charles Charles Charles Charles Charles Charles Charles Charles Charl

Applied Magic 1240 Activity Dr., Suite D<br>Vista, CA 92083

**Axiom Software** 1668 East Cliff Rd. Burnsville, MN 55337 612/894-0596

Better Concepts<br>22 N. Main St., Suite 393 New City, New York 10956<br>800/25-AMIGA

Bithead Technologies <sup>8085</sup> North Raleigh Place Westminister, CO 80030<br>303/427-9521

C-Born Software Systems 59 West Fyans St. Geelong <sup>3220</sup> Victoria Victoria Australia 52-786530

**CD** Solutions 2551 San Ramon San Ramon CA 94583

Creative Computers 2645 Maricopa St. Torrance, CA <sup>90503</sup> 31O/7H7-452O

Creative Equipment Int. Miami, FL 33134 305/266-2800

DeskStation Technology<br>13256 W. 98th St. Lenexa, KS 66215 800/793-3375

12520 Kirkham Ct., Ste. Poway, CA <sup>92064</sup> 619/679-2825

dissidents Utica. NY <sup>13502</sup> 315/797-0343

**DKB** 29318 Lorie Lane Wixom, MI 48393<br>810/348-3821

925 Stewart St. Madison, WI 53713 608/273-6585

Expert Services Florence, KY 41042

Fair Brothers <sup>5054</sup> S. 22nd St. Arlington, VA 22206 703/820-1954

Focus GbR New York, NY 10044 212/826-1240

**GPSoft** 21 Aloomba Rd. Ashgrove QLD4060 Australia 73-661402

Great Valley Products King of Prussia, Italya, Italya, Italya, Italya, Italya, Italya, Italya, Italya, Italya, Italya, Italya, Italya, Italya, Italya, Italya, Italya, Italya, Italya, Italya, Italya, Italya, Italya, Italya, Italya, Italya, Italy 215/337-8770

Impulse <sup>8416</sup> Xerxes Ave. N. Brooklyn Park, MN <sup>55444</sup> 612/425-000 percent control and percent control and percent

INOVAtronics<br>8499 Greenville Ave., Dallas, TX <sup>75231</sup> 214/340-4991

Intangible Assets Drexel Hill, PA 19026

MicroPace <sup>109</sup> South Duncan Rd. Champaign. II- <sup>61821</sup> 217/356-1884

59 Storey Ave. Central Islip, NY 11722 516/234-8110

NewTek Topeka, KS 66615 800/843-8934

Nova Designs <sup>1910</sup> Byrd Ave. Richmond VA <sup>23230</sup>

PowerPlay Europe Slackcote Lane Delph, Oldham Lancashire OL3 5TW England 45-787-6705

Psygnosis Psygnosis 675 Massachusetts Ave Cambridge, MA <sup>02139</sup> 617/497-5457

3375 14th Ave., Units Ontario L3R 0H2 905/475-4801

Renegade C1 Metropolitan Wharf Wapping Wall London El 9SS<br>England England 71-481-9214

Sierra On-line Coarsegold, CA 93644 800/326-6654

Silicon Prarie Software <sup>4771</sup> 148th Ave. NE, Suite N202 Bellevue, WA <sup>98007</sup> <sup>206</sup> 556-0618

Syndesis<br>PO Box 65 Jefferson, WI 53549 <sup>414</sup> 674-5200

Team 17 Garden St., Wakefield W. Yorkshire WF1 1DX England<br>92-429-1867

21st Century PO Box 415 Webster, NY 14580

Utilities Unlimited 3625 Brave Drive Lake Havasu, AZ <sup>86406</sup> 602/680-9004

# USED AMIGA HARDWARE

COPPERHEAD TECHNOLOGIES: The #1 dealer in quality pre-owned AMIGA hardware! Looking for a fast & easy way to sell your Amiga computer or accessories? Give us a call... BEST PRICES PAIDI Want to buy quality computers & hardware without paying 'NEW' prices? Give us a call... WE CAN'T BE BEATI Interested in doing a trade? Give us a call... We're willing to make a deall

We buy sell & trade the complete line of Amiga computers and accessories, from the A1000 to A4000. Call for all Amiga needs!

## **COMPUTERS**

ACCESSORIES

A 500 Starting at \$ 145 A 600 Starting at \$ 200 AI000 Starting at \$ <sup>85</sup> A1200 Starting at \$425 A2000 Starting at \$400 A3000 Starting at \$850 A4000 Starting at \$1800

# Audio Samplers, Video Cards,

SCSI Controllers, Emulators, Monitors, 1084,1950,1960, Bridgeboards, Floppy Drives, Ram Cards, Toasters, TBC's, Modems, Accelerators, Hard Prives, and More!

#### <CALL FOR CURRENT PRICES AND AVAILABILITY) We also carry a complete line of New Amiga and CD32 systems available for sale or trade.

#### WE CARRY A COMPLETE LINE OF NEW AMIGA REPLACEMENT CHIPS

![](_page_61_Picture_1469.jpeg)

![](_page_61_Picture_47.jpeg)

# **InfoMarket**

![](_page_62_Picture_1.jpeg)

![](_page_62_Picture_2.jpeg)

## **LIQUIDATIONS & BARGAINS**

If you think you can't afford quality commercial software ... think again! Although we carry the top 100 software hits and a full line of accessories for your AMIGA, we specialize in closeouts and liquidations. Let us do the bargain hunting for you! Find out why thousands of computer users choose us as their one stop supplier.<br>We publish one of the best catalogs in the industry. Call or write for your free copy!

![](_page_62_Picture_5.jpeg)

Software Support Int.<br>2700 N.E. Andresen Rd.<br>Suite #A-10 Vancouver Wa 98661<br>(206) 695-1393<br>AMIGA - C64/128 - IBM

**CALL TOLL FREE TODAY!** 1-800-356-1179

Major Credit Cards Accepted.

#### KASARA MICRO SYSTEMS 1-800-248-2983 · 803-681-5515

Now the only source you will need for your Commodore product requirements. We have been your AUTHORIZED source for more than a DECADE of quality service.

**COMPETITIVE** 

**AND** 

**SAVE MONEY REDUCE COSTS** 

VISA

prices on NEW or USED CPUs & accessories, upgrades, replacement parts & assemblies with our EXCHANGE programs, repair/maintenance services and stock-to-one-week delivery with our MONTHLY SPECIALS, 90 day warranty on parts/repairs & quantity discounts

Weekday Hours 9:00 AM-6:00 PM EST

## **TO ADVERTISE YOUR PRODUCT**

In the Infomarket Section.

**Call Heather Guinard** 

1-800-441-4403 or 603-924-0313

#### **ULTRA HIGH RESOLUTION 4x5 COLOR TRANSPARENCIES** and 35mm COLOR SLIDES from COLOR POSTSCRIPT . 24-BIT IFF . HAM . Standard IFF

. Over 4000-line Resolution . NO Scanlines . NO Curvature Distortion . Brilliant Color

**HAMMOND PHOTOGRAPHIC SERVICES** (602) 949-6066

Call or Write for order form, price list & sa<br>4301 N. 75th Street, Suite 1  $101 - B$ Scottsdale, Arizona 85251

# InfoMarket

![](_page_63_Picture_2650.jpeg)

Info & Tech: 408-899-2040

Fax: 408-899-8760 BBS: 408-625-6580

#### 5T PUBLI NORTHW **DOM** NORTHWEST PUBLIC DOMAINS IN 1999 IN 1999 IN 1999 IN 1999 IN 1999 IN 1999 IN 1999 IN 1999 IN 1999 IN 1999 IN 19

/CD Rom Bonanza^ Clipart & Fonts (2,800 Fonts) - \$24.95 17Bit CD Collection vol. 2 (1 CD) \$19.95 Aminet CD vol. 2 - \$13.95, vol. 3 \$13.95 Fresh Fish CD, July / Aug (or newer) -\$19.95 Video Creator - PAL - \$34.95

SPACE & ASTRONOMY CD - \$19.95 moCD 1 & 2 (Demos, Mods) \$19.95ea CDPD II, III - \$19.95 ea. FROZEN FISH or GOLD FISH \$19.95

Weird Science AMOS PD CD \$19.95 Sounds Terrifiel (2 CD Music) \$29.95 Lock -N- Load The ULTIMATE AMIGA PD Games CD!

^Oct Spec. 517.95 WE CARRY THE FULL LINE OF AM/FM. CLR. F1. and AMOS PD. PLUS EVERYTHING

**ELSE! WE GET IT FIRST!** !! LICENSEWARE!! it 11< \si:u uti::: MAD .' R.i.'ir r.i 12QQtt ticellenl **Racing game1Disk PAL - \$6.00**<br>CRYSTAL SKULL Excellent interact Fl RACER ■. .- <sup>500</sup> 3D ive adventure! 1 Disk PAL \$6.00 **SUPER SOUND** Got a Sampler? Use **TOTAL CONCEPTS DINOSAURS Excellent** WGHT SKY Over 1500 stars + sun &<br>noon can be viewed from any part of<br>he earth. 1 Disk. PAL, \$6.00

sorten by features to list. Given a 90%<br>ating by Amiga Shopper in May '94. **KARATE MASTER A serious Karate** Sim, requires 1.5 meg. Tons of moves<br>99 Levels, 1 or 2 Player, PAL \$7.00 RELICS OF DELDRONEYE HUGE Monkey sland type adventure game. Mouse driven 2megs CHIP RAM 4 DISKS, PAL\$12.00.

IIAMOS STUFFS!! AMOS TURBO PLUS EXTENSION Add over 130 new commands to<br>AMOS & AMOS Pro - **529.95+ S&H** AMOS iniuition Extension - \$14.95 MASTERING AMIGA AMOSI towers many topics. \$26.95 **ULTIMATE AMOSI By Jason** Holborn of Amiga Shopper 400+ pages

AMOS PRO. Includes Diskl \$36.00 + S&H 10 Killer disks with the best of AMGA PD / Shareware games releases! Includes:

Scorched Tanks, MegaBall 3, Mine Runner Pood 2 Hell\*, plus morel Only \$12,00(\$&H inc) Ktmer and the state of the state and the state of the state of the state of the state of the state of the state of the state of the state of the state of the state of the state of the state of the state of the state of the CAMES DISKS FOR ONLY \$15.00 S2.00 S&H!! (WE now have up through ASI 202) Call for free list! WE NOW STOCK AMOS

PD DISKS 1-6201 SEND S2.00 for Complete NEW from 17 BIT SOFTWARE \*3135 GREEN 5 - Superb 'FLASHBACK'<br>type SHAREWARE game. '3147AB CYBERTECH CORP - AGA 3151 UNUSUAL CASE OF DR. SIKUCE- Best now Platform •317SABC AGA KLONDIKE VI ULTIMATE gravity thrust game<br>\*3288 BACMAN - AGA PacMan \*3227 EVIL INSECTS AGA GAME<br>\*3252 BLACK DAWN 2 - Awesome **3221 BAZZA & RUNT-AGA Game**<br>3244 Elle McPherson, 3195 Iron for AGA Klondike (3175ABC)

GAM 289 TECHNOVENTURE v1.25b Excellent Shareware plaliormer

P.O. Box 1617 - Auburn, WA 98071-1617 (206)351-9502

UTI 157AB TERM 4.0 -New Upda NEW CD ROM!! CDPD 4 - A brand new CD includes the CD32 SERIAL CONNECTOR! or PC through the CD<sup>32</sup> Keyboard Port to<br>Serial Port on computer, also has a passthrough for keyboard \$29.95<br>ZAPPO CD-ROM DRIVE- Run CD<sup>37</sup> S/W thru A1200 PCMCIA port \$305.00 + S&H<br>**Sounds Terrifici** A 2 CD Set containing, mods, midi files Samples, etc.. everything need for music  $95$ **AMOS PD CDI AMOS PD Disks** 1-620 + Much More - \$19.95 AMINET CD #3 - New for July 94 Share \$13.95 -- Gold \$15.95 **EMERALD MINES CD** 10.000 Levels oli Action Can you<br>Handle It? PAL Only 519.95 DISK PRICING!!!! <sup>17</sup> Bit. NPD. AMOS PP and ASSASSINS Games 25-49 Disks - \$1.50 Ea. 50+Disks- Sl.OOEachl FISH DISKS ARE NOW: 1-24 Disks- S1.50Ea. 25-49 Disks - \$1.25 50+ Disks - \$1.00 Ea. SHIPPING & HANDLING: 1-10 Dlsks-\$2.00. . . . . . . . . . . . . . . . 51+ Disks \$6.50 Orders outside U.S. Canada, and Mexico add an additional 53.00. We accept Cash. Checks, and Money Orders in US funds, as well

as UISA/MC(NO MIN.) SEND 52.00 for Catalog! • - Indicates PAL, Format

Prices & Availability subject to change without notice.

TRANSPORTER TRANSPORTER TRANSPORTER TRANSPORTER

"Your One Stop Amiga Store"

(Authorized Commodore Amiga Dealer) Per Remote Cont. ...............\$284 Slingshot Pro A2000............. \$42

![](_page_63_Picture_2651.jpeg)

![](_page_63_Picture_2652.jpeg)

We will ship anywhere in the world. We carry a large selection of hardware and software for Commodore/Amiga. Please call for the new release PO Box 1429, Sun Valley, CA <sup>91352</sup> Tel: 714-630-1831, FAX: 714-630-5619

![](_page_63_Picture_22.jpeg)

![](_page_63_Picture_23.jpeg)

# **InfoMarket**

![](_page_64_Picture_1.jpeg)

# W  $\mathsf{A}$ TH K Kudos, complaints, comments, concerns, and contributions from our readers.

#### **LET THE NEW** OWNERS KNOW...

Even though we saw it coming, the demise of Commodore has left an empty feeling in our hearts and anxi ety in the stomachs of all those who make a portion of their living with the Amiga and all its ancillary third-party gear. We can only hope that the win ners at the Bahamian fun carnival have the wisdom and insight to pick up the pieces, improve the Amiga platform, and prepare it for the future.

propose that when we finally hear reliable, positive news of new owners for the Amiga platform, each and every serious Amiga user send these folks a letter of encouragement letting them know just how important these ma chines are in our lives. Especially those of you who, like myself, have based video-production business around the Amiga must make the new owners realize that the Amiga really is the "tool bin" of desktop-video production. Jim Crabtree

Oakland, Maryland

# ... What the Future

As far as I am concerned, the Commodore Amiga is dead. It is the responsibility of the new owners to resurrect it as something else. One way to do this is not to use Motorola's 64-bit "Power PC" microprocessor, but some other RISC-based processor. This would keep the Amiga a proprietary system and not let it become part of the "DOS-pooling" that Apple and IBM are developing for the Power PC. Using a dedicated 32-bit RISC processor as the brains of an "AmigaRISC" computer would mean that the current investment in Amiga-based hardware would not become obsolete.

A ROM upgrade and recompiled software code is all that is needed, and think that Amiga-based companies would rather do that than redesign

their entire line of products. Users should be happy with this option as well, for the investment of the investment of the investment investment investment and current investment of the ment would still be usable.

The new Amiga could be the "imagination machine" once more. With relentless effort on the part of the new manufacturer, support from third-party companies, and the undy ing devotion of the users, the Amiga can revive as the powerful computer

> Alexander Christ Wichita Falls, Texas

When a software company creates a game for the Amiga, it has to keep the little guvs in mind, such as the A500s,

With relentless effort on the part of the new manufacturer, support from third-party companies, and the undying devotion of its users, the Amiga can revive as the powerful computer we all want it to be.

A2000s, and A1200s. To our disadvan tage, these are the machines that are the majority in the Amiga market. This results in sluggish adventure games with horrible sound and control and control and control and control and control and control and control and conwashed-out colors, certainly not <sup>a</sup> fine example of this multimedia comput er's capabilities.

So my suggestion to the new owners of the Amiga technology, whoever they will be, is to dump the slow '020 line of processors and stick with the faster '030, '040, and (soon) '060 CPUs. A configuration for <sup>a</sup> low-end Amiga might incor porate a 25-MHz '030, while a high-end machine might use a 40/50-MHz '040. This would leave the '060 for Amiga graphics workstations.

In addition to fast CPUs, every Amiga should be equipped with a hard drive. I don't know about other users, but I don't consider disk-swapping to be fun part of an Amiga game experience.

With these improvements, game companies that have switched to the MS-DOS or Mac markets will find the new Amiga hardware inviting and may well return to us. Current Amiga game companies will no doubt be very grate ful for the extra power! And—most important of all—the Amiga gamer will greatly benefit.

> JoeJ. Casssara Miami, Florida

#### **WE DON'T LIKE THIS DIET EITHER!**

This is in the complete to complete the complete letter to complete the complete three complete three complete three complete three complete three complete three complete three complete three complete three complete three about how incredibly thin AmigaWorld has become for the September issue. Earlier this year, the pages hovered around the <sup>100</sup> mark; now they are down to 64. I realize the Amiga is in trouble, but does that mean you are, too? I will certainly not be renewing my subscription if the magazine continues

Since 1986, I have really enjoyed my Amiga computers and have been very upset with Commodore over its indifferent attitude in marketing what is a fantastic computer. I can only hope that it will be headed for a better future with the possibility of another company in control.

Finally, I would like to inform you that the Bahamas are in the Atlantic Ocean, not the Caribbean Sea, as you wrote in your editorial. I am amazed at the number of people who make this mistake.

> RogerJ. Hale Topsfield, Massachusetts

We're looking forward to that "better future," too, Mr. Hale, and the promise it holds for thicker, less anemic issues  $if A W \ldots oh$ , and thank you for your  $geographical$  clarification. - Eds.

# **Emplant**

# The World's First Multi-Platform Emulation System!

![](_page_66_Picture_2.jpeg)

## Macintosh® Emulation Module

The Macintosh emulation module is a 'generic' Macintosh with the speed of the emulation depending on the processor your Amiga is using. An A3000 is equiva ent to a MAC Ilci. An A4000 is equivalent to a Quadra 900. Support for up to 16 colors is provided for non-AGA machines. A4000 owners can use a full 256 col ars is supported using 3rd party video boards such as: Picasso II, EGS-Spectrum, Vivid-24, Rainbow II, Rainbow II, Rainbow II, Rainbow II, Rainbow II, Rainbow II, Rainbow II, Rainbow II, Rainbow II, Rainbow II, Rainbow II,  $=$  and  $\sim$  and  $\sim$  a emulation.

# **E586DX<sup>SM</sup>** Emulation Module

We are now in the final testing stage! We have added the next generation CPU instruction set! The E586DX emulation module offers a high speed 586DX (FPU MMU, and new instruction set) emulation with complete low-level architecture support, giving you the ability to run DOS, OS/2, NT, Windows 3.x, and ever .hicago! Support for MDA, CGA, EGA, VGA, SVGA video modes, sound, joysticks, floppy drives, hard drives, extended memory, and more!

#### Utilities Unlimited International, Inc.

<sup>790</sup> N. Lake Havasu Avenue #16 Lake Havasu City, AZ <sup>86403</sup> U.S.A. (602) 680-9004 24hr order line (602) 453-6407 24hr Fax line (602) 680-9234 Technical support dept. (602) 453-9767 24hr BBS (2400-14.4K) (602) 453-3909 24hr BBS (14.4K-28.8K) Four different versions of EMPLANT are available, ranging in price from \$279.95 to \$399.95

All emulation modules require an Amiga with Zorro II slots, and a 68020 (or later) CPU.

DEALER INQUIRES WELCOME!

![](_page_66_Picture_12.jpeg)

![](_page_67_Picture_0.jpeg)

![](_page_67_Picture_1.jpeg)

#### **OpalVision Roaster Chip**

**Hundreds of Effects** 

![](_page_67_Picture_5.jpeg)

**MONTAGE 24** 

# na is Believin

# **Here now at these Authorized OpalVision Sales and Service Centers**

#### **USA**

DON LES MUSIC CENTER EL SIGNET DE L'ANGELIA DE L'ANGELIA DE L'ANGELIA DE L'ANGELIA DE L'ANGELIA DE L'ANGELIA DE ALBUQUERQUE, NM 505-2111 205-212 205-212 205-212 205-2

**HT ELECTRONICS** SUNNYVALE, CA 408-737-0900

CREATIVE COMPUTERS IAWNDALE, CA 310-542-Z2BZ

THE LIVELY COMPUTER The UVar Computer and UVA Computer and UVA Computer and UVA Computer and UVA Computer and LA MESA, CA<br>619-589-9455 SI 3-589-9455

THE COMPUTER ROOM<br>AURORA / ENGLEWOOD, CO AURORA ENGLES ENGLES EN ENGLES EN ENGLES EN ENGLES EN ENGLES EN ENGLES EN ENGLES EN ENGLES EN ENGLES EN ENGLES 303-696-8973

SLIPPED DISK COMPANY COMPANY COMPANY OF LOCAL COMPANY OF LOCAL COMPANY OF LOCAL COMPANY OF LOCAL COMPANY OF LOCAL COMPANY OF LOCAL COMPANY OF LOCAL COMPANY OF LOCAL COMPANY OF LOCAL COMPANY OF LOCAL COMPANY OF LOCAL COMPAN MADISON HEIGHTS, MICHIGAN HEIGHTS, MICHIGAN HEIGHTS, MICHIGAN HEIGHTS, MICHIGAN HEIGHTS, MICHIGAN HEIGHTS, MICHIGAN HEIGHTS, MICHIGAN HEIGHTS, MICHIGAN HEIGHTS, MICHIGAN HEIGHTS, MICHIGAN HEIGHTS, MICHIGAN HEIGHTS, MICHIGA 810-546-3475

**TRI-STATE COMPUTERS** NEW YORK, NY<br>800-220-2224 800-220-2224

**MICROWORKS BUFFALO, NY** BUFFALO, NY HAARD ALAN HALA 716-873-2000 Control Control Control Control Control Control Control Control Control Control Control Control Co

SOFTWARE HUT<br>Sharon Hill, Pa SHARP MILL, P. L., PARKET MILL, P. L., P. L., P. L. 800-848-0079

MICROSOFIE AND COMPANY AND COMPANY OF THE COMPANY OF THE COMPANY OF THE COMPANY OF THE COMPANY OF THE COMPANY OF THE COMPANY OF THE COMPANY OF THE COMPANY OF THE COMPANY OF THE COMPANY OF THE COMPANY OF THE COMPANY OF THE HOUSTON, IX 713-888-2818

**SAFE HARBOR** SAFEKEEPING HARBOR PROFILE STATE STATE STATE STATE STATE STATE STATE STATE STATE STATE STATE STATE STATE STATE OF STATE STATE STATE STATE STATE STATE STATE STATE STATE STATE STATE STATE STATE STATE STATE STATE STATE STATE Williams and Williams and Williams and Williams 800-544-6589

0MNI INTERNATIONAL TRADING SEATTLE, WA

**CLACKAMAS COMPUTERS**<br>CLACKAMAS, OR CLACK COMPANY AND CLACK COMPANY AND CLASS COMPANY AND CLASS COMPANY AND CLASS COMPANY AND CLASS COMPANY AND CLASS 503-850-0378

#### **International**

RUENOS AIRES, ARGENTINA S4 <sup>7820737</sup>

**SOLABIS** SOLARISTIC COMPANY IN CONTRACTOR INNSBRUCK, AUSTRIA AUSTRIA AUSTRIA AUSTRIA AUSTRIA AUSTRIA AUSTRIA AUSTRIA AUSTRIA AUSTRIA AUSTRIA AUSTRIA AU <sup>512</sup> <sup>49</sup> <sup>49</sup> <sup>24</sup>

JOLLY SOUND LIMITED<br>HONG KONG, CHINA HONG KONG, CHINA

Ml SYSTEMS WATERKLOOF, SOUTH AFRICA <sup>12</sup> <sup>3461160</sup>

 $f: L$   $S$ . **PESSAC, FRANCE 57 89 11 40** 57 891 992 993 994 994 995 996 997

VIDEO COMP OVERURSEL, GERMANY <sup>81</sup> <sup>71</sup> <sup>59</sup> <sup>070</sup>

KB SRL<br>Bologna, Italy BOLOGNA, ITALY <sup>51</sup> <sup>76</sup> <sup>55</sup> <sup>63</sup>

Manufactured and Distributed by:

Centaur

Development P.O. BOX <sup>3959</sup> Torrance, CA 90510

**P.O. Box 3959** 

Develonment

Phone: (310) 787-453D FAX: (310) 222-5882 BBS: (310) 787-4540

CAPELLA OSLO, NORWAY, NORWAY, NORWAY, NORWAY, NORWAY, NORWAY, NORWAY, NORWAY, NORWAY, NORWAY, NORWAY, NORWAY, NORWAY, N <sup>222</sup> <sup>00</sup> <sup>806</sup>

CHROMA<br>Coimbra, Portugal COIMBRA, PORTUGAL COMPANY AND CONTRACT CONTRACT OF CONTRACT OF CONTRACT OF CONTRACT OF CONTRACT OF CONTRACT OF CONTRACT OF CONTRACT OF CONTRACT OF CONTRACT OF CONTRACT OF CONTRACT OF CONTRACT OF CONTRACT OF CONTRACT OF CON

STEEPLER<br>MOSCOW, RUSSIA MOSCOW, RUSSIA (2005), RUSSIA (2005), RUSSIA (2005), RUSSIA (2005), RUSSIA (2005), RUSSIA (2005), RUSSIA (2005) <sup>095</sup> <sup>2461042</sup>

KARLBERG KARLBERG BJARRED, SWEDEN <sup>46</sup> <sup>47</sup> <sup>450</sup>

Z.C.L LlCHfllLD,STAFFS.,UK

**WONDER COMPUTERS** WONDER COMPUTERS IN CHARGES TO ANGELES AND COMPUTERS Bl 3-596-2542 OTTAWA TORONTO, ONTARIO ANGLES ANGLES ANGLES ANGLES ANGLES ANGLES ANGLES ANGLES ANGLES ANGLES ANGLES ANGLES ANG

**VFX** BURNABY.B.C. CANADA 800-661-4007

![](_page_67_Picture_38.jpeg)

#### OpalVision Video Processor

- 
- 
- DualVising Video S

Inputs/Outputs: Software: lista

 $\bullet$  Opal FAX

Opa'Vision, OpalPaint, OpalPresents, OpalVision Video Suite, OpalVision Video Processor and OpalVision Reaster Chip are trademarks of Opal Technology, Ltd. OpalAnimMATE and Opal F/X Edit are trademarks of Centaur Development, Inc. MONTAGE is a trademark of Innovision Technology.

**Hite connector** 

Circle <sup>162</sup> on Reader Service card.

![](_page_67_Picture_47.jpeg)

4-Bit, Ins character generation with MONTAGE <sup>24</sup>

Chroma and luma keying • 256-level linear transparency key

**NAME OF** 

Video Sandwich key • Real-time color processing and chrominance effects

High-quality, real-time 24-Bit framegrabber • Professional-quality genlock

Unlimited number of transitions and 3D Digital Video Effects • 24-Bit picture-in-picture

![](_page_67_Picture_48.jpeg)

**Created by:<br>Opal Tech** Sydney, Australia